## **REPUBLIQUE ALGERIENNE DEMOCRATIQUE ET POPULAIRE MINISTERE DE L'ENSEIGNEMENT SUPERIEUR ET DE LA RECHERCHE SCIENTIFIQUE**

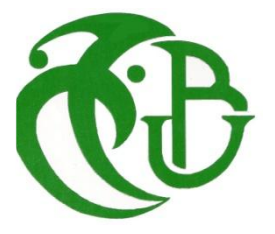

 **UNIVERSITE SAAD DAHLEB DE BLIDA 1**

 Institut d'Aéronautique et des études spatiales Département de construction aéronautique

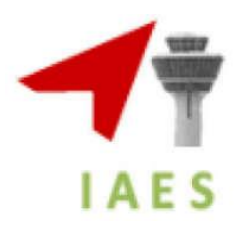

## MEMOIRE DE FIN D'ETUDES

EN VUE DE L'OBTENTION DU DIPLOME DE MASTER EN AÉRONAUTIQUE

Option : Avionique

Thème :

**Elaboration d'un logiciel pédagogique pour l'analyse et simulation dédié à la dynamique de vol des avions**

- 
- 

**Elaboré par: Encadré par:**  • **BELABBAS Assia Mr. CHEGRANI Ahmed • SAADA Touatia SAADA Touatia Mr. RAHMOUNI Mohamed** 

**Année universitaire:** 2016/2017

# *Dédicaces Que ce travail témoigne de mes respects :*

## *A ma mère,*

*« Tu m'as donné la vie, la tendresse et le courage pour réussir. Tout ce que je peux t'offrir ne pourra exprimer l'amour et la reconnaissance que je te porte. En témoignage, Je te dédie ce travail en témoignage de mon profond amour. Puisse Dieu, le tout puissant, te préserver et <sup>t</sup>'accorder santé, longue vie et bonheur.*

### *A mon père,*

*Aucune dédicace ne saurait exprimer l'amour, l'estime, le dévouement et le respect que j'ai toujours eu pour vous. Rien au monde ne vaut les efforts fournis jour et nuit pour mon éducation et mon bien être. Ce travail est le fruit de tes sacrifices que tu as consentis pour mon éducation et ma formation. Que Dieu ait pitié de vous et que vous fassiez votre apparence paradisiaque ».*

## *A ma grand-mère Yemma khadija ,*

*Grace à tes conseils et tes prières je suis une personne meilleure. Je te dédie ce travail avec tous mes vœux de bonheur, de santé et de longue vie.*

 *A mes frères kadda ,Habib ,Mohamed ,Abd el Aziz ,Abd el Hadi ,Hamza ,Youcef*

 *A mes sœurs Souad, Salima, Houria A tous les membres de ma famille, petits et grands Veuillez trouver dans ce modeste travail l'expression de mon affection*

 *A mes amis : Assia, Souria, Nessrine,L. Imene , D.Imène,Nour el Imène,Fardaous , Zahra, Litissia ,Ibrahim ,Amina ,Kawther,Azouz*

*« Merci d'être toujours à mes côtés, par votre présence, par votre amour dévoué et votre tendresse, pour donner du goût et du sens à ma vie. Je vous prie de trouver dans sincère attachement. Je prie Dieu, le tout puissant, pour qu'il vous donne bonheur et prospérité ».*

> *Et a tous ceux qui nous ont assistés, dans la réalisation et le bon déroulement de ce travail et à tous qui m'ont soutenu de près ou de loin tout au long de ce projet.*

 *Touatia*

# *Dédicaces*

## *Que ce travail témoigne de mes respects :*

## *A ma mère,*

*«Source d'amour et de tendresse qui n'a pas cessé de m'encourager et de prier pour moi. Vous m'avez toujours aidé par vos conseils et vos sacrifices. Aucune dédicace ne saurait exprimer l'amour et l'admiration que je porte à la grande femme que vous êtes .Puisse Dieu le tout puissant vous préserver et vous accorder meilleure santé et longue vie et bonheur.*

## *A mon père,*

*Source d'amour, d'affection, de générosité de sacrifices, l'épaule solide, l'œil attentif compréhensif et la personne la plus digne de mon estime et de mon respect. Tu étais toujours la près de moi pour me soutenir, <sup>m</sup>'encourager et me guider avec tes précieux conseils. Que ce travail soit le témoignage des sacrifices que vous n'avez cessé de déployer pour mon éducation et mon instruction. Aucune dédicace ne saurait exprimer l'amour et l'admiration que je porte au grand homme que vous êtes. Puisse Dieu le tout puissant vous préserver et vous accorder santé, longue vie et bonheur. »*

 *A ma grand-mère Yemma Fatima ,*

*Grace à tes conseils et tes prières je suis une personne meilleure. Je te dédie ce travail avec tous mes vœux de bonheur, de santé et de longue vie.*

 *A mes frères Mohammed, Sofiane, Abd Elhak, Zakaria A mes sœurs Nadjet, Amina, Touta*

*A mon fiancé L.Farouk qui me donne le courage, la confiance, l'amour A tous les membres de ma famille, petits et grands Veuillez trouver dans ce modeste travail l'expression de mon affection*

 *A mes amis : Touta, Khadija, Nessrine ,L. Imene , D.Imène, Nour el Imène,Fardaous , Zahra, Litissia , Amina, Kawther,Hafidha*

*« Merci d'être toujours à mes côtés. En témoignage de l'amitié qui nous uni et des souvenirs de tous les moments que nous avons passé ensemble, je vous dédie ce travail et je vous souhaite une vie pleine de santé et de bonheur. »*

 *Et a tous ceux qui nous ont assistés, dans la réalisation et le bon déroulement de ce travail et à tous qui m'ont soutenu de près ou de loin tout au long de ce projet. Assia*

# *Remerciement*

*Nous remercions notre Dieu qui nous a donné le courage et la volonté de poursuivre nos études ,ainsi que nos parent,qui ont sacrifié leur vie pour notre réussite.*

*Nous tenons à adresser nos sincères remerciements et le plus grand respect à notre promoteur Mr. Chegrani Ahmed pour sa compréhension ,sa disponibilité,de savoir faire ,ses conseils judicieux ,et toute l'aide qu'il nous a rapporté*

*Nous souhaitons adresser nos plus sincères remerciements à Mr. Rahmouni Mohamed pour tout le temps qu'il nous a consacré afin de réaliser notre projet et Mr Hellal et Mme Khelifa pour les remarques qu'il nous donne et les conseils.*

*Nos remerciements s'adressent également aux membres de jury qui ont accepté d'évaluer notre travail et de nous avoir honorés par leur présence.*

*Nous remercions toute la famille, tous les amis pour leurs encouragements.*

*NOUS remercions tous ceux qui ont contribué de prés ou de loin à la mise en œuvre de ce travail*

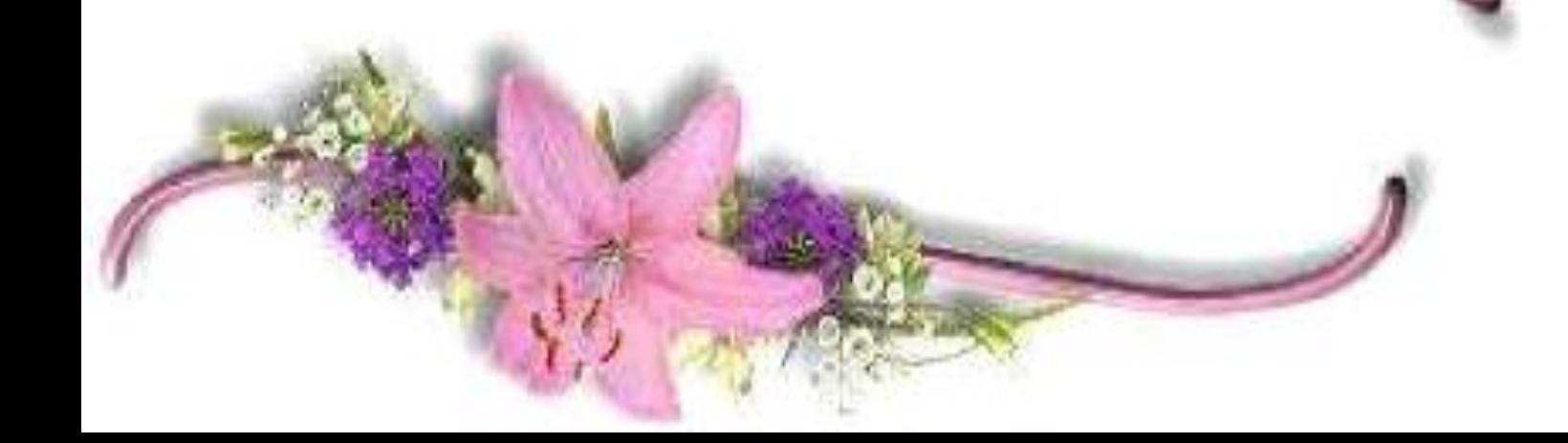

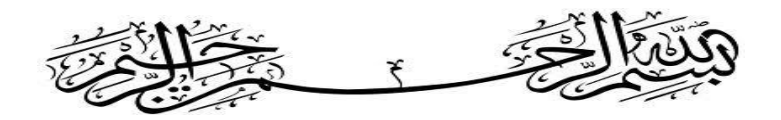

#### **ملخص**

 ينفذ هذا المشروع في إطار معهد الدراسات الجوية والفضائية. والهدف من ذلك هو تحقيق برنامج محاكاة لديناميكية الطيران للطائرات ولهذا فإن تعريف نظم المحاور المرجعية وتطبيق قوانين نيوتن للهيئة الصلبة يعطى مما يسمح إنشاء النموذج الرياضي في الحالة العامة. لتبسيط الدراسة تم إجراء الفصل مما يسمح التمييز بين حالتين: الطولية واالتجاه الجانبي

كما ستتم مناقشة تقنيات التحكم في الحالة الخطية، كما سيتم تحديد أنماط الحركة في كلتا الحالتين، فضال عن محاكاة في لغة MATLAB لطائرة النقل المدنية 747-200Boeingو الطائرة العسكرية القتالية Phantom -4F Douglas McDonnell والطائرة الخفيفة99 Beechcraft . وأخيرا,انشاء واجهة المستخدم الرسومية باستخدام اداة GUIDE في MATLAB) بيئة تطوير واجهة المستخدم الرسومية)

> برنامج تطوير من قبل بيئة Matlabلحساب المشتقات االبعاد من االستقرار الديناميكي الطولي و الجانبي الموجه والتنبؤ باستقرارالطائرة في الحالة الديناميكية

### **الكلمات المفتاحية**

 االستقرار الديناميكي النمط الطولي, النمط الجانبي الموجه الخطي, تقنيات التحكم, أنماط الحركة, MATLAB و GUIDE

## **Résumé**

 Ce projet est réalisé au sein de l'Institut d'Aéronautique et des Etudes Spatiales. L'objectif est la réalisation d'un logiciel de simulation de la dynamique de vol des avions. Pour cela, la définition des systèmes d'axes de référence et l'application des lois de Newton pour le corps solide sont donnés ce qui permet l'établissement du modèle mathématique dans le cas général. Pour simplifier l'étude un découplage a été entrepris ce qui permet de distingué deux cas : Longitudinal et latéral-directionnel.

Les techniques de contrôle dans le cas linéaire sera aussi discutée, Les modes des mouvements dans les deux cas seront déterminés, ainsi une simulation en langage MATLAB de l'avion de transport Boeing 747-200 , l'avion militaire de combat McDonnell Douglas F-4 Phantom et l'avion léger Beechcraft 99 est faite. Finalement une création d'une interface graphique en utilisant l'outil de Matlab GUIDE (*Graphical User Interface Development Environment)* 

Un programme est élaboré par l'environnement de MATLAB pour calculer les dérivées dimensionnelles de stabilité dynamique longitudinale et latérale directionnel et prévoir la stabilité de l'avion dans le cas dynamique.

#### **Mots clé**

Stabilité dynamique ; Longitudinal ; Latéral Directionnel ; Linéaire ; Technique de contrôle ; Mode du mouvement , MATLAB , Interface graphique et GUIDE .

## **Abstract**

This project was realized in the Institute of Aeronautics and Space Studies. The objective is the realization software of simulation of the flight dynamics of the planes. For this, the definition of reference axes systems and the application of the laws of Newton for the solid body are given which allows the establishment of the mathematical model in the general case. To simplify the study a decoupling was undertaken which allows distinguishing two cases: Longitudinal and lateral directional.

The control techniques in the linear case will also be discussed, the modes of the movements in both cases will be determined, as well as a simulation in MATLAB language of the Boeing 747-200 civil transport aircraft , the military combat aircraft McDonnell Douglas F -4 Phantom and the light aircraft Beechcraft 99 is made.Finally, creating a GUI using the Matlab GUIDE tool.

 A program is developed by the environment of MATLAB to calculate the dimensional derivatives of longitudinal dynamic and lateral directional stability and to predict the stability of the aircraft in the dynamic case.

#### **Key words**

Dynamic stability; longitudinal; Lateral Directional; Linear; Control technics; modes of movement, Matlab et GUIDE.

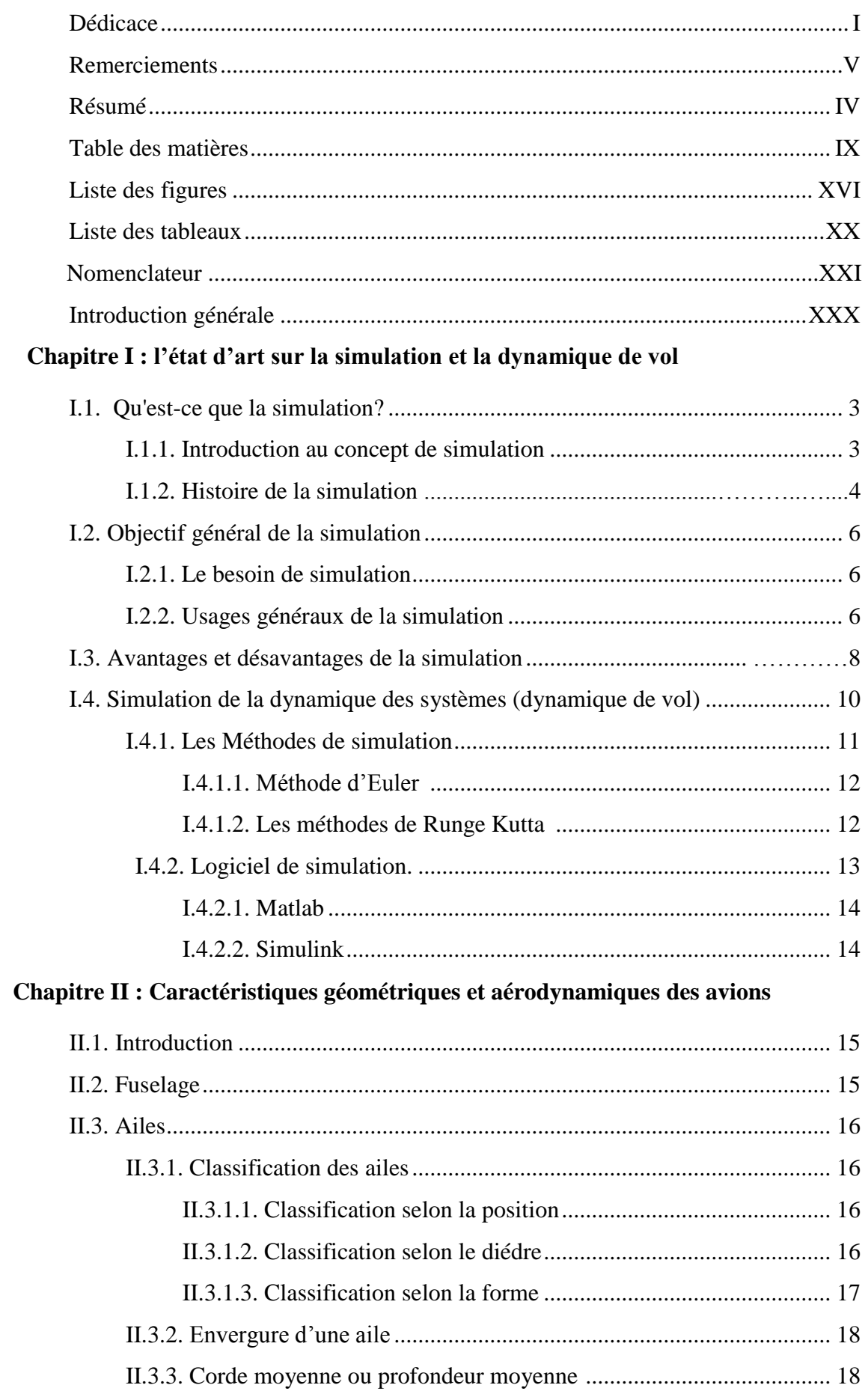

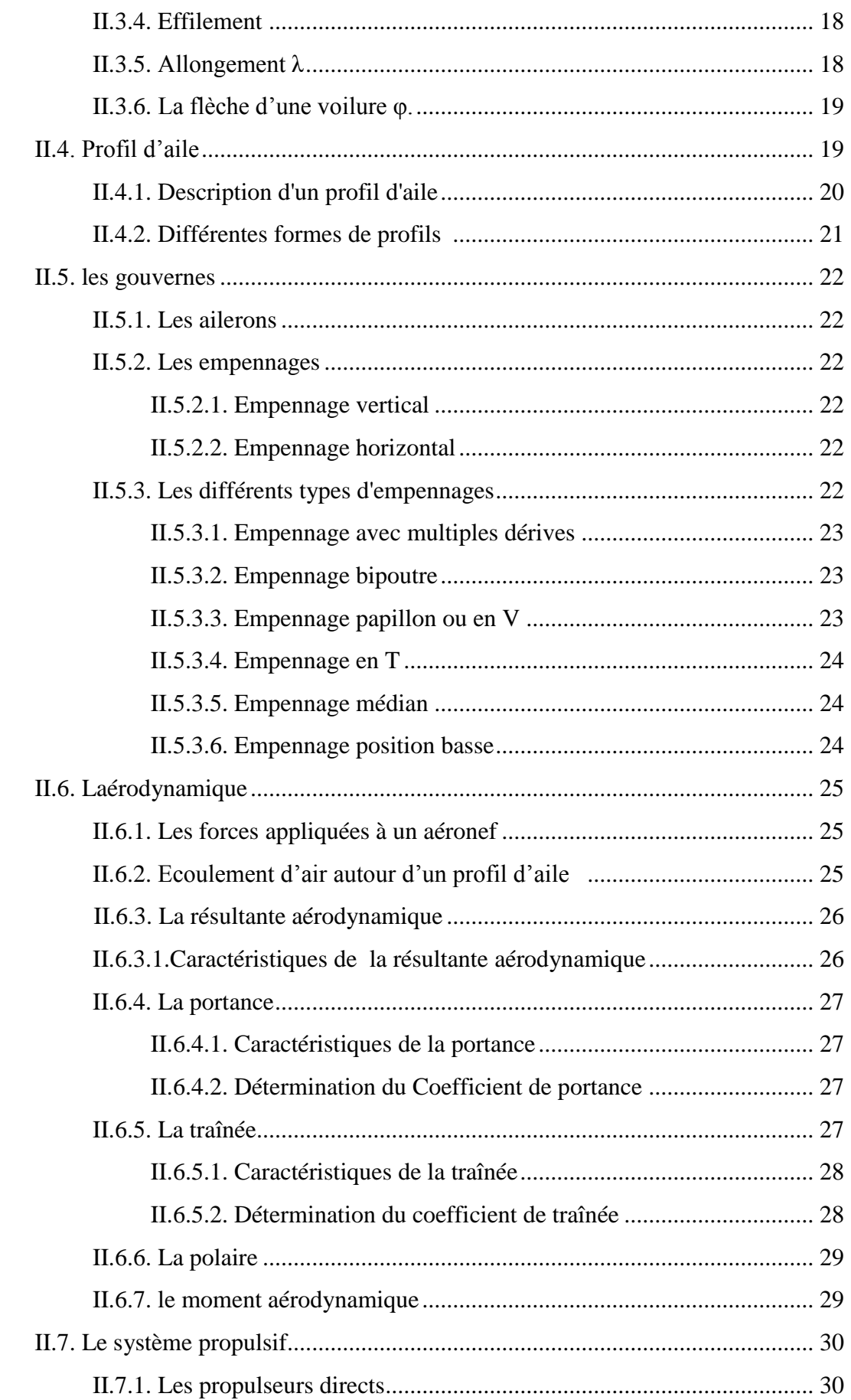

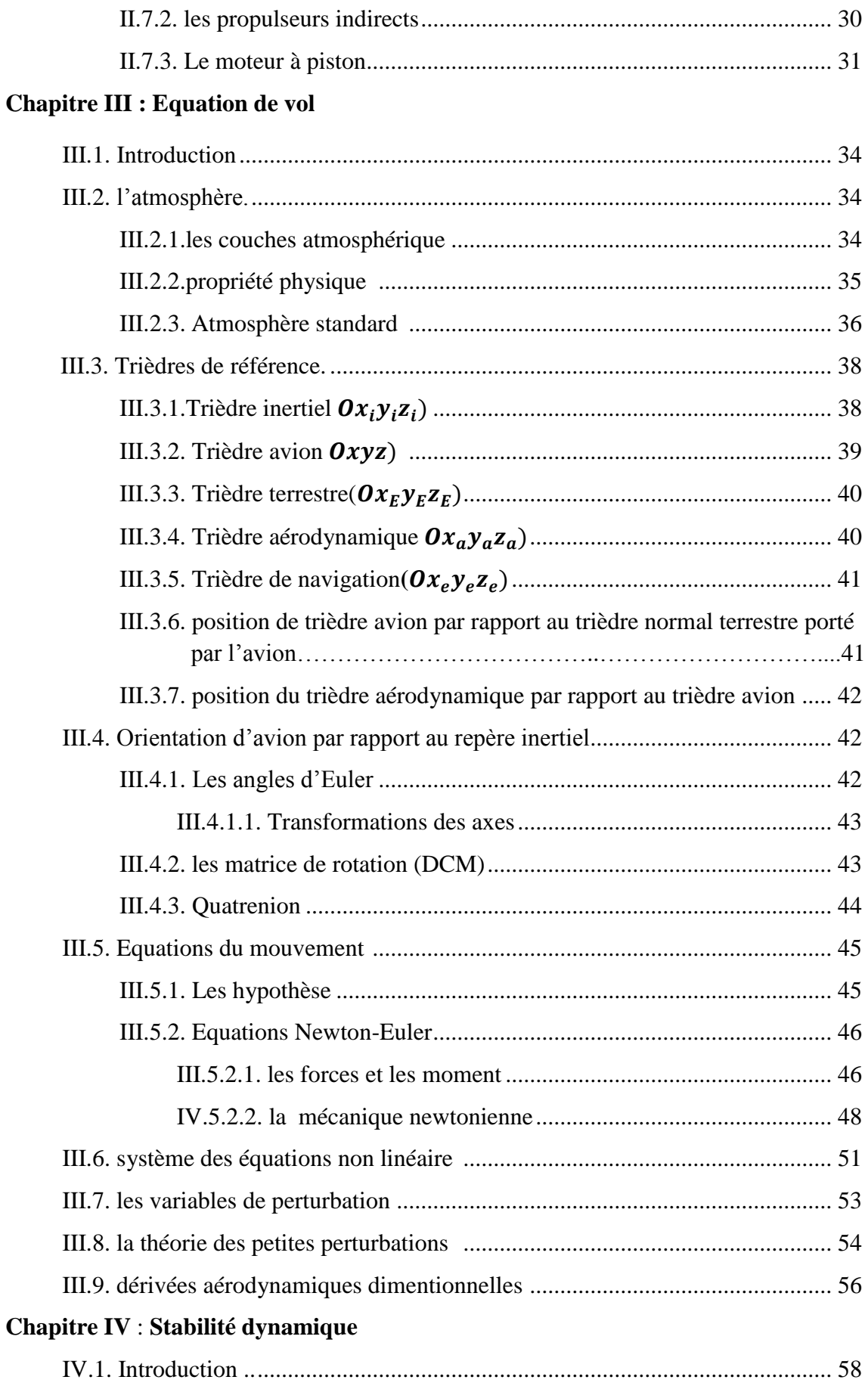

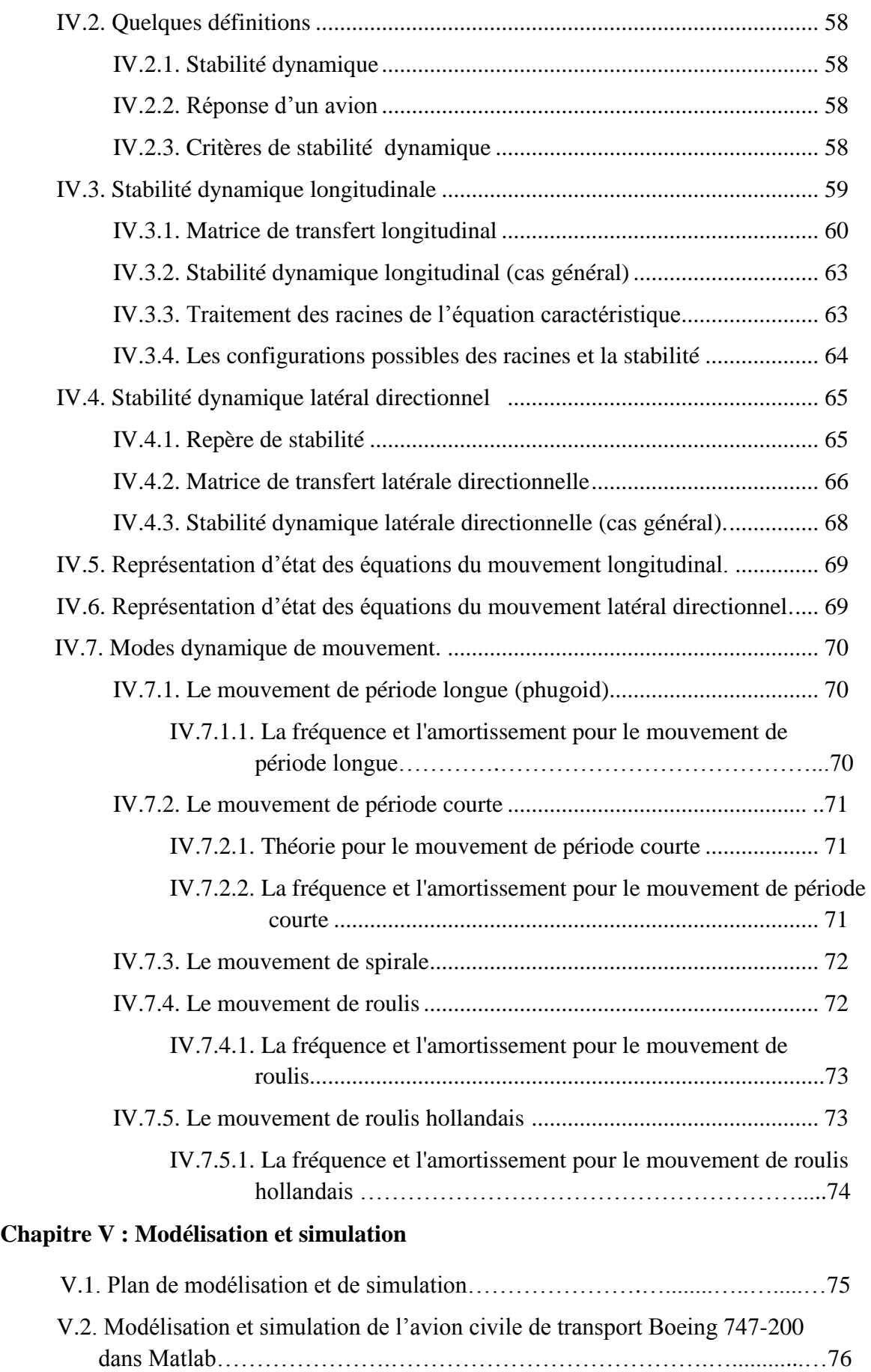

# **Table des matières**

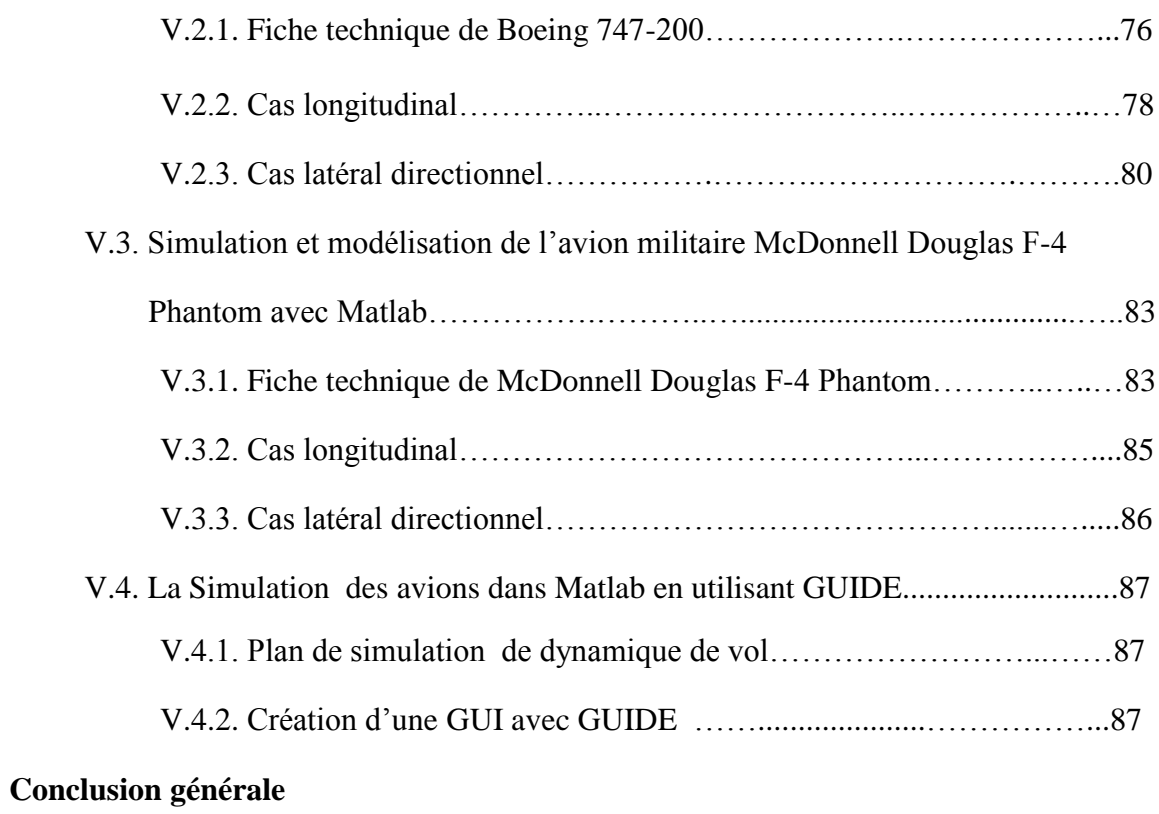

### **Bibliographie**

**Annexes**

## **Chapitre I**

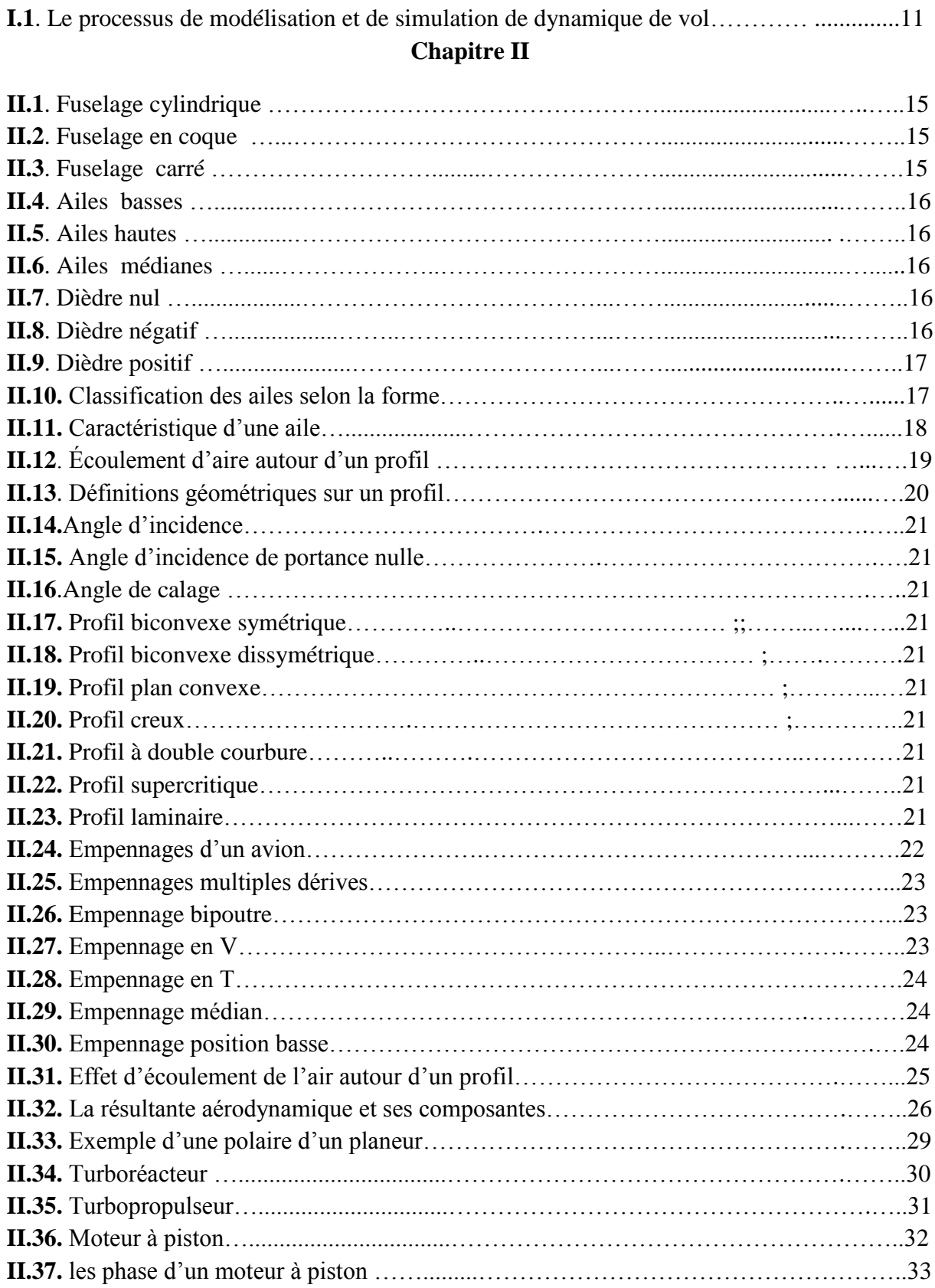

## **Chapitre III**

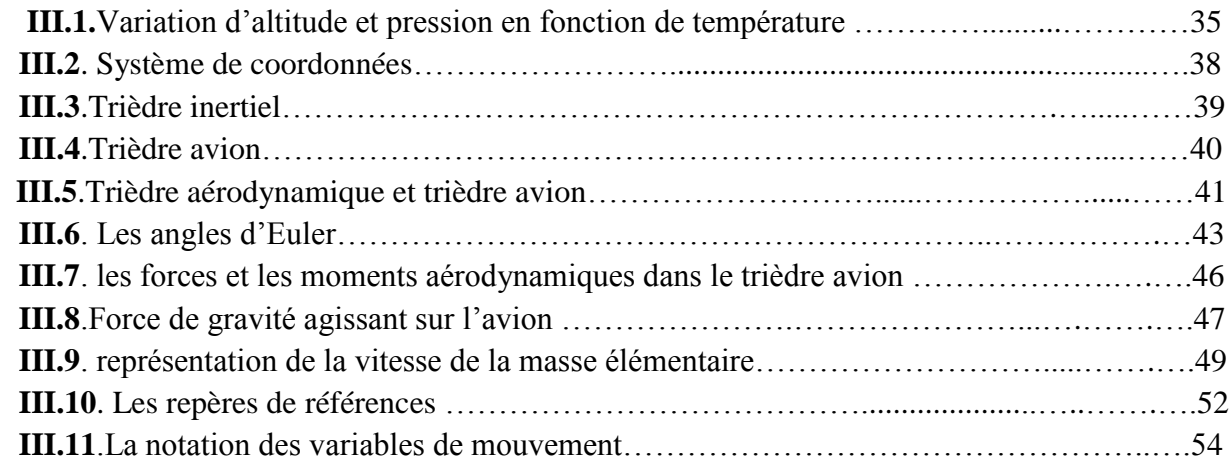

## **Chapitre IV**

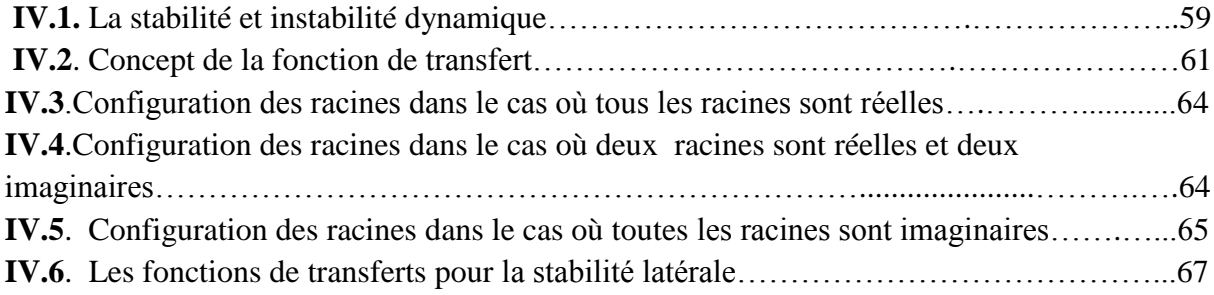

# **Chapitre V**

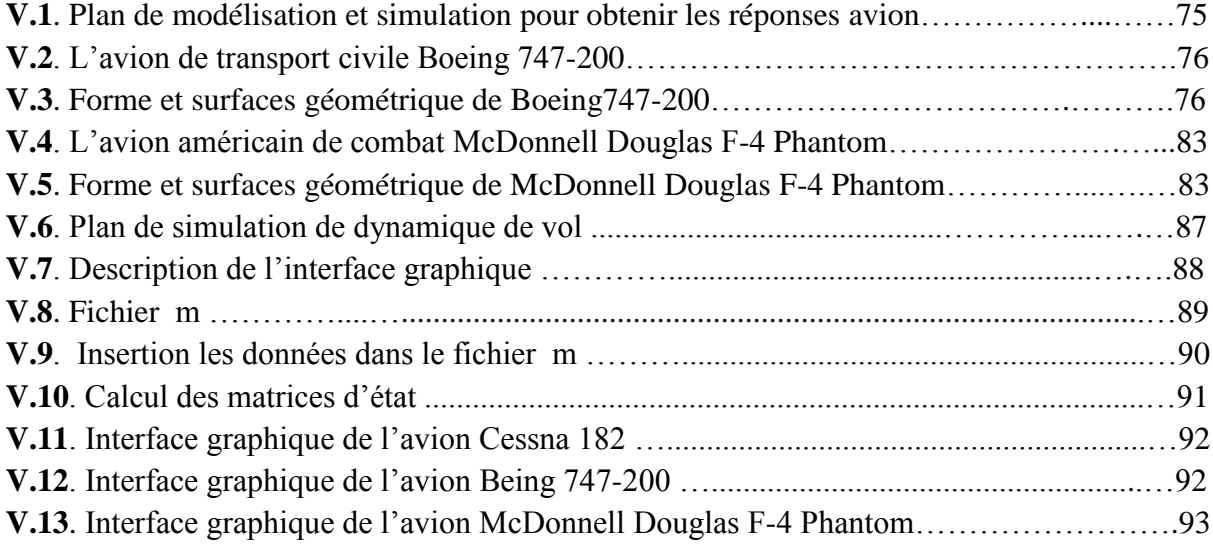

Ξ

## **Chapitre III**

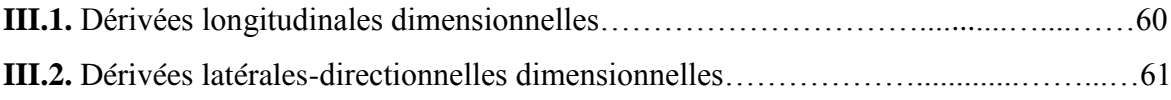

## **Chapitre V**

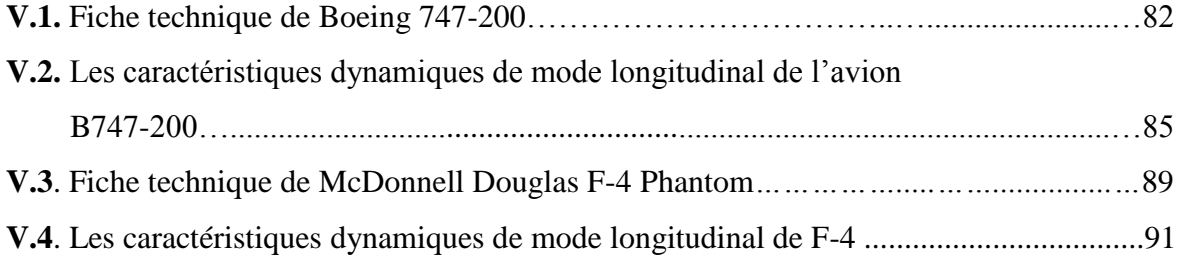

## **Lettres grecques**

- $\alpha$  Angle d'attaque (rad)
- $\beta$  Angle de dérapage (rad)
- $\rho$  Densité de l'air (slugs/ft<sup>3</sup>)
- $\delta_r$ Déflexion de la gouverne de direction (rad)
- $\delta_a$  Déflexion moyenne des ailerons (rad)
- $\delta_e$ Déflexion de la gouverne de profondeur ou élévateur (rad)
- $\phi$  Angle de roulis (rad)
- $\theta$  Angle de tangage (rad)
- $\psi$  Angle de lacet (rad)
- $w$  Vecteur de vitesse angulaire (rad/s)
- $\delta$  Déflexion d'une surface de contrôle (rad)
- Δ Perturbation

## **Alphabet**

- Matrice d'état
- Matrice d'entrée
- $C_D$  Coefficient de trainée
- $\mathcal{C}_{D_{\alpha}}$ Variation de coefficient de trainée avec l'angle d'attaque (1/rad)
- $\mathcal{C}_{D_{\alpha}}$  Variation de coefficient de trainée avec le changement adimensionnel d'angle d'attaque  $(1/rad)$
- $C_{D_{\delta_o}}$  Variation de coefficient de trainée avec l'angle de déflection de la gouverne de profondeur  $(1/rad)$
- $\mathcal{C}_{D_u}$ Variation de coefficient de trainée avec la vitesse adimensionnel  $(1/rad)$
- $C_I$ Coefficient de moment de roulis
- $C_{l_{\alpha}}$ Variation de coefficient de portance avec l'angle d'attaque  $(1/rad)$
- $c_{l_{\delta}}$ Variation de coefficient de portance avec l'angle de déflection  $(1/rad)$
- $C_{l_{\beta}}$ Variation de coefficient de moment de roulis avec l'angle de dérapage  $(1/rad)$
- $C_{l_{\delta_a}}$  Variation de coefficient de moment de roulis avec l'angle de la déflection d'aileron  $(1/rad)$
- $c_{l_{\delta r}}$  Variation de coefficient de moment de roulis avec l'angle de la déflection de la gouverne de direction  $(1/rad)$
- $C_{l_p}$  Variation de coefficient de moment de roulis avec le changement adimensionnel de roulis  $(1/rad)$
- $C_{l_r}$  Variation de coefficient de moment de roulis avec le changement adimensionnel de lacet  $(1/rad)$
- $C_{L}$ Coefficient de portance
- $C_{L_{\alpha}}$ Variation de coefficient de portance avec l'angle d'attaque  $(1/rad)$
- $\mathcal{C}_{L_{\alpha}}$  Variation de coefficient portance avec le changement adimensionnel d'angle  $d'$ attaque  $(1/rad)$

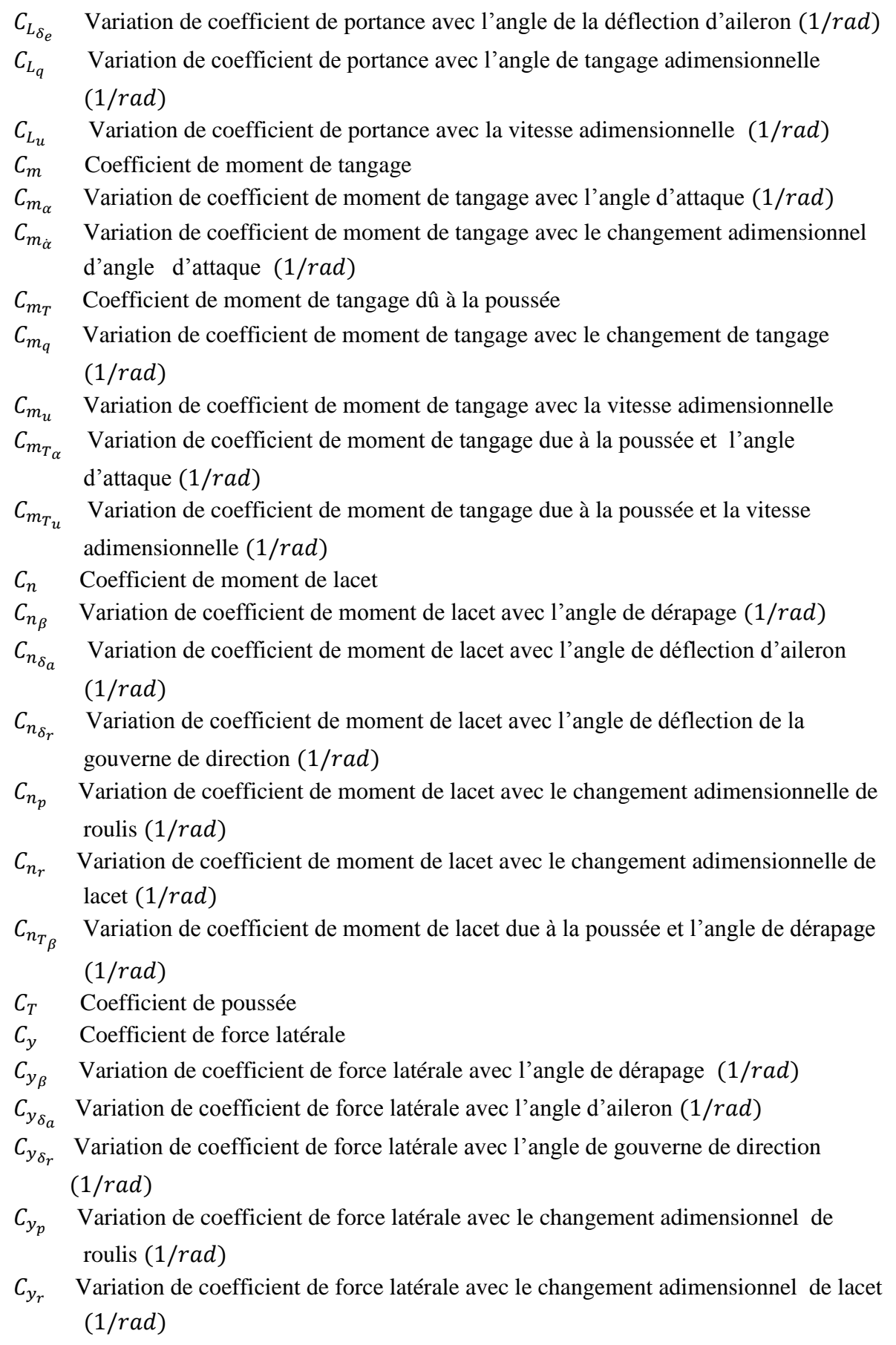

- $L_{\beta}$  Accélération angulaire de roulis par l'angle de dérapage
- $L<sub>p</sub>$  Accélération angulaire de roulis par le tangage
- $L_r$ Accélération angulaire de roulis par le lacet
- $L_{\delta_a}$ Accélération angulaire de roulis par l'angle d'aileron
- $L_{\delta_{x}}$ Accélération angulaire de roulis par l'angle de la gouverne de direction
- $M_{\alpha}$  Accélération angulaire de tangage par l'angle d'attaque
- $M_{T_{\alpha}}$ Accélération angulaire de tangage par l'angle d'attaque (due à la poussée)
- $M_u$  Accélération angulaire de tangage par le changement de vitesse
- $M_{T_{11}}$ Accélération angulaire de tangage par le changement de vitesse (due à la poussée)
- $M_{\dot{\alpha}}$ Accélération angulaire de tangage par le changement d'angle d'attaque
- $M_q$  Accélération angulaire de tangage par le tangage
- $M_{\delta_{e}}$ Accélération angulaire de roulis par la gouverne de direction
- $n$  Facteur de charge
- $N<sub>\beta</sub>$  Accélération angulaire de lacet par l'angle de dérapage
- $N_{T_R}$ Accélération angulaire de lacet par l'angle de dérapage (due à la poussée)
- $N_p$  Accélération angulaire de lacet par le roulis (1/s)
- $N_r$ Accélération angulaire de lacet par le lacet  $(1/s)$
- $N_{\delta_a}$ Accélération angulaire de lacet par l'angle d'aileron
- $N_{\delta_{x}}$ Accélération angulaire de lacet par l'angle de la gouverne de direction
- $p$  Vitesse angulaire de roulis ( $rad/s$ )
- q Vitesse angulaire de tangage  $\left(\frac{rad}{s}\right)$
- $r$  Vitesse angulaire de lacet ( $rad/s$ )
- $u$  Vitesse longitudinale  $(ft/s)$
- $v$  Vitesse latérale ( $ft/s$ )
- V Vitesse de l'air vraie par rapport à l'avion  $(ft/s)$
- w Vitesse normale  $(ft/s)$
- W Le poids  $(lbs)$
- $X_{\alpha}$  Accélération sur la trajectoire par l'angle d'attaque
- $X_u$  Accélération sur la trajectoire par le changement de vitesse
- $X_{T_{11}}$ Accélération sur la trajectoire par le changement de vitesse (due à la poussée)
- $X_{\delta_e}$ Accélération sur la trajectoire par l'angle de la gouverne de profondeur
- $Y_B$  Accélération latérale par l'angle de dérapage
- $Y_p$  Accélération latérale par le roulis
- $Y_r$ Accélération latérale par le lacet
- $Y_{\delta_{\alpha}}$ Accélération latérale par l'angle d'aileron
- $Y_{\delta_r}$ Accélération latérale par l'angle de gouverne de direction
- $Z_{\alpha}$  Accélération vertical par l'angle d'attaque
- $Z_u$  Accélération vertical par le changement de vitesse
- $Z_{\alpha}$ Accélération vertical par le changement d'angle d'attaque
- $Z_q$  Accélération vertical par le tangage
- $Z_{\delta_{\rho}}$ Accélération vertical par la gouverne de profondeur

## **Liste des abréviations :**

ENIAC: Electronic Numérical Integrator And Computer

IBM: International Business Machines

GPSS: General Purpose system Simulator

SIMSCRIPT: SIMple SCRIPT

FORTRAN: FORmula TRANslator SIMULA: SIMple Universal Language

UNIVAC: UNIVersal Automatic Computer

WSC: Winter Simulation Conference

SIMAN: SIMulation ANalysis

LINPACK: LINear PACKage

GUIDE: *Graphical User Interface Development Environment)* 

Matlab :MATrix LABoratory.

FAA: Federal Aviation Administration

L'aéronautique est une discipline qui a évolué rapidement au cours des dernières décennies. En effet, l'homme a beaucoup étudié les sciences et les technologies dont lui permettant de se déplacer dans l'atmosphère. Aujourd'hui, on constate que l'homme a de loin repoussé les limites de ses capacités dans le domaine de l'aviation. Malgré tout, de nouveaux défis se dessinent : l'augmentation de la sécurité, la réduction des coûts d'exploitation et de la réduction de l'empreinte écologique. Dans ce contexte, la modélisation et la simulation de dynamique de vol des aéronefs deviennent essentielles afin de développer de nouvelles techniques et de nouveaux algorithmes pouvant contribuer aux avancements dans le domaine où la dynamique du vol s'intéresse plus précisément à deux éléments fondamentaux, d'une part les caractéristiques de performance, de stabilité et de contrôle d'un avion et d'autre part, le dimensionnement de l'avion compte tenu des caractéristiques souhaitées de performance, de stabilité et de contrôle.

Au fur et à mesure que la science numérique évoluait et que le pouvoir informatique augmentait, la sophistication de la modélisation et de la simulation dynamiques de vol progressait jusqu'à des missiles, des véhicules de lancement, des véhicules de réintroduction et des engins spatiaux.

La modélisation numérique, la dynamique des vols et l'élaboration des logiciels de simulation sont maintenant apparues comme une discipline majeure pour faciliter l'analyse et d'étude de comportement de l'avion et de stabilité ce qui est le but principal de notre mémoire.

Ce mémoire est organisé en cinq (05) chapitres :

- *Chapitre I*:Etat d'art sur la simulation et la dynamique du vol.
- *Chapitre II* : Caractéristiques géométriques et aérodynamiques.
- *Chapitre III* : Equations du vol
- *Chapitre IV* : Stabilité dynamique
- *Chapitre V* : Simulation et interprétation des résultats

L'aboutissement de ce mémoire comporte sept objectifs :

- **1** L'établissement des équations de mouvement général d'avion
- **2** La linéarisation de ces équations
- **3** Le découplage en deux mouvements longitudinal et latéral directionnel
- **4** L'analyse et l'étude de stabilité
- **5** L'étude des différents modes
- **6** La simulation en utilisant les environnements de simulation Matlab et l'outil GUIDE.
- **7-** Faciliter l'analyse et l'étude les comportements, les performances et les caractéristiques de stabilité

Dans le premier chapitre, nous allons étudier les définitions de base des concepts de simulation, puis ses origines et ses avantages et désavantages enfin la simulation de dynamique de vol et les différentes techniques de calcul et les logiciels utilisés.

Dans le deuxième chapitre, nous mentionnons les notions fondamentales concernant les caractéristiques géométriques et aérodynamiques sont rappelées afin d'éclairer aux lecteurs non familiers de ce domaine.

Dans le troisième chapitre, nous allons modéliser la dynamique du vol où nous basons sur :

- L'étude de l'atmosphère.
- Les trièdres de référence dans lesquels les équations du mouvement sont écrites et résolues.
- Synthèse des équations non linéaire du mouvement qui sont ensuite linéarisé pour avoir les dérivées aérodynamiques dimensionnelles dans le cas latéral directionnel et cas longitudinal

Dans le chapitre IV, nous abordons dans ce chapitre l'analyse des mouvements de l'avion où nous allons découpler le modèle général de l'avion en deux mouvements (longitudinal et latéral directionnel) et nous allons étudier la stabilité et les performances de chaque mouvement séparément avec ses modes. En utilisant les méthodes fréquentielles (Transformée de Laplace) sont les outils les plus performants pour l'analyse (Nyquist, Black Nichols, Bode, Lieu des racines).

Dans le dernier chapitre, à l'aide de MATLAB et l'outil GUIDE, nous allons simuler le modèle d'avion et l'analyser les comportements et la stabilité des aéronefs comme nous avons élaboré le logiciel pédagogique à l'aide des interfaces graphique.

## **I.1 Qu'est-ce que la simulation ?**

#### **I.1.1.Introduction au concept de simulation**

 Les dernières avancées technologiques conduisent invariablement à la construction de systèmes de plus grande complexité et de plus en plus abstraits. C'est dans ces cas où la simulation fournit les moyens nécessaires pour comprendre la complexité de ces modèles, à travers la création d'un modèle qui imite le comportement de ces systèmes.

L'obtention d'une définition de simulation peut être une tâche confuse compte tenu d'un grand nombre de perspectives existantes sur le terme. Afin d'éviter toute confusion possible, il est important de définir de manière claire le terme et ses différentes utilisations.

Si nous analysons la définition qui expose "The Oxford English dictionary" définit la simulation comme suit :

"La technique consistant à imiter le comportement d'une situation ou d'un système (économique, mécanique, etc.) au moyen d'un modèle, d'une situation ou d'un appareil analogue, soit pour obtenir des informations de manière plus pratique, soit pour former du personnel".

Étant donné que ce projet se concentre sur la simulation par ordinateur, le "modèle analogique" décrit dans la définition peut être exécuté sur un ordinateur. Paul Fishwick, spécialiste des techniques de simulation, décrit dans son livre "Simulation Model Design and Execution" simulation par ordinateur comme suit:[23]

"La discipline de la conception d'un modèle de problème physique actuel ou théorique, l'exécution du modèle sur un ordinateur numérique et l'analyse des résultats de l'exécution"

D'autre part, dans une perspective éducative, Diana Laurillard définit la simulation par ordinateur comme suit:

"La simulation par ordinateur est un programme qui représente un aspect du monde et permet à l'utilisateur de faire des entrées dans le modèle, ainsi que de montrer les résultats"[23]

Si nous analysons les deux définitions décrites par les auteurs, nous pouvons vérifier qu'il existe un accord de la part des experts en simulation et des utilisateurs du secteur éducatif qui pourrait être résumée dans les points suivants:

1. Il existe un modèle de calcul d'un système théorique ou réel qui contient des informations sur la manière dont le système se comporte.

2. Il existe une possibilité d'expérimenter avec le modèle. Par exemple, les modifications apportées aux entrées du modèle affectent les sorties ou les résultats du modèle.

En bref, comme l'affirment les auteurs dans la publication «Modélisation et simulation - Application aux processus et services de fabrication», on pourrait définir la simulation numérique comme suit:

"La technique qui permet d'imiter (ou simuler) dans un ordinateur le comportement d'un système réel ou hypothétique selon certaines conditions de fonctionnement particulières "[21]

#### **I.1.2 Histoire de la simulation**

 L'histoire et l'évolution de la simulation informatique ont été parallèles à l'évolution de l'informatique.

Pendant la Seconde Guerre mondiale, deux faits ont jeté les bases de l'évolution rapide du champ de simulation. Tout d'abord, la construction des premiers ordinateurs à usage général tels que ENIAC. Deuxièment, le travail de Stanislaw Ulam, John Von Neumann et d'autres scientifiques pour utiliser des méthodes dans des ordinateurs modernes et résoudre des problèmes de diffusion de neutrons dans la conception et le développement de la bombe à hydrogène. Dans ce cas, les expériences basées sur les essais et les erreurs étaient très coûteuses. Ils ont opté pour une approche analytique basée sur l'utilisation de nombres aléatoires et de distributions de probabilité. La méthode développée s'appelait "Méthode Monte carlo"

Plus tard, IBM a développé le système de simulation à usage général (GPSS) entre 1960 et 1961. Ce nouvel outil a été utilisé pour concevoir le système permettant à la FAA de distribuer des informations météorologiques à l'aviation générale[22]. La simplicité d'utilisation de ce système l'a popularisé comme le langage de simulation le plus utilisé de l'époque.

En 1963 la production du premier livre sur la simulation : L'art de la simulation.

 D'autre part, en 1963, la société RAND a développé SIMSCRIPT, une autre alternative technologique à GPSS basée sur FORTRAN, plus axée sur les utilisateurs qui ne doivent pas nécessairement être des experts en informatique.

En plus des développements réalisés par RAND et IBM, le Centre de calcul de Royal Norwegian a débuté en 1961 le développement du programme SIMULA avec l'aide d'UNIVAC. Le résultat était SIMULA I, probablement le langage de programmation le plus important dans toute l'histoire.

En 1967, la WSC (Winter Simulation Conference) a été fondée, où depuis lors et jusqu'à présent les langages de simulation et les applications dérivées ont été archivées, étant actuellement la référence en termes de progrès dans le domaine des systèmes de simulation.[22]

Dans les dernières années (1970 -1981), la simulation était encore un aspect utilisé dans les écoles d'ingénieurs mais rarement appliquée. Le succès et la popularité de la simulation en tant qu'outil puissant ont augmenté en raison des diverses conférences qui ont eu lieu au cours des prochaines années. Pourtant, ce fait au début des années 1980 a continué à voir la simulation comme un outil extrêmement compliqué qui peut être utilisé par des experts.

Cependant, le nombre de systèmes informatiques est passé de quatre existants en 1970 à plus de deux cents au début de 1980. Au cours de cette période, la plupart des logiciels de simulation existant axé sur les besoins en matière de planification.

À la fin des années quatre-vingts, de nouveaux développements comme SIMAN IV et CINEMA IV ont été vus, intégrant des logiciels conviviaux avec des menus et des onglets ainsi que des améliorations dans l'animation. Cela a conduit au développement de la première langue spécifiquement orientée vers la simulation des processus de production en 1984.

Comme discuté précédemment, l'évolution des systèmes de simulation a toujours été liée aux progrès des ordinateurs et à l'évolution de l'informatique. C'est pourquoi au début des années quatre-vingt-dix, et en raison de l'augmentation de la mémoire supplémentaire des ordinateurs (640k), de nouvelles versions du logiciel GPSS et les ordinateurs créé par IBM ont commencé à apparaître.[ 21]

Le pouvoir de la simulation en tant qu'outil d'optimisation est devenu évident au milieu des années 1990. Différentes entreprises ont opté pour la simulation en tant qu'outil d'analyse de processus. À ce stade, les modèles ont été principalement utilisés pour la conception de nouvelles installations productives ou pour l'analyse du flux de production de différentes industries. Le but à ce moment était de créer des logiciels à faible coût qui permettaient de modéliser facilement et rapidement tout processus imaginable. À la suite de cet objectif, le logiciel est né en 1998 qui a fourni une interface conviviale, des outils de modélisation et d'optimisation et une collecte automatique de données. [22]

De nos jours, la simulation a avancé à tel point qu'elle permet à l'utilisateur de modéliser, exécuter et animer tout processus productif avec le niveau de détail désiré. Dans la mesure où un complexe de 2000 mètres peut être modélisé en quelques minutes.

## **I.2 Objectif général de la simulation**

### **I.2.1. Le besoin de simulation**

 La simulation consiste en un ensemble de systèmes matériels et logiciels utilisés pour imiter le comportement d'une entité ou d'un phénomène. En général, l'entité ou le phénomène qui est simulé est le domaine du matériel allant de la simulation d'une carte de circuit intégré à la simulation du comportement d'un petit avion dans des situations de mauvais temps. Un simulateur peut être utilisé pour analyser et vérifier les modèles théoriques qui sont trop difficiles à comprendre à partir d'un niveau purement conceptuel. C'est pourquoi la simulation joue un rôle crucial dans l'industrie et la recherche.

Malgré la reconnaissance croissante de la simulation en tant qu'instrument de recherche viable et nécessaire, il faut prendre conscience des problèmes potentiels que la simulation peut poser beaucoup de ces problèmes sont liés aux limitations informatiques existantes du matériel. Néanmoins, ce fait est rapidement surmonté par l'introduction de plates-formes de plus grande puissance.

### **I.2.2. Usages généraux de la simulation**

À l'heure actuelle, les utilisations générales de la simulation peuvent être divisées en catégories suivantes: [23]

#### **1. Recherche**

La recherche utilisant des simulateurs est importante pour explorer la précision et l'utilité des nouvelles techniques analytiques impliquant la dérivation et la vérification des modèles de système. Dans ce cas, les simulations sont utilisées comme outils de recherche qui permettent d'établir des tendances, de démontrer la relation entre les différents paramètres du système ou de faire des prédictions sur les aspects futurs incertains.

#### **2. Conception**

Les concepteurs utilisent la simulation comme outil pour caractériser ou visualiser un système qui n'existe pas encore et à partir duquel une solution optimale est recherchée. Par exemple, en utilisant la simulation pour modéliser une installation de fabrication et avoir ainsi la capacité et les moyens d'expérimenter différentes conceptions, distributions, capacités, machines, chaîne d'approvisionnement etc. Afin d'améliorer l'efficacité du système ou du processus.

#### **3. Analyse**

L'analyse se réfère aux processus dans lesquels la simulation est utilisée pour déterminer le comportement ou la capacité ou la précision d'un système utilisé. Il peut également être utilisé pour examiner le comportement réel du système dans des conditions extrêmes ou impossibles.

#### **4. Formation**

La simulation formative est utilisée pour recréer des situations réelles dans lesquelles l'expérimentation humaine est difficile ou dangereuse. De cette façon, la simulation permet de former les individus à éviter tout type de dégâts causés par cette expérimentation et de réduire les coûts. Un large éventail de simulations peut être réalisé dans des situations de grande complexité comme par exemple la simulation de vol ou la conception des centrales nucléaires aux simulations informatiques les plus élémentaires.

#### **5. Éducation**

Dans le domaine de l'éducation, il est important de savoir comment faire quelque chose, afin de connaître le pourquoi ou les conséquences. La simulation permet de représenter les modèles nécessaires pour réaliser l'expérimentation d'hypothèses et la compréhension d'un système. C'est parce que la simulation fournit des outils qui expliquent le comportement de systèmes dynamiques complexes. Potentiellement, tout simulateur peut être utilisé à des niveaux d'éducation simples.

#### **6. Divertissement**

La simulation appliquée au domaine du divertissement informatique (jeux d'arcade) nécessite un modèle cohérent sur une réalité fictive. Beaucoup utilisent des techniques de formation, de la conception et de l'analyse (par exemple, l'optimisation et le contrôle).

D'une manière spécifique et concrète, en prenant comme référence les articles publiés lors de la Winter Simulation Conference (**WSC**) 2013, tenue à Phoenix,

en Arizona, vous pouvez avoir une vue spécifique des différents domaines d'application de la simulation numérique au cours de la dernière année:[21]

• Modélisation des processus métier (Bussines proceding): soutien à la prise de décision dans le secteur de l'automobile, gestion du flux de travail, prise en charge des tâches administratives, etc.

**•** Applications environnementales et de durabilité: utilisation de la simulation pour la réduction des gaz à effet de serre, simulation de l'expansion rapide des incendies de forêt, réduction des coûts par l'utilisation de capteurs de lumière, etc.

**•** Applications pour le secteur de la santé: détection des maladies par l'identification des symptômes, optimisation de la gestion des ressources médicales (ambulances, personnel, matériaux, etc.)

**•** Processus de fabrication: fabrication durable, soutien à la prise de décision, à la planification et à l'optimisation.

• Applications militaires: simulation de combat, logistique et mobilité.

• Urgences: gestion des urgences et opérations humanitaires.

• Applications pour le transport: par rail (simulation de réseaux de routes et d'effets), route (gestion de la logistique de transport), transport intermodal.

• Gestion de la logistique et de l'approvisionnement: Contrôle des stocks, distribution efficace des matériaux, minimisation de l'incertitude.

• Analyse des risques: simulation d'événements rares.

• Qualité, statistiques et fiabilité: conception d'expériences d'optimisation.

• Gestion de projet: gestion de projets de construction, animation 3D.

• Éducation: la simulation comme outil de soutien à la formation.

## **I.3 Avantages et désavantages de la simulation**

Au cours des dernières années, la disponibilité d'environnements simulés orientés vers des champs spécifiques, ainsi que l'amélioration de la capacité graphique et de visualisation des ordinateurs, ont rendu possible que la simulation soit une technique de plus en plus utilisée dans l'analyse et l'amélioration des systèmes.

Ce fait est dû en partie aux divers avantages des techniques de simulation. Voici quelques-uns des avantages pour lesquels les différentes techniques de simulation numérique peuvent être utilisées de manière très satisfaisante :

• L'un des principaux avantages des techniques de simulation est qu'ils sont en mesure de fournir aux utilisateurs des informations pratiques sur la conception de systèmes réels. Cela permet au concepteur de déterminer la précision et l'efficacité d'une conception ou d'un modèle avant la construction du système.

• En relation avec l'aspect précédent, la simulation permet d'expérimenter des conditions de fonctionnement dangereuses, de coût économique élevé ou même impossibles dans le système réel.

• Les aspects liés à l'organisation d'une entreprise peuvent également être évalués à l'aide de la simulation. Les changements dans une organisation ainsi que la gestion de l'information peuvent être facilement simulés et les effets sur le système réel peuvent être analysés à partir de l'expérimentation avec le modèle.

• La simulation peut également être utilisée efficacement comme outil de formation. Ce fait est particulièrement vrai dans les simulateurs qui utilisent intelligemment les outils graphiques et l'animation. Ces simulateurs permettent d'afficher dynamiquement le comportement et la relation des différents composants du système simulé, ce qui permet à l'utilisateur d'avoir une compréhension significative de la nature du problème.

Malgré les avantages que présente la simulation, il est possible de souligner que, comme la plupart des outils présentent certains inconvénients ou risques.

La plupart de ces problèmes peuvent être attribués au lent traitement informatique des données requises par certains simulateurs. En conséquence, les résultats de la simulation peuvent ne pas être disponibles une fois la simulation commencée. Un événement qui peut se produire instantanément dans le monde réel peut prendre des heures pour être imité dans un environnement simulé. Ces retards sont dus au grand nombre d'entités simulées ou aux interactions complexes qui se produisent entre ces entités. Par conséquent, les simulateurs sont limités par le matériel disponible. Cependant, l'émergence de la dernière des plates-formes plus puissantes et de meilleures techniques de simulation rend ce problème préoccupant.

D'autre part, le fait que parfois la simulation soit utilisé comme outil de prise de décision présente un risque élevé si le modèle sur lequel nous fondons cette étude n'a pas été validé et les phases du projet ont été correctement vérifiées.[21]

## **I.4.Simulation de la dynamique des systèmes (dynamique de vol)**

Selon John Sterman, la simulation des systèmes dynamiques est une perspective, ainsi qu'un ensemble d'outils qui nous permettent de comprendre la structure et la dynamique des systèmes dynamiques complexes. C'est une méthode rigoureuse de modélisation qui nous permet de construire des simulations formelles par ordinateur de systèmes complexes afin qu'ils soient plus tard utilisés pour concevoir. Ces outils nous permettent de créer des modèles où l'espace et le temps peuvent être compressés et ralenties, offrant une vision des effets, des décisions ou des développements qui apportent du succès.

Bref, la simulation des événements dynamiques est une approche qui permet de comprendre le comportement des systèmes complexes dans le temps. [21]

La modélisation de dynamique de vol reposent sur: l'idéalisation de la dynamique des véhicules est le processus par lequel la simplification nécessaire des hypothèses sont faites pour étudier la dynamique pertinente où nous connaissons les degrés de liberté , l'étape suivante consiste à sélectionner un ensemble de variable de mouvement et des systèmes références pour exprimer les équations de mouvement ,ensuite la détermination des équations dynamiques (dynamique et cinétique) en tenant compte des lois physiques de mouvement (lois de Newton).

La simulation consiste à résoudre les équations régissant le mouvement de manière à obtenir une bonne approximation du mouvement réel du véhicule. Étant donné que les équations du mouvement sont généralement des équations différentielles ordinaires non linéaires, couplées, leur solution sous une forme fermée est rarement possible et une intégration numérique soumise à une condition initiale appropriée est souvent la seule alternative. Par conséquent, la simulation de la dynamique du vol consiste essentiellement en une intégration numérique d'un ensemble d'équations différentielles ordinaires non linéaires. Il y'a plusieurs méthodes de simulation pour résoudre ces équations.

 Le processus de modélisation et de simulation dynamiques de vol est représenté graphiquement par un organigramme dans la figure (I.1)

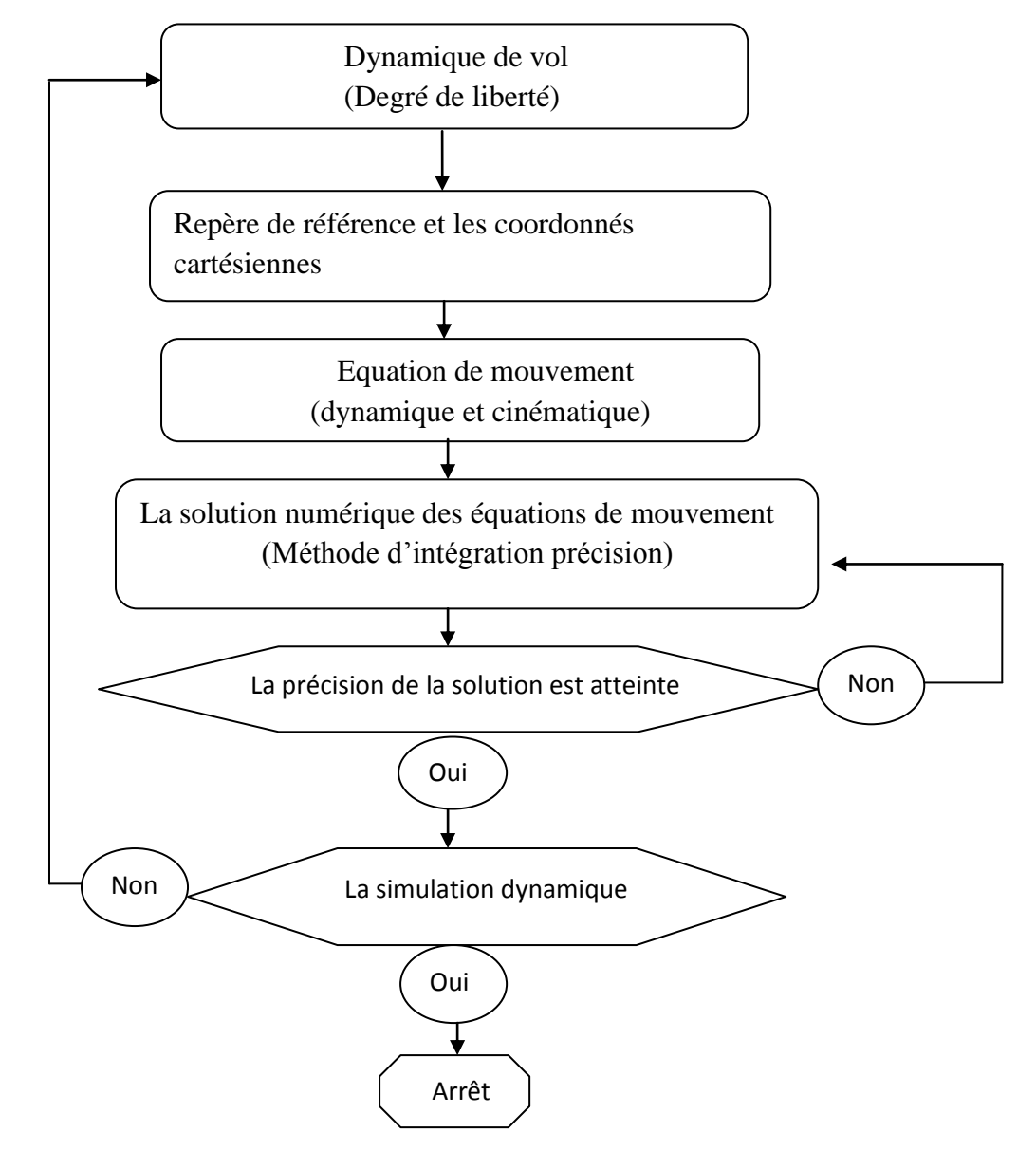

**Figure I.1 :** Le processus de modélisation et de simulation de dynamiques de vol [6]

Bien que les étapes suivent un processus séquentiel, dans lequel une étape ne commence pas avant que la précédente ne soit pas terminée, il est possible que certaines étapes, telles que la validation, renvoient aux étapes précédentes dans le but de modifier les aspects conceptuels du modèle.

#### **I.4.1 Les Méthodes de simulation :**

 Parmi les méthodes qui donnent des solutions approchées pour les équations différentielles, nous avons les méthodes d'Euler et Runge Kutta .

Dans de nombreux cas, les systèmes d'équations différentielles que l'on rencontre en science peuvent se mettre sous la forme d'une équation différentielle ordinaire du premier ordre du type :

$$
\frac{dy}{dt} = f(t, y(t)), 0 \le t \le T
$$
\n
$$
y(0) = y_0
$$
\n(1.1)

Où y(t) est la fonction que l'on recherche, y<sub>0</sub> sa valeur initiale et f une fonction *connue* suffisamment régulière pour que l'existence et l'unicité de la solution ne pose pas de problème. Notez que *y*(*t*) peut être un scalaire ou un vecteur

La méthode d'Euler et la méthode de Runge-Kutta sont des schémas numériques à un pas basé sur la *discrétisation* de la variable *t*. On note *h* ce pas et *y<sup>n</sup>* la valeur approchée de *y* (*tn*) pour les différents instants *tn*=*nh*.

En intégrant l'équation différentielle entre les instants  $t_n$  et  $t_{n+1}$  on a la relation :

$$
y(t_{n+1}) - y(t_n) = \int_{t_n}^{t_{n+h}} f(t, y(t)) dt
$$
 (I. 2)

On peut approcher cette intégrale de façon plus précise par les méthodes suivantes :

#### **1.4.1.1. Méthode d'Euler :**

Cette méthode est basée sur la série de Taylor. Si on arrête la série de Taylor à l'ordre 1 on obtient :

$$
y(t_{n+1}) \approx y(t_n) + hy^{(1)}(t_n)
$$
 (I.3)

L'application de cette formule pour calculer les y(tn) est connue comme méthode d'Euler. Nous remarquons que l'erreur commise à chaque étape est de l'ordre de  $O(h^2)$ . L'intégrale (I.1) peut s'approcher par :

$$
\int_{t_n}^{t_{n+1}} f(t, y(t)) dt \simeq h \times f(t_n, y(t_n)) \qquad (I. 4)
$$

D'où le schéma itératif suivant :

$$
\begin{cases}\n y_{n+1} = y_n + h \times f(t_n, y_n) \\
y_0 = y(0)\n\end{cases}
$$
\n(1.5)

Bien que la méthode d'Euler présente l'inconvénient de propager facilement les erreurs, et même de les amplifier, elle n'est pas dénuée d'intérêt : simple à programmer, elle produit rapidement une solution approximative si le pas est bien choisi et la durée d'observation raisonnable, permet d'avoir une première approche du phénomène étudié.

#### **1.4.1.2. Les méthodes de Runge Kutta :**

Elles font parties des méthodes les plus populaires de part leur facilité de mise en œuvre et leur précision. C'est Carle Runge et Martin Kutta qui ont inventé ces méthodes, au début du 20ème siècle, nous décrivons ici deux algorithmes assez utilisés : celle de Runge-Kutta d'ordre 2 et 4.

#### **Runge Kutta d'ordre 2 :**

La méthode Runge Kutta est plus symétrique puisqu'elle revient à évaluer numériquement la dérivée au centre de l'intervalle. Elle est basée sur la méthode de Trapèze.[11]

Cette méthode est appliquée à l'intégrale (I.1) cela donne :

$$
\int_{t_n}^{t_{n+1}} f(t, y(t)) dt \approx \frac{h}{2} \Big[ \Big( f(t_n, y(t_n)) + f(t_{n+1}, y(t_{n+1})) \Big) \Big] \ (I. 8)
$$

Le schéma itératif suivant :

$$
y_{n+1} = y_n + h\left(\frac{1}{2}k_1 + \frac{1}{2}k_2\right) \text{ Avec} \begin{cases} k_1 = f(t_n, y(t_n)) \\ k_2 = f(t_n + h, y_n + hk_1) \\ y_0 = y(0) \end{cases} \tag{I. 9}
$$

#### **Runge Kutta d'ordres 4**

La méthode de Runge-Kutta d'ordre 4 est une étape supplémentaire dans le raffinement du calcul de l'intégrale (I.1). Au lieu d'utiliser la méthode des trapèzes, on utilise la méthode de Simpson.

$$
\int_{t_n}^{t_{n+1}} f(t, y(t)) dt \approx \frac{h}{6} \left[ \left( f(t_n, y(t_n)) + 4f(t_{n+\frac{1}{2}}, y(t_{n+\frac{1}{2}})) + f(t_{n+1}, y(t_{n+1})) \right) \right] (I. 10)
$$

L'algorithme de Runge-Kutta à l'ordre 4 est donné par :[11]

$$
k_1 = f(t_n, y(t_n))
$$
 (I. 11.a)

$$
k_2 = h f(t_n + \frac{1}{2}h, y(t_n) + \frac{1}{2}k_1)
$$
 (I. 11.b)

$$
k_3 = h f(t_n + \frac{1}{2}h, y(t_n) + \frac{1}{2} k_2)
$$
 (I. 11. c)

$$
k_4 = h f(t_n + h, y(t_n) + k_3)
$$
 (I. 11. d)

$$
y_{n+1} = y_n + \frac{1}{6}(k_1 + 2k_2 + 2k_3 + k_4) + O(h^5)
$$
 (I. 11.e)

La technique Runge-Kutta d'ordre 4 intervient dans la plupart des programmes des équations différentielle ordinaire ODE (Ordinary Differential Equations) comme ceux utilisés par Matlab (ode\_RK4).

Les techniques de Runge-Kutta, d'ordre 2 ou 4, ont l'avantage d'être simples à mettre en œuvre, précises et assez stables pour les fonctions courantes rencontrées en physique.

L'application de ces méthodes est faite grâce à des logiciels qui facilitent l'exécution de simulation, il est nécessaire d'identifier et de définir ces logiciels.

#### **I.4.2 Logiciel de simulation :**

De nombreux outils logiciels sont maintenant disponibles qui sont adaptés à l'analyse de la dynamique des vols. La plupart sont destinés aux applications de systèmes de contrôle, mais ils sont idéaux pour gérer les problèmes du système aéronautique et peuvent être installés sur un ordinateur personnel modeste, Les outils logiciels utilisés dans notre projet sont listés ci-dessous :

#### **1.4.2.1. Matlab :**

MATLAB est un outil de calcul numérique et de simulation qui a été développé en un outil commercial avec une interface conviviale à partir des bibliothèques de fonctions numériques LINPACK et EISPACK, initialement écrites dans le langage de programmation FORTRAN.

MATLAB effectue des calculs purement numériques, la fonctionnalité d'algèbre informatique peut être réalisée dans l'environnement MATLAB à l'aide de la boîte à outils dite "symbolique".[12]

#### **1.4.2.2. Simulink :**

Simulink est une addition complémentaire de simulation continue à MATLAB, dont elle dépend pour sa modélisation mathématique. C'est aussi un outil puissant et facile à appliquer à l'aide d'un schéma bloc pour la construction de modèles. Simulink bénéficie d'une utilisation très répandue dans l'industrie et le milieu universitaire. [3]

Ces logiciels nous aident à prédire le comportement d'un système dynamique et plus précisément le comportement, les performances et les caractéristiques de stabilité de l'aéronef. En plus ce sont des logiciels disponibles dans le secteur d'enseignement et de recherche.

## **II.1 Introduction :**

Dans ce chapitre, les notions fondamentales concernant les caractéristiques géométriques et aérodynamiques sont rappelées. Pour cela, quelques points généraux sont développés, en particulier ceux relatifs au profil d'aile et aux forces et moments aérodynamiques.

## **II.2 Fuselage :**

Le fuselage désigne l'enveloppe d'un avion qui reçoit généralement la charge transportée, ainsi que l'équipage.

La forme d'un fuselage est étudiée pour réduire sa traînée aérodynamique, d'où son nom, issu du verbe **fuseler** qui signifie littéralement **rendre étroit**. Sa forme suit les règles de l'aérodynamique [8].

Le fuselage doit permettre d'emporter l'équipage, le carburant, la charge utile et doit également permettre de fixer les différentes parties de l'appareil pour assurer la cohésion de l'ensemble. L'utilisation de plus en plus courante des matériaux composites fait apparaître de plus en plus souvent des fuselages aux formes compliquées.

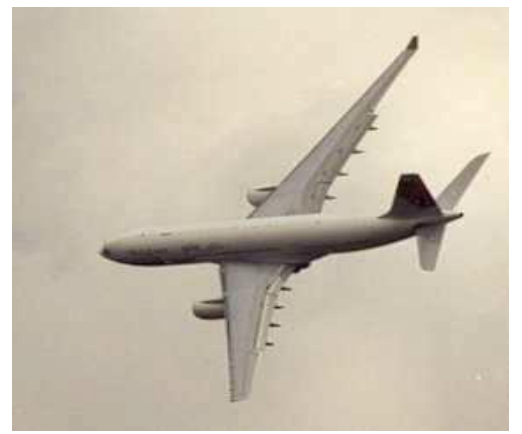

**Figure II.1 :** fuselage cylindrique **Figure II.2 :** fuselage en coque

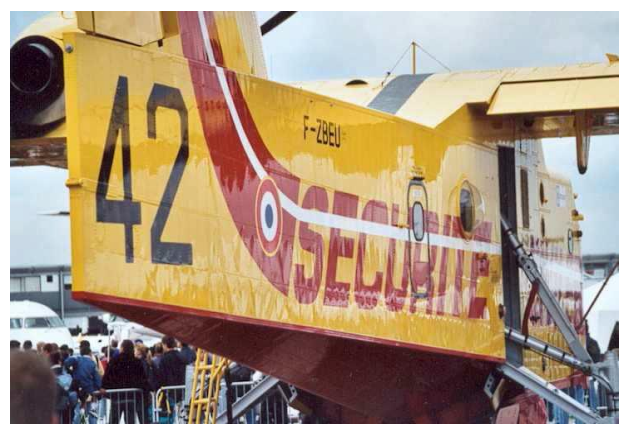

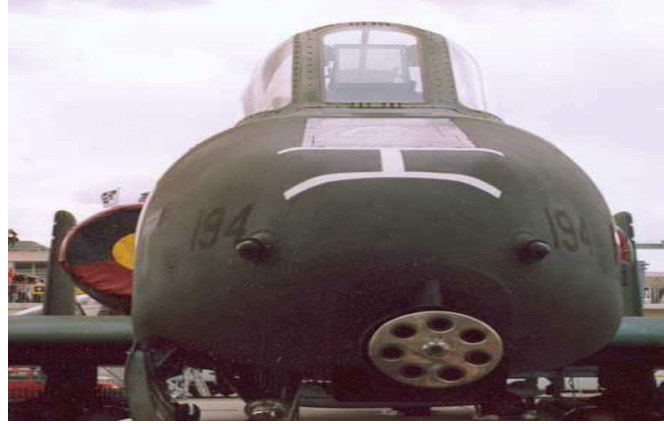

**Figure II.3 :** Fuselage carré

## **II.3 L'aile :**

Les ailes sont des éléments extrêmement importants de la cellule, elles assurent la portance et qui comportent différentes gouvernes. Elles sont soumises à des contraintes importantes, tant en flexion qu'en torsion. Leur structure doit tenir compte de ces faits et présenter une rigidité maximale [8].

## **II.3.1 Classification des ailes :**

On peut classer les types d'ailes d'après leur position et leur forme transversale.

### **II.3.1.1 Classification selon la position :**

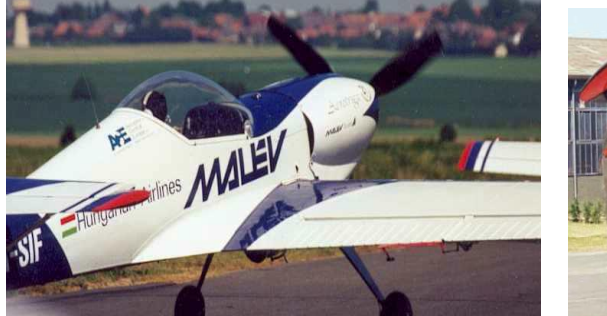

**Figure II.4 :** Ailes basses **Figure II.5 :** Ailes hautes

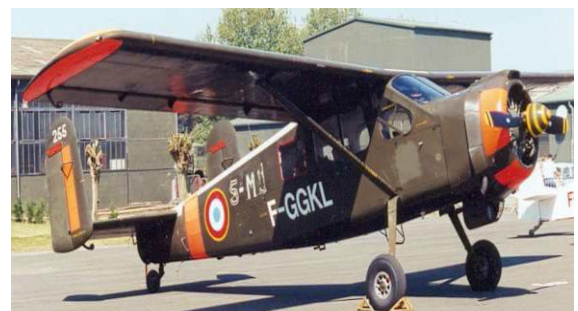

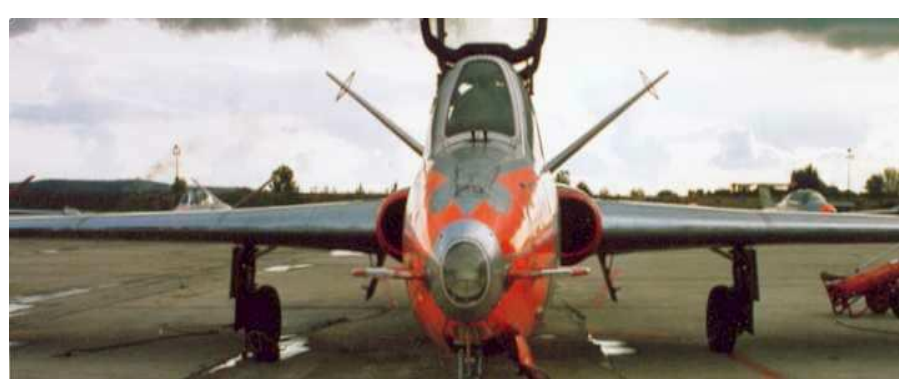

**Figure II.6 :** Ailes médianes

**II.3.1.2 Classification selon le dièdre :**

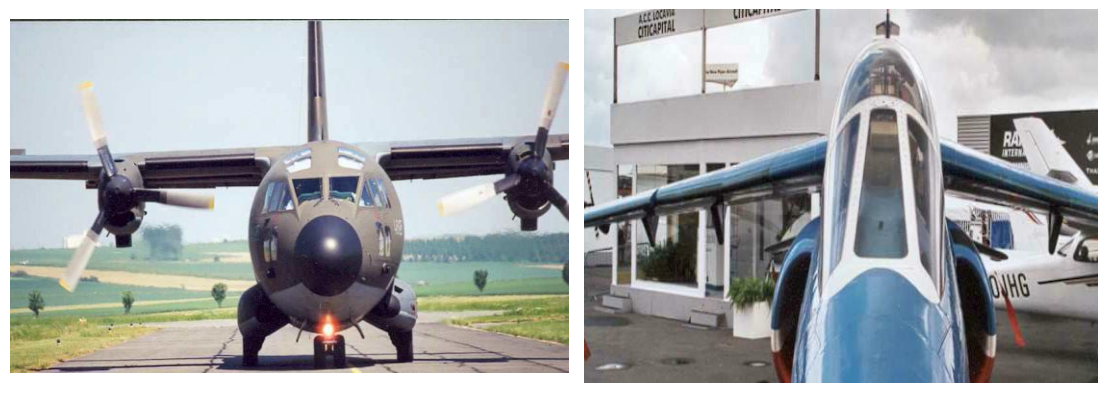

**Figure II.7 :** Dièdre nul **Figure II.8 :** Dièdre négatif

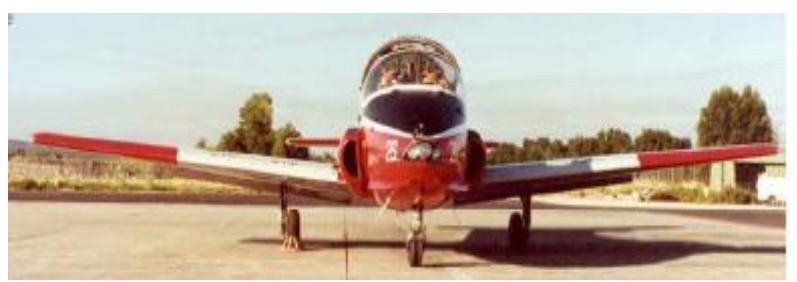

**Figure II.9 :** Dièdre positif

## **II.3.1.3 Classification selon la forme :**

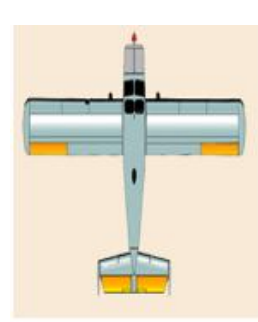

Aile droit

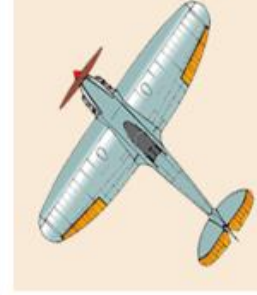

Aile elliptique

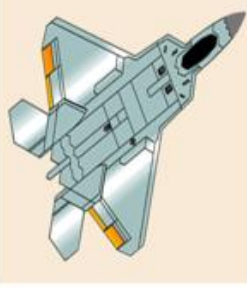

Aile trapézoïdale

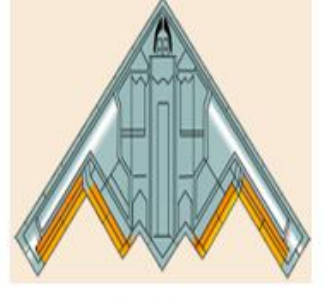

Aile Volante

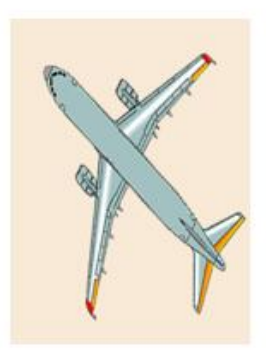

Aile a flèche positif

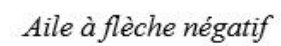

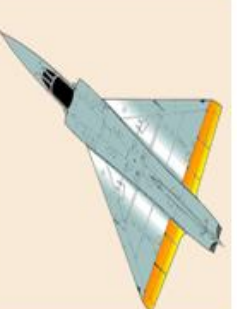

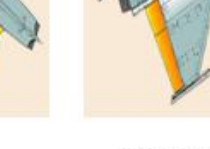

Aile delta

Aile delta avec empennage canard

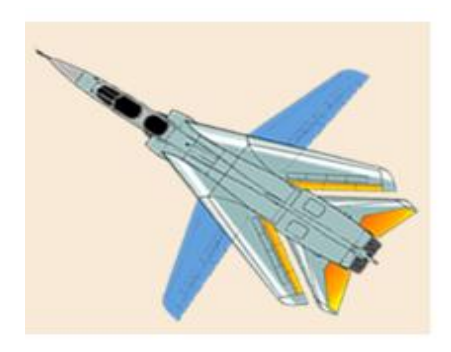

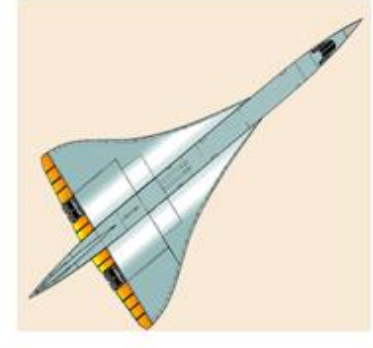

Aile à géométrie variable Aile gothique **Figure II.10 :** Classification des ailes selon la forme
# **II.3.2 Envergure d'une aile (B) :**

C'est la longueur B d'une extrémité de la voilure à l'autre comptée perpendiculairement à l'axe longitudinale de l'avion comme il est montré dans la figure II.11.

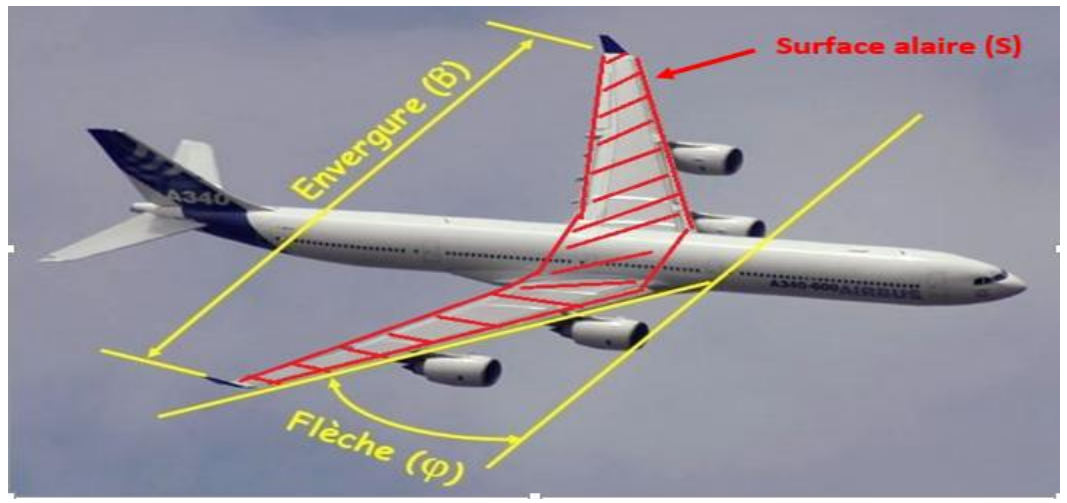

**Figure II.11 :** Caractéristiques d'une aile

# **II.3.3** Corde moyenne ou profondeur moyenne  $(c_m)$ :

La profondeur étant plus grande à l'emplanture qu'aux extrémités, on définit une profondeur moyenne  $c_m$  par le rapport :

$$
c_m = \frac{s}{B} = \frac{Surface\,deférence}{Envergure} \qquad (II.1)
$$

Elle est positionnée par rapport à un point de référence (le nez de l'avion), pour un type d'avion donné par le constructeur.

## **II.3.4 Effilement e :**

Il est défini par **:**

$$
\mathbf{e} = \frac{c_2}{c_1} \tag{II.2}
$$

 $c_1$  Est la corde à l'emplanture de l'aile

Est la corde à l'extrémité de l'aile

# **II.3.5** Allongement  $\lambda$ :

L'allongement d'une voilure est défini par le rapport :

$$
\lambda = \frac{B}{c_m} = \frac{B^2}{S} \tag{II.3}
$$

### **II.3.6** La flèche d'une voilure  $\varphi$ :

C'est l'angle formé entre une ligne de référence longitudinale de la voilure et la perpendiculaire au plan de symétrie de l'avion (figure II.11). La flèche est exprimée en degrés, peut-être supérieur à zéro, inférieur à zéro ou nulle.

# **II.4 Profil d'aile :**

On désigne par un profil d'aile la section de l'aile par un plan parallèle au plan de symétrie de l'avion.

 Les surfaces portantes planes employées au début de l'aviation pour la réalisation des ailes d'avions sont apparues rapidement moins efficaces que les surfaces courbes. Des expériences aérodynamiques effectuées en soufflerie ont montré qu'une surface courbe est plus porteuse, à surface égale, qu'une surface plane. En effet, les filets d'air s'incurvent alors facilement et " collent " mieux à une surface courbe.

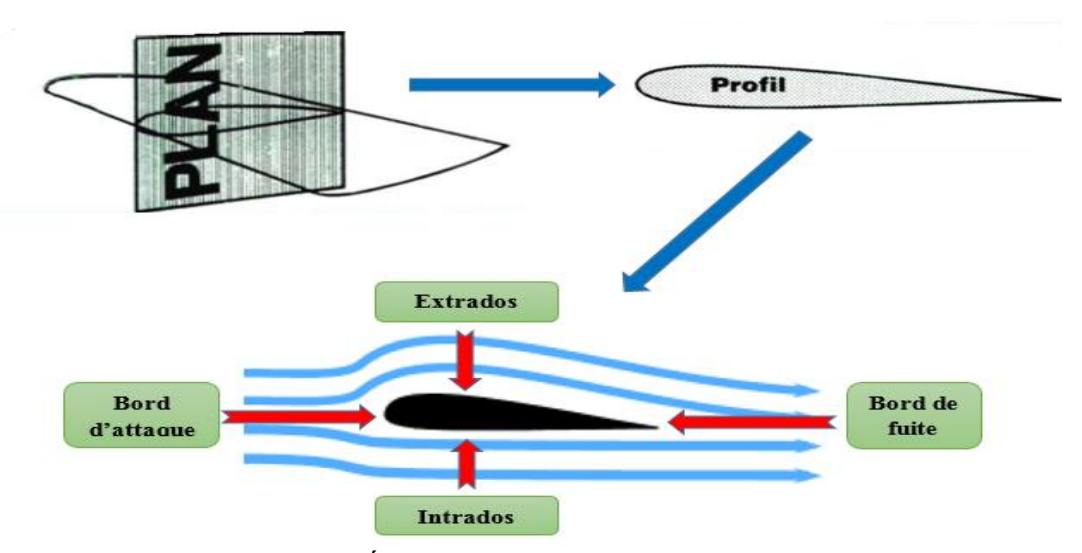

**Figure II.12 :** Écoulement d'aire autour d'un profil

Le profil est représenté par deux surfaces différentes, la surface supérieure appelée extrados qui est très "bombée" et la surface inférieure appelée intrados, qui est presque plate.

Le résultat de cette dissymétrie, c'est que l'air passant sur l'extrados doit contourner l'obstacle constitué par l'aile (accélération pour éviter le rapprochement), tandis que l'air passant sous l'intrados n'a pratiquement aucun obstacle à contourner.

Il y aura une accélération de l'air sur l'extrados et pas sous l'intrados. L'air s'écoulera plus rapidement sur l'extrados que sous l'intrados. Cette augmentation de la vitesse

d'écoulement a pour effet de provoquer une baisse de la pression sur l'extrados par rapport à l'intrados.

Ainsi, la différence de pression créer entre l'intrados et l'extrados génère une force dirigée de bas en haut appelée la **portance**.

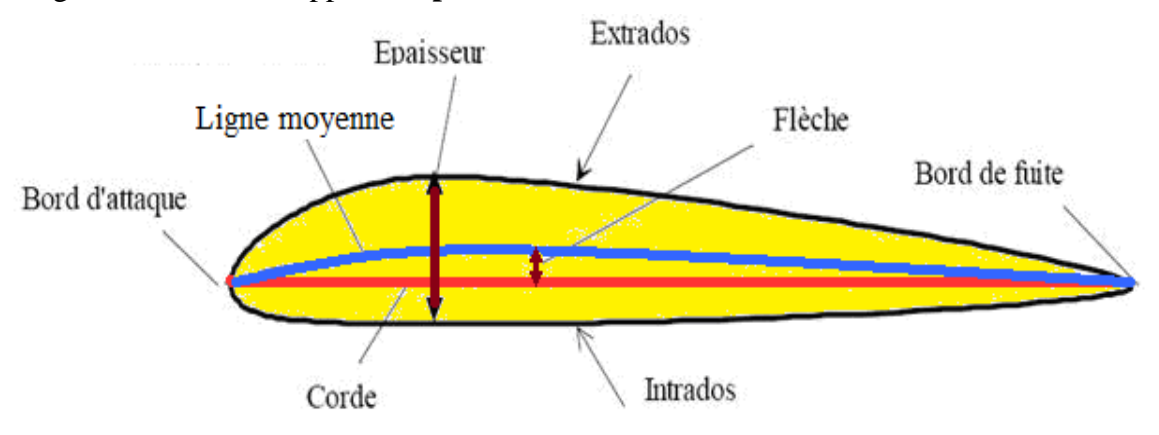

**Figure II.13 :** Définitions géométriques sur un profil

# **II.4.1 Description d'un profil d'aile :**

- **Extrados** : Partie supérieure du profil.
- **Intrados :** Partie inférieure du profil.
- **Bord d'attaque :** Point amont du profil.
- **Bord de fuite :** Point aval du profil.
- **La corde de profil :** C'est la droite qui lie le bord d'attaque au bord de fuite notée  $c$ .
- **Ligne moyenne :** Lieu des points milieu entre l'extrados et l'intrados.

Si le profil est symétrique la ligne moyenne et la corde sont confondues.

- **L'épaisseur maximale :** C'est le plus grand segment perpendiculaire à la corde et qui est noté par la lettre  $e_{max}$ .
- **L'épaisseur relative :** C'est le rapport entre l'épaisseur maximale et la corde du profil et elle est notée par la lettre h.
- **Cambrure maximale :** C'est la distance maximale entre la ligne de courbure moyenne et la corde du profil.
- **Cambrure relative :** C'est le rapport de la cambrure maximale et la corde du profil.
- **Angle d'incidence :** C'est l'angle formé par la corde du profil et le vecteur vitesse relative (Figure II.14).
- **Angle de portance nulle :** C'est l'angle d'incidence correspondant à une portance nulle du profil (Figure II.15).
- **Angle de calage :** C'et l'angle formé par la corde du profil de référence et l'axe longitudinal de l'avion (voir Figure II.16).

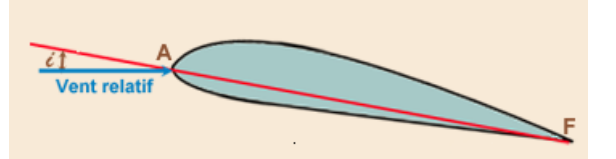

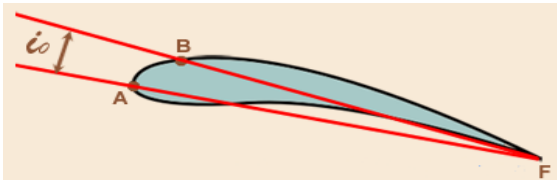

**Figure II.15 :** Angle d'incidence de portance nulle **Figure II.14 :** Angle d'incidence

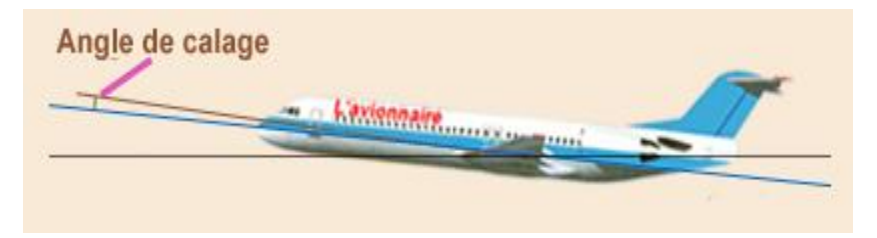

**Figure II.16 :** Angle de calage

# **II.4.2 Différentes formes de profils :**

Les différents types de profils sont classés par familles suivant la forme, on peut distinguer sept familles.

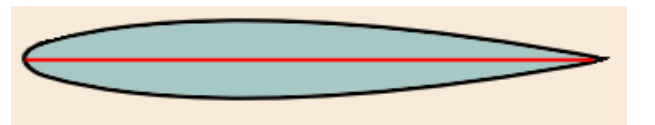

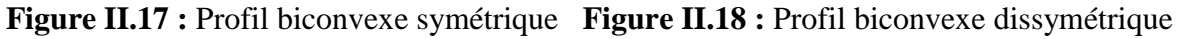

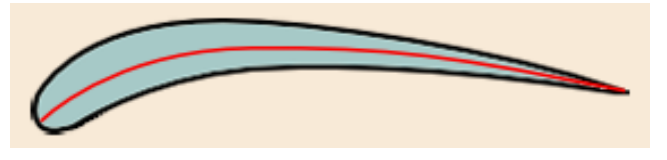

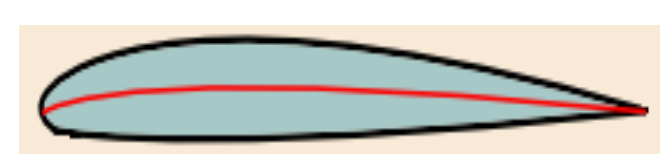

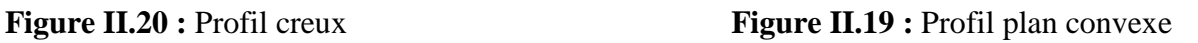

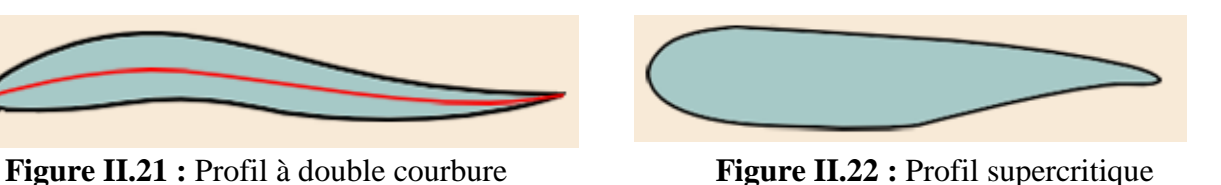

 **Figure II.23** Profil laminaire

# **II.5 Les gouverne :**

## **II.5.1 Les ailerons :**

Ce sont des surfaces mobiles situées au bord de fuite de l'aile, généralement vers les extrémités de la voilure afin de pouvoir travailler avec le bras de levier le plus long possible. Leur fonction est de faire pivoter l'avion autour de l'axe de roulis en faisant varier différentiellement la portance des deux ailes [9].

## **II.5.2 Les empennages :**

Les empennages sont un ensemble de plans fixes et mobiles qui assurent la stabilité de l'aéronef autour de l'axe de lacet et de l'axe de tangage. Sauf pour les empennages papillon en forme de V, l'empennage se compose de deux parties, l'empennage vertical et l'empennage horizontal.

### **II.5.2.1 Empennage vertical :**

L'empennage vertical assure la stabilité de l'avion autour de l'axe lacet, il est composé de deux parties, la partie fixe couramment appelée dérive et la partie mobile appelée gouverne de direction alors qu'il serait plus juste de l'appeler gouverne de symétrie, en effet cette gouverne ne dirige pas l'avion mais sert surtout à contrôler la symétrie du vol (Figure II.24).

### **II.5.2.2 Empennage horizontal :**

L'empennage horizontal est composé de deux parties. Le plan horizontal appelé stabilisateur et la partie mobile appelée gouverne de profondeur, assurent la stabilité de l'avion en tangage (Figure II.24).

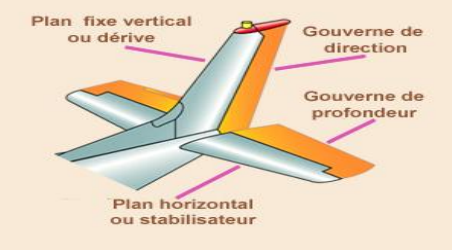

**Figure II.24 :** Empennages d'un avion

## **II.5.3 Les différents types d'empennages :**

Comme pour les ailes ou les fuselages les ingénieurs et les constructeurs ont conçu divers empennages pour arriver au meilleur compromis possible suivant le type d'aérodrome. Ci-dessous un rappel des principaux types d'empennages.

#### **II.5.3.1 Empennage avec multiples dérives :**

Généralement utilisé par des avions multi moteurs, l'empennage peut comporter trois dérives. Le but de ces multiples dérives est le contrôle longitudinal de l'avion sans avoir une surface démesurée.

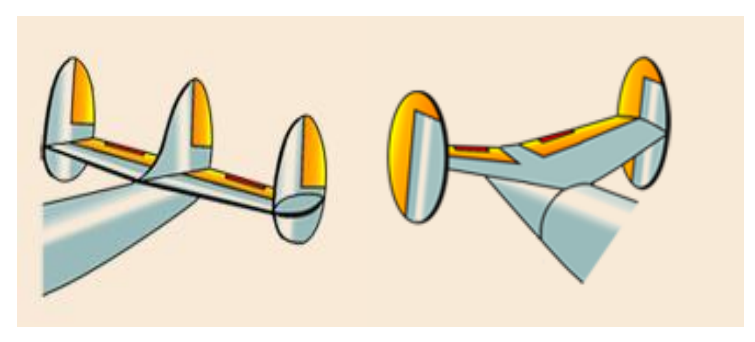

**Figure II.25 :** Empennages multiples dérives

## **II.5.3.2 Empennage bipoutre :**

Tous les empennages bipoutres sont conçus de la même façon. Pour les avions de chasse et les avions de transport.

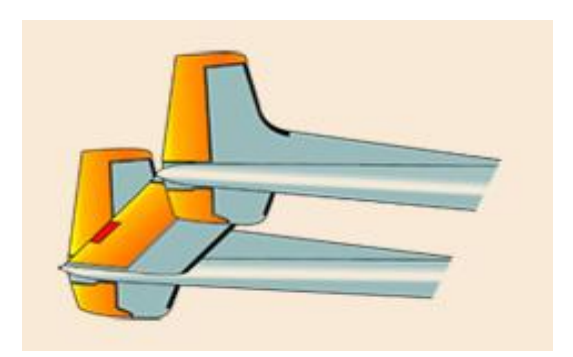

 **Figure II.26 :** Empennage bipoutre

**II.5.3.3 Empennage papillon ou en V :**

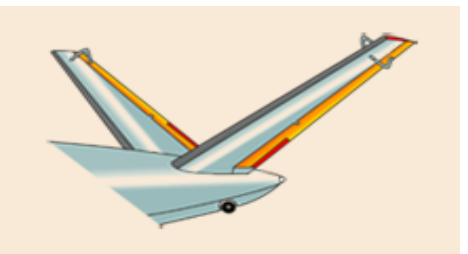

**Figure II.27 :** Empennage en V

### **II.5.3.4 Empennage en T :**

Cet empennage est surtout utilisé pour les avions ayant les moteurs (réacteurs) accrochés à l'arrière du fuselage : "Boeing 727", "Douglas DC 9" (Figure II.28).

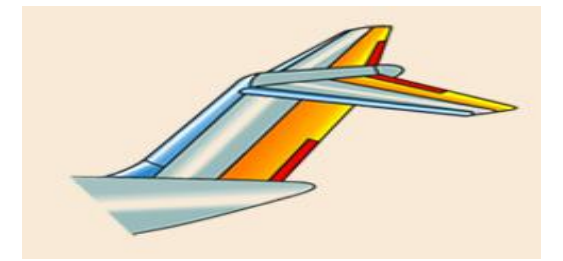

**Figure II.28 :** Empennage en T

### **II.5.3.5 Empennage médian :**

L'avantage d'un tel empennage est la diminution des forces appliquées sur la dérive.

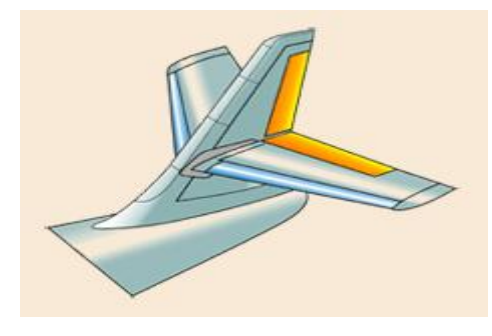

**Figure II.29 :** Empennage médian

### **II.5.3.6 Empennage position basse :**

La plupart des avions actuels, qu'ils soient légers ou gros porteurs, ont un empennage

bas.

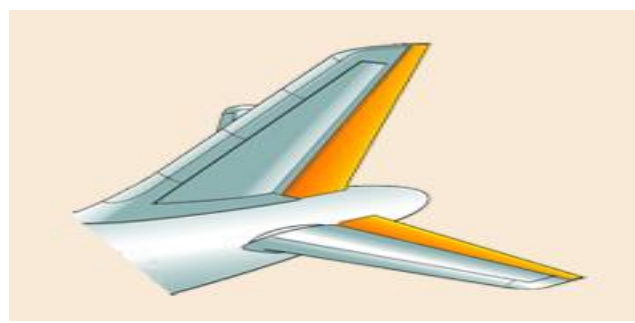

**Figure II.30 :** Empennage position basse

# **II.6 L'aérodynamique :**

L'aérodynamique du grec (aer = air et dunamis = force) est la science qui a pour objet l'étude des mouvements de l'air autour des corps. En d'autres termes, il s'agit des phénomènes mis en jeu chaque fois qu'il existe un mouvement relatif entre un corps et l'air qui l'entoure. Le corps peut se déplacer dans le fluide immobile (avion en vol) ou être fixe dans le fluide en mouvement (maquette d'avion dans une soufflerie). [10]

## **II.6.1 Les forces appliquées à un aéronef :**

Un aéronef en vol subit un ensemble de forces décomposables et exploitables pour une meilleure compréhension des phénomènes de vol.

Il existe trois sortes de forces exercées sur l'aéronef [9] :

- $\checkmark$  Force due à la gravité terrestre : le poids
- $\checkmark$  Force due à la propulsion : c'est la traction ou la poussée du moteur.
- $\checkmark$  Force due aux effets de l'air : c'est la résultante aérodynamique.

# **II.6.2 Ecoulement d'air autour d'un profil d'aile** :

Lorsqu'un profil d'aile est placé dans un écoulement d'air, celui-ci se divise, au niveau du bord d'attaque en deux parties : l'une sur l'extrados et l'autre sur l'intrados.

Comme le profil est conçu de telle sorte que l'extrados soit plus courbé que l'intrados, le flux d'air passant à l'extrados doit s'accélérer pour rejoindre celui qui est passé par l'intrados et qui a parcouru un chemin plus court (Figure II.31). En vertu de la loi de Bernoulli, l'augmentation de vitesse à l'extrados se traduit par une diminution de pression de l'air et inversement pour l'intrados. En plus, les divers frottements de l'air créent une force de résistance à l'avancement.

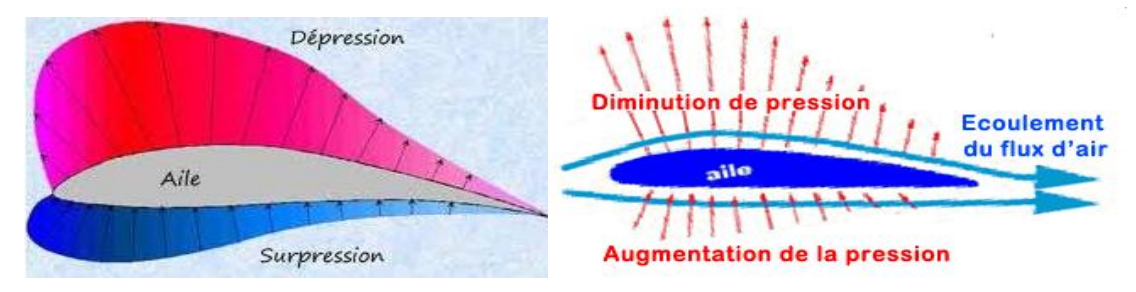

 **Figure II.31 :** Effet d'écoulement de l'air autour d'un profil

Par conséquent :

- La surpression d'intrados.
- La dépression d'extrados.
- Les frottements sur le profil, dû à la viscosité de l'air.

L'ensemble de ces charges engendre la résultante aérodynamique.

## **II.6.3 La résultante aérodynamique :**

C'est la force générée par l'ensemble des surpressions à l'intrados, dépressions à l'extrados et aux frottements le long du profil, dû à la viscosité de l'air. Elle varie avec l'angle d'incidence, le nombre de Mach et le nombre de Reynolds. Le point d'application de la résultante aérodynamique s'appelle le centre de pression ou de poussée.

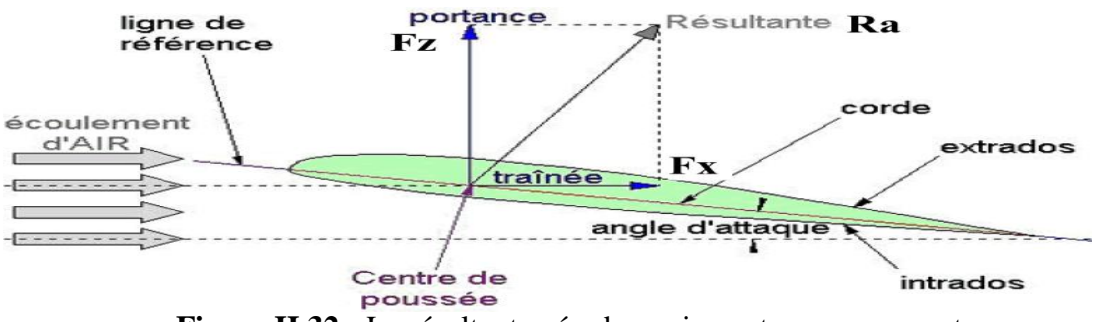

 **Figure II.32 :** La résultante aérodynamique et ses composantes

## **II.6.3.1 Caractéristiques de la résultante aérodynamique :**

- Point d'application : Centre de pression E situé sur la corde de profil.
- Direction : Oblique, vers l'arrière.
- Intensité :

$$
\text{Ra} = \frac{1}{2} \rho V^2 S C_R \tag{II.3}
$$

Elle est proportionnelle à :

- Pression dynamique.
- Surface de référence.
- Coefficient aérodynamique qui dépend de :
	- La forme du profil.
	- L'état du profil.
	- L'incidence
	- La compressibilité.

La résultante aérodynamique est décomposée en deux forces :

- L'une, perpendiculaire à l'écoulement de l'air : la portance (Figure II.32).
- L'autre, parallèle à l'écoulement de l'air : la traînée (Figure II.32).

## **II.6.4 La portance :**

C'est la partie utile de la résultante aérodynamique. Dès qu'elle est égale ou supérieure au poids de l'avion, celui-ci peut se maintenir en équilibre dans l'air.

### **II.6.4.1 Caractéristiques de la portance :**

 C'est la composante de la résultante aérodynamique perpendiculaire à la vitesse (Figure II. 32).

- **Point d'application :** Centre de poussé.
- **Direction :** Perpendiculaire à l'écoulement de l'air.
- **Sens :** Du centre de poussé vers l'extrados.
- **Intensité :**

$$
F_Z = \frac{1}{2} \rho V^2 S C_Z \tag{II.4}
$$

Elle est proportionnelle à :

- Pression dynamique.
- Surface de référence.

## **II.6.4.2 Détermination du Coefficient de portance Cz :**

A partir de la valeur de la portance obtenue en soufflerie, le coefficient de portance est déterminé expérimentalement, pour un profil donné , en faisant varier l'incidence. D'où :

$$
C_Z = \frac{2 F_Z}{\rho S V^2}
$$
 (II.5)

Ce coefficient dépend, entre autres paramètres de :

- L'incidence α (essentiellement en incompressible).
- La forme du profil : Courbure et épaisseur relatives.
- L'état de la surface du profil.
- La forme de l'aile : Allongement, flèche et géométrie.
- Nombre de Reynolds.
- La compressibilité.

## **II.6.5 La traînée :**

La traînée est la partie nuisible de la résultante aérodynamique. Il faut savoir que plus la traînée est faible, plus l'avion avancera facilement. Elle est composée de la traînée de forme, de frottement et induite.

La traînée de forme est due à l'épaisseur du profil, elle est plus importante pour l'avion complet que l'aile.

La traînée de frottement est due à la couche limite, aux écoulements turbulents et tourbillonnaires sur l'extrados ainsi que les différents frottements de l'air visqueux sur la surface de l'aile.

La traînée induite, elle est le résultat de l'écoulement, en bout d'aile de la surpression (intrados) vers la dépression (extrados). Ce déplacement d'air forme une traînée tourbillonnaire que l'on voit aux extrémités des ailes et que l'on appelle « Vortex ».

De plus, il existe sur l'extrados, une convergence des filets d'air vers le fuselage.

Sur l'intrados, les filets d'air dévient vers l'extérieur de l'aile. Lorsqu'un filet d'air supérieur rencontre un filet d'air inférieur, après le bord de fuite, il se forme des tourbillons qui vont constituer les Vortex.

#### **II.6.5.1 Caractéristiques de la traînée :**

 La traînée Fx est la composante, parallèle à la vitesse, de la résultante aérodynamique.

- **Point d'application :** Centre de poussé.
- **Direction :** parallèle à l'écoulement de l'air pris en amont du profil.
- **Sens :** du centre de poussé vers le bord de fuite.
- **Intensité :**

$$
F_x = \frac{1}{2} \rho V^2 S C_x \qquad (II.6)
$$

Elle est proportionnelle à :

- Pression dynamique.
- Surface de référence.

#### **II.6.5.2 Détermination du coefficient de traînée Cx :**

Comme pour la portance, il est plus commode de raisonner sur coefficient de traînée  $C_r$  donné par :

$$
C_x = \frac{2 F_x}{\rho S V^2}
$$
 (II.7)

Cependant, ce coefficient dépend de :

- L'incidence (essentiellement).
- La forme du profil : Courbure et épaisseur relatives.
- L'état de la surface du profil.
- Nombre de Reynolds et la compressibilité.

## **II.6.6 La polaire :**

La polaire est la courbe essentielle pour déterminer les caractéristiques d'un profil, d'une aile ou d'un avion complet. Elle montre comment varie la portance et la traînée, en fonction de l'angle d'incidence (Figure II.33).

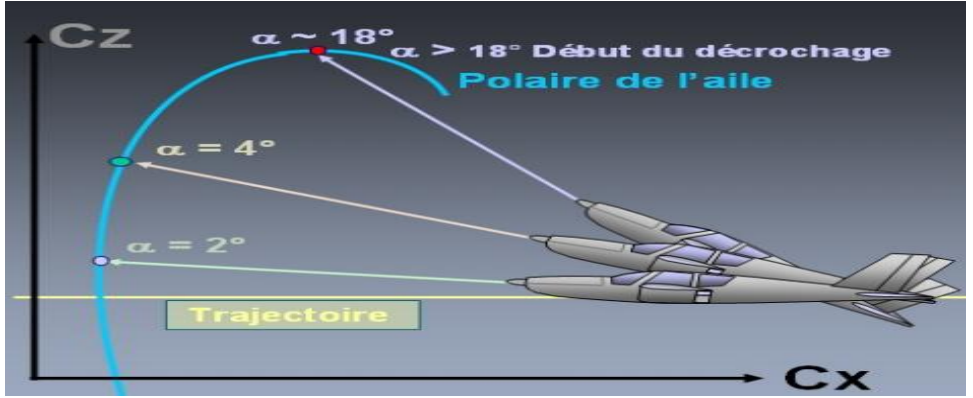

**Figure II.33:** Exemple d'une polaire d'un planeur

Chaque point de fonctionnement de la polaire est caractérisé par :

- un Cz.
- $\cdot$  un Cx.
- une incidence.
- une finesse (le rapport entre le coefficient de portance et le coefficient de traînée).

La polaire revêt une importance primordiale, elle est considérée parfois comme "la fiche d'état civil" de l'avion.

## **II.6.7 Le moment aérodynamique :**

Un effort qui s'exerce au niveau du centre de gravité d'un corps solide quelconque ne fait pas tourner ce corps. Si le point d'application est écarté d'une distance d, il produit un effet qui aura tendance à mettre le corps en rotation : on dit qu'il s'applique un moment sur le solide.

$$
M = \frac{1}{2} \rho V^2 S c C_m \tag{II.8}
$$

**ρ :** La masse volumique de l'air

**v :** la vitesse de l'avion

**C<sup>m</sup> :** coefficient de moment.

**S :** surface de référence de l'aile (surface alaire).

**c :** la corde de l'aile.

# **II.7 Le système propulsif :**

Le système propulsif est le dispositif permettant à l'aéronef d'acquérir sa vitesse et de vaincre la traînée aérodynamique. Parmi les différents systèmes, on distingue principalement :

## **II.7.1 Les propulseurs directs :**

Produisant une force dirigée vers l'avant, appelée poussée opposée à la traînée. Dans ces moteurs se trouve la famille des turboréacteurs ainsi que des moteurs fusées. [20]

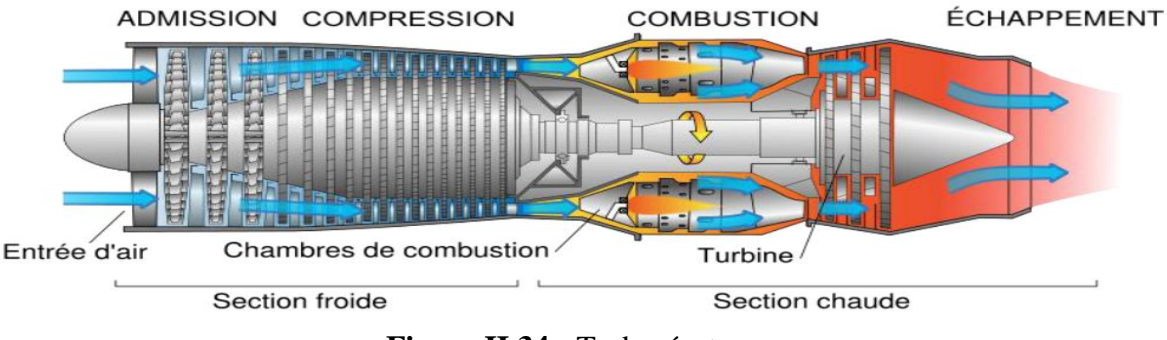

**Figure II.34 :** Turboréacteur

#### **Principe de la propulsion par réaction :**

Si on gonfle un ballon avec de l'air donc en surpression et on laisse l'air sortir du ballon, il acquiert une vitesse importante. L'air à l'intérieur du ballon est à la pression  $p'$  et à une vitesse nulle. A l'extérieur du ballon, il passe à la pression p en voyant sa vitesse augmenter selon la loi de BERNOULLI*)* de telle sorte que :

$$
p' = p + \rho \frac{v^2}{2} \tag{II.9}
$$

En sortant du ballon l'air éjecté exerce sur celui-ci une poussée F dont l'intensité est proportionnelle à la vitesse de l'air éjecté et au débit massique  $D_m$  (le débit massique est par définition la masse d'air éjectée en une seconde). On a donc :

$$
F = D_m v \tag{II.10}
$$

Dans le cas d'un moteur à réaction, on absorbe un débit  $D_m$  d'air à une vitesse Ve, on le comprime et on le rejette à une vitesse Vs. La poussée du réacteur est:

$$
F = D_m^* (V_s - Ve)
$$
 (II.11)

#### **II.7.2 Les propulseurs indirects :**

Pour lesquels la force, appelée traction est produite par un organe intermédiaire, l'hélice. Celui-ci transforme l'énergie mécanique d'un moteur thermique en énergie propulsive. Les principaux moteurs utilisés sont les moteurs à pistons et les turbomachines.

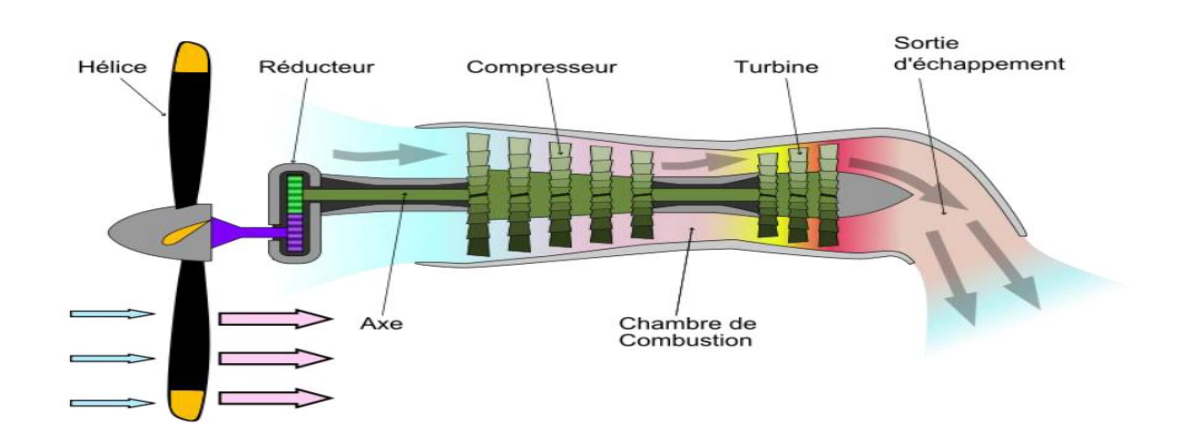

**Figure II.35 :** Turbopropulseur

#### **Principe du turbopropulseur :**

Pour pallier au manque de puissance des moteurs à piston et à la grande consommation en carburant des réacteurs, des ingénieurs ont développé un concept hybride : le turbopropulseur.

Il s'agit en fait d'un réacteur que l'on utilise pour faire tourner une hélice.

La puissance motrice de l'engin résidant dans la traction de cette dernière. La poussée des gaz brûlés par le réacteur s'y ajoute mais ne constitue pas une part importante.

Les progrès aérodynamiques réalisés sur les hélices ont rendu le concept très intéressant pour les avions de transport régional.

Les réacteurs utilisés sont mono ou double corps et peuvent comporter plusieurs étages par corps de turbine ou de compresseur. [20]

## **II.7.3 Le moteur à piston :**

Le type le plus courant de moteur en aéronautique, pour les avions légers, est le moteur à explosion. Certains moteurs de voiture sont montés sur des avions.

Toutefois la plupart des aéronefs sont équipés de moteurs spécifiques, plus légers grâce à l'utilisation d'alliages spécifiques trop chers pour les automobiles.

Le schéma ci-contre vous montre la constitution type d'un moteur à explosion. Ils comprennent, en général, de 4 à 8 cylindres. [20]

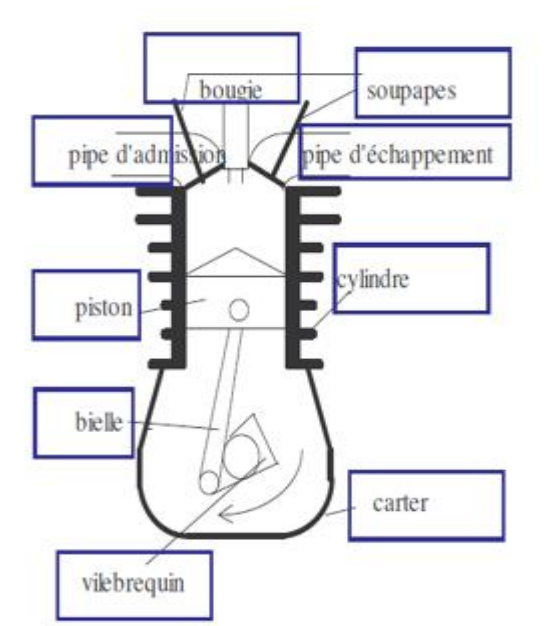

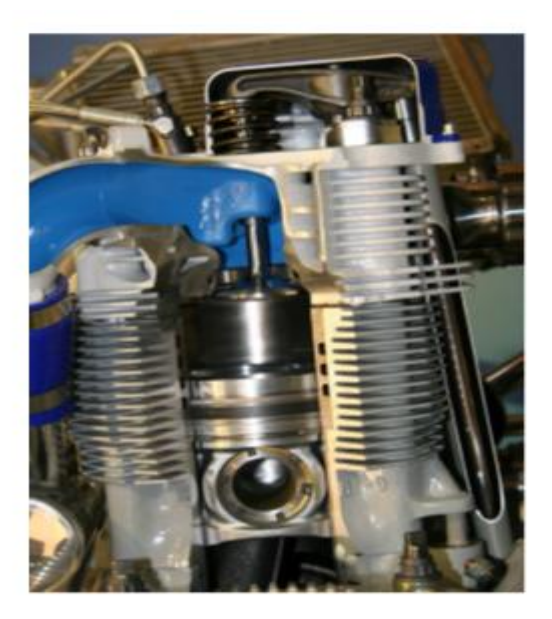

 **Figure II.36 :** Moteur à piston

A l'intérieur, un piston mobile se déplace sous l'effet de l'explosion des gaz. Il est relié au vilebrequin par une bielle. Le vilebrequin permet de transmettre le mouvement du piston à l'arbre moteur, mais aussi de faire remonter le piston dans le cylindre pour comprimer les gaz avant la combustion. Le carter en bas du moteur contient l'huile qui assure la lubrification des parties mobiles. La tête du cylindre comprend des soupapes reliées aux pipes d'admission pour faire entrer le mélange air-carburant et aux pipes d'échappement pour évacuer les gaz brûlés. Le fonctionnement de ces moteurs se décompose en 4 temps (4 phases) caractéristiques :

### - **Phase d'admission :**

Le cylindre est vide et le piston est en position haute. Ce dernier est descendu vers le bas du cylindre. Il crée, lors de son mouvement, une aspiration. La soupape d'admission s'ouvre et le mélange air-carburant est aspiré.

### - **Phase de compression :**

Le piston remonte vers le haut du cylindre en comprimant fortement les gaz. Lors de la compression la pression et la température des gaz augmentent fortement.

#### - **Phase de combustion :**

Lorsque les gaz sont comprimés, la bougie déclenche une étincelle en haut du cylindre. Le mélange air-carburant s'enflamme et pousse violemment sur le piston qui est alors envoyé vers le bas en faisant tourner le vilebrequin. C'est dans cette phase que le piston est moteur.

## - **Phase d'échappement :**

Le piston est remonté, comprimant les gaz brûlés. *La soupape d'échappement* est ouverte pour permettre l'évacuation des gaz brûlés.

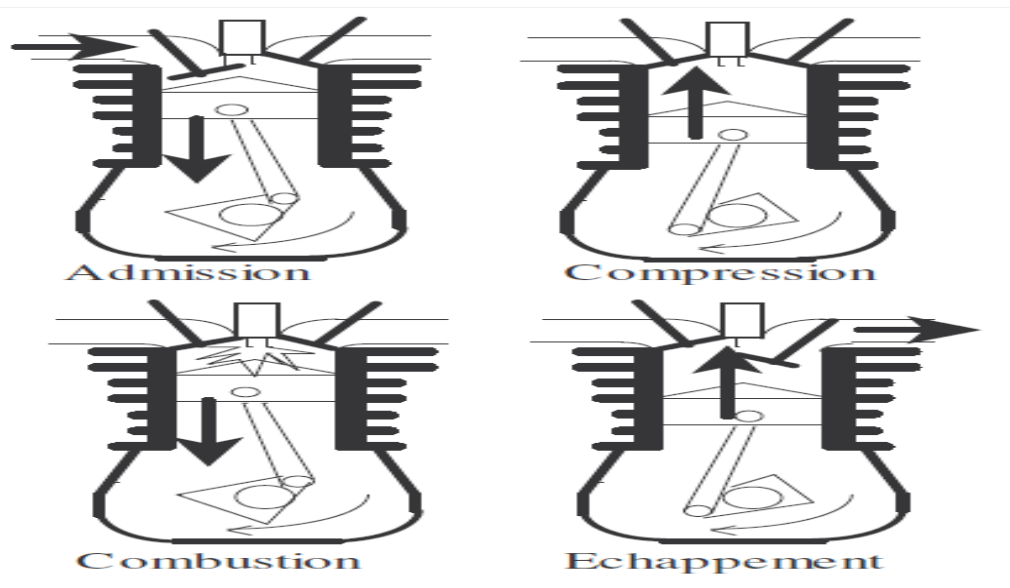

**Figure II.37 :** Les phases d'un moteur à piston

# **III.1 Introduction**

L'établissement du modèle mathématique est obtenu par l'application des lois fondamentales de la mécanique pour obtenir les équations du mouvement pour un avion supposé rigide dans un système référentiel choisi. La formulation des problèmes de la dynamique de vol, nécessite l'introduction de plusieurs systèmes d'axes pour spécifier la position, la vitesse, les forces et les moments agissant sur l'avion.

Avant d'entreprendre l'étude des phénomènes qui permettent à un aéronef de se maintenir dans l'atmosphère et d'y évoluer, il est utile de rappeler brièvement les propriétés caractérisant ce milieu.

## **III.2 L'atmosphère :**

L'atmosphère est la fine couche gazeuse qui entoure notre planète. Bien que très mince en comparaison au rayon terrestre, son rôle de filtre du rayonnement solaire est essentiel à la présence de la vie sur terre. Elle est composée de 78,09% d'azote, de 20,95% d'oxygène, de 0,93% d'argon et d'une variété très faible de gaz.

Suite à différents mécanismes d'échauffement et de refroidissement, la température de l'atmosphère évolue en fonction de l'altitude [6].

### **III.2.1 Les couches atmosphériques :**

- **- Troposphère**: C'est la première couche, elle contient environ 90% de la masse totale de l'atmosphère. La principale source de chaleur dans la troposphère est le sol échauffé par le rayonnement solaire. La température y diminue avec l'altitude à un taux moyen de -6°K/km. Ce gradient négatif de température rend la troposphère dynamiquement instable et convective. Dans la troposphère se produit la majorité des phénomènes météorologiques qui déterminent les conditions observées au sol
- **- Tropopause :** La tropopause est la frontière entre la troposphère et la stratosphère.
- **- Stratosphère :** Dans cette zone, la température croît avec l'altitude jusqu'à 0 °C (8 à 50 km d'altitude) ; elle couvre une bonne partie de la couche d'ozone .
- **- Stratopause : C'**est la limite entre la stratosphère et la mésosphère. Elle se situe vers 50-55 km d'altitude. La pression représente environ 1/1000 de la pression atmosphérique au niveau de la mer.
- **- Mésosphère :** La température décroît avec l'altitude (50 à 80 km d'altitude) jusqu'à -80 °C
- **- Mésopause :** La température minimale se rencontre à la mésopause, frontière entre la mésosphère et la thermosphère. C'est le lieu le **plus froid de la Terre** avec une température de −100 °C (173,1 K).
- **- Thermosphère :** La température croît avec l'altitude (80 à 800 km d'altitude).
- **- Thermopause : C'**est la limite supérieure de la thermosphère. Elle varie entre 500 et 1000 km d'altitude.
- **- Ionosphère :** la partie de l'atmosphère ionisée par les radiations solaires, s'étire de 500 à 1000km et chevauche à la fois la thermosphère et l'exosphère. Elle joue un rôle important dans l'électricité atmosphérique et forme le bord intérieur de la magnétosphère. À cause de ses particules chargées, elle a une importance pratique, par exemple, la propagation des ondes radio sur la Terre.

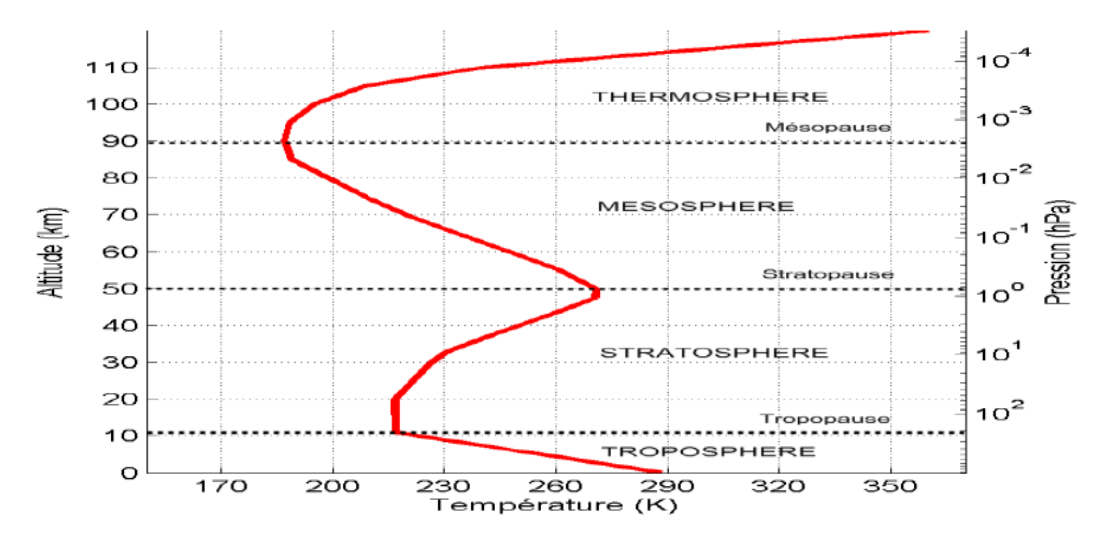

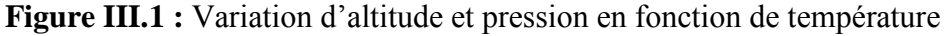

## **III.2.2 Propriétés physiques :**

- L'air est compressible : il est possible de réduire son volume en le comprimant

- L'air est expansible : il tend à occuper un volume toujours plus grand.

- L'air est élastique : résultant des deux propriétés précédentes. C'est à dire que l'air reprend exactement son volume initial lorsqu'on le replace dans les conditions ayant précède une compression ou une détente [6].

- L'air est pesant : par rapport aux autres corps, le poids de l'air reste faible, toutefois, il est déjà possible de donner quatre paramètres principaux définissant l'état de l'air ambiant :

- **Masse volumique :** notée ρ qui est exprimée en kg/m<sup>3</sup>
- **Pression :** C'est la force exercée par unité de surface, notée P, et exprimée en Pascal (Pa)

1- **Corps au repos** : La pression exercée par l'air immobile sur toute la surface d'un corps au repos.

2-**Corps en mouvement :** Cette fois-ci la pression dynamique P<sub>d</sub> consiste à l'énergie cinétique acquise par unité de volume de l'air grâce à sa vitesse, par conséquent cette énergie est transformée en une pression due à la vitesse du vent relatif applique sur une surface perpendiculaire aux filets d'air.

La valeur de cette pression peut être exprimée par la loi de Bernoulli :

$$
P_d = 1/2\rho v^2 \tag{III.1}
$$

- **Température** T**: E**lle est exprimée en Kelvin (K)
- **Viscosité** : La viscosité caractérise la cohésion interne d'un fluide. Résistance au déplacement des molécules les unes sur les autres, qui varie avec les fluides.

Les forces de viscosité sont des forces tangentielles de contact entre deux couches du fluide.

**Nombre de Reynolds :** ce nombre caractérise un écoulement, il représente le rapport entre forces d'inerties et forces visqueuse.il est proportionnel à la vitesse, à la longueur de référence du profil et aussi la masse volumique de l'air et inversement proportionnelle à la viscosité dynamique.

$$
Re = \frac{\rho v l}{\eta} \tag{III.2}
$$

Avec :

 $\rho$  : La masse volumique du fluide (Kg/m<sup>3</sup>).

- **V**: Vitesse du fluide (m/s)
- **l :** Dimension caractéristique(m)
- **η :** La viscosité dynamique du fluide.

#### **III.2.3 Atmosphère standard :**

C'est une atmosphère fictive qui se rapproche de l'atmosphère réelle et modélisée par l'équation :

$$
z = f(p) \tag{III.3}
$$

La loi de l'atmosphère standard est définie par l'ensemble des hypothèses suivantes :

- 1) l'air est sec et considérée comme un gaz parfait ;
- 2) le vent météorologique est nul ;
- 3) l'atmosphère est en équilibre hydrostatique ;

$$
dp = -\rho g dz \tag{III.4}
$$

Avec :

z : l'altitude au-dessus du niveau de mer

En aéronautique : l'organisation de l'aviation civile internationale (OACI) a défini un modèle atmosphérique qui couvre la couche troposphère jusqu'à l'altitude de11 km comme suit :

• La température au niveau de la mer vaut  $T_0=15^{\circ}$ C=288,15°K

La troposphère s'étend de 0 à 11 km ; la température décroît linéairement de 6,5° par kilomètre, la température est de -56,5 °C à z= 11Km à la tropopause

$$
T = T_0 - \lambda z \tag{III.5}
$$

Avec  $\lambda = 6.5\degree K/km$ 

• La pression au niveau de la mer est :  $P_0=1013.25$ hp

La variation de pression est donnée par :

$$
dp = -\rho g dz \tag{III.6}
$$

La loi du gaz parfait s'écrit :

$$
p = \rho RT \tag{III.7}
$$

$$
\frac{dp}{p} = -\frac{g}{RT} dz
$$
 (III. 8)

g :est la constante de la gravité terrestre

Par conséquent, on obtient :

$$
\int_{p_0}^p \frac{dp}{p} = \frac{-g}{R} \int_{z_0}^z \frac{dz}{|T_0 - \lambda z|}
$$
 (III. 9)

Le calcul d'intégrale donne :

$$
ln\frac{p}{p_0} = \frac{g}{\lambda R} ln \frac{T_0 - \lambda z}{T_0}
$$
 (III. 10)

Le rapport des pressions est:

$$
\frac{p}{p_0} = e^{\frac{g}{R\lambda}ln\frac{T_0 - \lambda z}{T_0}} = \left(\frac{T_0 - \lambda z}{T_0}\right)^{\frac{g}{\lambda R}} \tag{III.11}
$$

Finalement, l'expression de la pression est donnée par :

$$
p = p_0 \left(\frac{288,15 - 0,0065z}{288,15}\right) \, 5.255 \tag{III.12}
$$

La masse volumique décroit avec l'altitude :

$$
\rho = \frac{p}{R*T} = \frac{p_0}{T_0 - \lambda z} \left(\frac{288,15 - 0,0065z}{288,15}\right) 5.255
$$
 (III. 13)

R étant la constante de l'air, R=287 (m<sup>2</sup>/Ks<sup>2</sup>).

# **III.3 Trièdres de référence**

Avant de développer les équations du mouvement, il est impératif d'introduire les différents repères utilisés en dynamique de vol, il existe plusieurs façons d'exprimer la position, la vitesse, l'orientation, les forces et les moments qui agissent sur l'avion.

Cette partie a pour objectif de présenter les différents trièdres utilisés en mécanique du vol ainsi que les matrices nécessaires pour passer d'un repère à un autre.

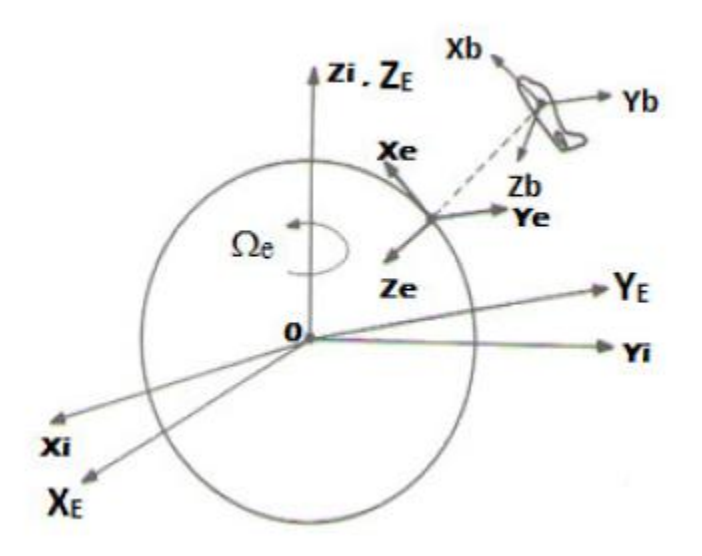

**Figure III.2 :** Systèmes de coordonnées

## **III.3.1 Trièdre inertiel**  $(0x_iy_iz_i)$

En dynamique du vol, il est nécessaire de spécifier un repère inertiel de référence car les lois fondamentales de la mécanique classique sont valides seulement dans un repère inertiel. En d'autres termes, l'accélération d'un corps en utilisant la deuxième loi de Newton,  $F = ma$  est l'accélération concernant un repère de référence inertiel qui est réellement au repos ou en mouvement uniforme dans l'univers. C'est une tâche difficile de trouver un système de référence inertiel pour la pluparts des problèmes de la dynamique de vol, un système de référence non rotationnel placé au centre de la terre (Figure III.3) est une approximation raisonnable pour un système de référence inertiel.

Le repère inertiel est décrit comme suit :

- **-** L'origine est au centre de masse de la terre.
- L'axe Z<sub>i</sub> est l'axe de rotation de la terre autour du pole Nord.
- **-** L'axe des Xi est dans le plan équatorial pointé vers l'équinoxe.
- **-** L'axe des Y<sup>i</sup> complète un système orthogonal.

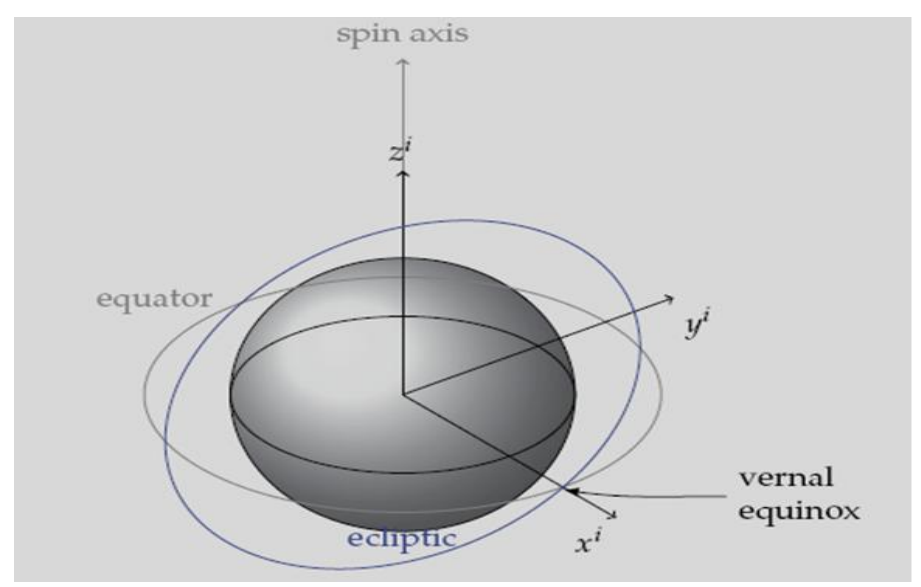

**Figure III.3 :** Trièdre inertiel

# **III.3.2 Trièdre avion**  $(0xyz)$

Ce trièdre est rigidement lié à l'avion (considéré comme rigide).

- O est l'origine conventionnelle des axes, située dans le plan de symétrie d'avion et qui peut être considéré comme le centre de gravité.
- Les axes  $0x$  et  $0z$  sont deux directions orthogonales arbitrairement choisies dans le plan de symétrie d'avion.
- Ox est orienté positivement de l'arrière vers l'avant d'avion.
- L'axe  $Oz$ , normal à  $Ox$ , est orienté positivement vers le bas.
- **-** L'axe Oy complète le trièdre positif (il est orienté positivement vers la droite du pilote).

Ce trièdre qui apparait sur les figures III.2, III.4 et III.5 est utile pour spécifier les moments d'inertie, les produits d'inertie, les forces et les moments agissants sur l'avion. [16]

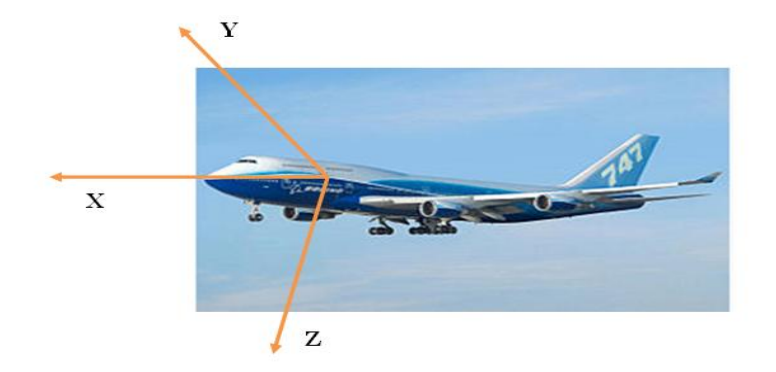

Figure III.4 : Trièdre avion

# **III.3.3** Trièdre terrestre  $(0x_Ey_Ez_E)$ :

La position dans l'espace d'un objet mobile est définie dans un repère "fixe", c'est-àdire lié à la terre.

- **-** L'origine *O* est fixe par rapport à la terre.
- Oz est orienté suivant la verticale descendante.
- $\partial x$  et  $\partial y$  sont deux directions orthogonales arbitrairement choisies dans le plan horizontal.

Ce trièdre qui apparait sur les figures III.2 et III.5 est appelé trièdre normal terrestre.

Il est en outre commode de définir un trièdre équivalent au trièdre précédent et dont l'origine est liée à l'avion (au centre de gravité) ce trièdre est dit trièdre normal terrestre porté par l'avion.

Le champ de vitesse de la rafale de vent est souvent connu dans le repère terrestre. Ce trièdre tient compte de l'effet de la pesanteur [16].

# **III.3.4 Trièdre aérodynamique (**

Ce trièdre est lié à la vitesse d'avion.

- O est un point fixe d'avion (centre de gravité).
- L'axe  $0x_a$  est porté par la vitesse et orienté positivement dans le sens de la vitesse.
- **-** L'axe  $Oy_a$  est perpendiculaire à l'axe  $Ox_a$ .
- L'axe  $Oz_a$  est perpendiculaire à  $Ox_a$ , situé dans le plan de symétrie d'avion et complète le trièdre.

Notons que ce trièdre (Figures III.5) est utilisé pour exploiter comparativement des résultats de mesure en soufflerie.

 Le repère aérodynamique est souvent utilisé pour exprimer les forces aérodynamiques et les coefficients aérodynamiques. L'orientation des axes de ce trièdre aérodynamique n'est pas liée à l'avion mais à la vitesse.

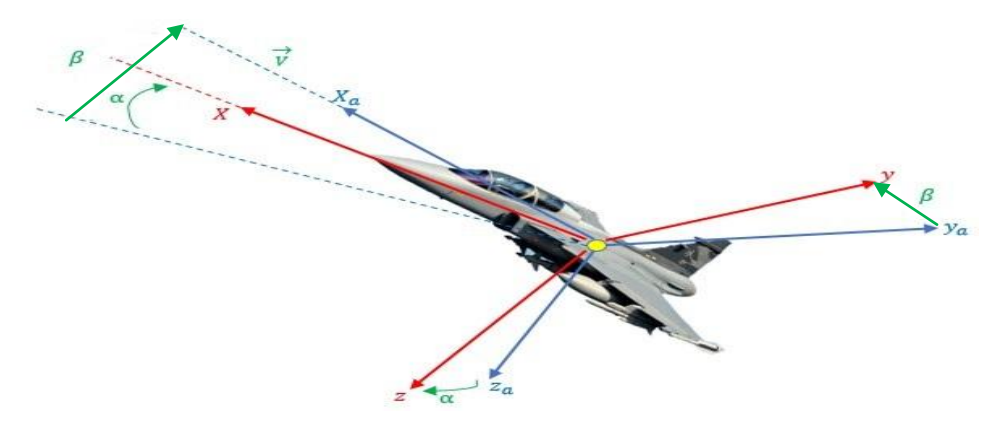

**Figure III.5 :** Trièdre aérodynamique et trièdre avion. (Angles d'incidence α et de dérapage β)

• L'angle d'incidence  $\alpha$  est l'angle de l'axe *ox* (référence fuselage) avec le vecteur vitesse dans le plan de symétrie *oxaz<sup>a</sup>* du trièdre aérodynamique. L'incidence est positive si la projection du vecteur vitesse sur l'axe *oz* est positive.

• L'angle de dérapage  $\beta$  est l'angle de  $\alpha x_a$  avec le plan horizontal oxy de l'avion. Cet angle est positif si la projection de vecteur vitesse sur l'axe *oy* est positive. [16]

# **III.3.5 Trièdre de navigation**  $(\boldsymbol{O} \boldsymbol{x}_e \boldsymbol{y}_e \boldsymbol{z}_e)$

L'origine de ce repère de référence (Figures III.2) est située sur la surface de la terre avec:

- L'axe $Ox_e$  se dirige habituellement vers le nord.
- **-** L'axe  $Oy_e$  se dirige vers l'est.
- **-** L'axe  $Oz_e$ complet le trièdre terre.

Les axes forment un angle droit entre eux. L'emplacement de l'origine de ce système des coordonnés est choisi de sorte qu'il se trouve lié à l'avion à  $t = 0$ . Il est utile pour définir la position d'avion au moment du décollage.

# **III.3.6 Position du trièdre avion par rapport au trièdre normal terrestre porté par l'avion :**

La position du trièdre avion *OXYZ* peut être repérée par rapport au trièdre terrestre par les angles d'Euler. La matrice de passage correspond à trois rotations du trièdre terrestre local au trièdre avion. Une première rotation d'angle  $\psi$  autour de l'axe  $OZo$ ensuite une deuxième rotation d'angle  $\theta$  et enfin une dernière rotation d'angle  $\varphi$ .

Les angles  $\psi$ ,  $\theta$  et  $\varphi$  portent respectivement les noms d'azimut, d'assiette longitudinale et d'angle de gîte.

$$
\begin{bmatrix} x \ y \ z \end{bmatrix} = [R] \begin{bmatrix} x_0 \ y_0 \ z_0 \end{bmatrix}
$$
 (III. 14)

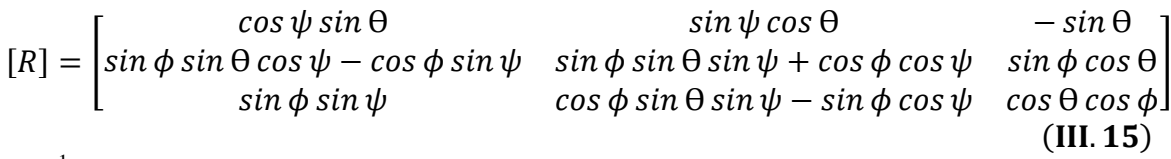

[R]−1 est la matrice symétrique de [R] qui représente la matrice de passage du trièdre normal terrestre au trièdre avion. [16]

### **III.3.7 Position du trièdre aérodynamique par rapport au trièdre avion**

Il faut en général trois angles pour définir l'orientation d'un trièdre par rapport à un autre. Dans le cas qui nous intéresse, deux angles suffisent, l'axe *OZa* étant situé par définition dans le plan *OXZ* (plan de symétrie de l'avion).

La matrice de passage du trièdre aérodynamique au trièdre avion est :

$$
\begin{bmatrix} x \ y \ z \end{bmatrix} = [T] \begin{bmatrix} x_a \\ y_a \\ z_a \end{bmatrix}
$$
 (III. 16)

$$
[T] = \begin{bmatrix} \cos \alpha \sin \beta & -\cos \alpha \sin \beta & -\sin \alpha \\ \sin \beta & \cos \beta & 0 \\ \sin \alpha \cos \beta & -\sin \alpha \cos \beta & \cos \alpha \end{bmatrix}
$$
 (III. 17)

# **III.4 Orientation d'avion par rapport au repère inertiel:**

Il existe plusieurs méthodes pour déterminer les angles définissant l'attitude d'avion. L'orientation d'avion par rapport au repère inertiel peut être obtenue par les méthodes suivantes:

- La méthode des angles d'Euler.
- La méthode des cosinus directeur.
- La méthode de quaternions.

#### **III.4.1 Les angles d'Euler**

Les angles d'Euler ont été développés par Leonhard Paul Euler pour décrire l'orientation d'un corps rigide dans l'espace [19]. Les angles définis par la rotation de la main droite sur les trois axes d'un système des axes sont appelés angles d'Euler. Le sens des rotations et l'ordre dans lequel ils sont considérés sur les trois axes est très important parce que les angles n'obéissent pas à la loi commutative. L'attitude d'avion est définie comme l'orientation angulaire des axes de trièdre fixe par rapport aux autres trièdres [3].

#### **III.4.1.1 Transformations des axes**

Il est souvent nécessaire de transformer les variables de mouvement et d'autres paramètres d'un système d'axes à un autre. De toute évidence, les relations angulaires utilisées pour décrire l'attitude peuvent être généralisés pour décrire l'orientation angulaire d'un ensemble d'axes par rapport à l'autre (Figure III.8). Le passage du repère inertiel au repère avion, se fait par trois rotations consécutives:  $\psi$ ,  $\theta$  et  $\phi$  [3].

 $\psi$ : Azimut,  $\theta$ : Assiette et  $\phi$ : l'angle de gite

Les angles d'Euler sont limités par :

$$
-\pi \leq \psi \leq \pi
$$
  

$$
-\frac{\pi}{2} \leq \theta \leq \frac{\pi}{2}
$$
  

$$
-\pi \leq \phi \leq \pi
$$

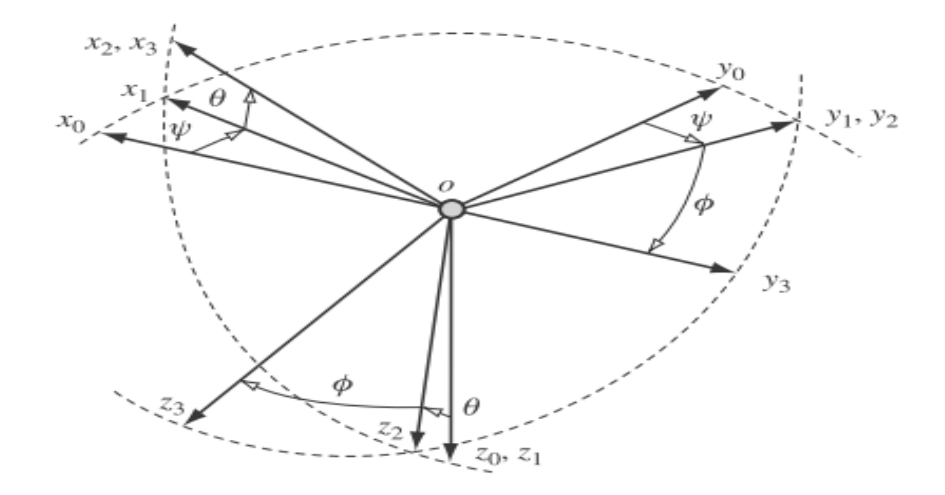

**Figure III.6 :** Les angles d'Euler

## **III.4.2 Les matrice de rotation (DCM)**

Supposons que  $(\alpha x_3, \alpha y_3, \alpha z_3)$  représentent les composants d'une quantité linéaire dans le système d'axe ( $\alpha x_3 y_3 z_3$ ) et ( $\alpha x_0$ ,  $\alpha y_0$ ,  $\alpha z_0$ ) représentent des éléments de la même quantité transformée à le système d'axes ( $ox_0y_0z_0$ ). Les quantités linéaires d'intérêt pourraient être l'accélération, la vitesse ou le déplacement. La résolution à travers chaque rotation à son tour et dans le bon ordre, puis en référence à la Figure III.8, on fait la première rotation selon  $oz_1$ avec l'angle  $\psi$ .

La matrice de rotation par rapport au lacet est exprimée par :

$$
\begin{bmatrix} \frac{\partial x_0}{\partial y_0} \\ \frac{\partial z_0}{\partial z} \end{bmatrix} = \begin{bmatrix} \cos \psi & \sin \psi & 0 \\ -\sin \psi & \cos \psi & 0 \\ 0 & 0 & 1 \end{bmatrix} \begin{bmatrix} \frac{\partial x_1}{\partial y_1} \\ \frac{\partial z_1}{\partial z_1} \end{bmatrix} \tag{III.18}
$$

Où la matrice de rotation par rapport au tangage est exprimée par :  $\boldsymbol{o}$  $\overline{c}$  $-\sin\theta$ ]  $[0x_2]$  $\boldsymbol{o}$  $\boldsymbol{o}$ I  $\overline{\phantom{a}}$  $\overline{\phantom{a}}$  $\overline{\phantom{a}}$  $(III. 19)$  $\boldsymbol{0}$  $\boldsymbol{o}$  $\boldsymbol{o}$ S

La matrice de rotation par rapport au roulis est exprimée par:

$$
\begin{bmatrix} \frac{\partial x_2}{\partial y_2} \\ \frac{\partial z_2}{\partial z_2} \end{bmatrix} = \begin{bmatrix} 1 & 0 & 0 \\ 0 & \cos \phi & \sin \phi \\ 0 & -\sin \phi & \cos \phi \end{bmatrix} \begin{bmatrix} \frac{\partial x_3}{\partial y_3} \\ \frac{\partial z_3}{\partial z_3} \end{bmatrix}
$$
 (III. 20)

Les équations (III.18), (III.19) et (III.20) peuvent être combinés pour donner la relation de transformation :

$$
\begin{bmatrix} \n\frac{\partial x_0}{\partial y_0} \\
\frac{\partial z_0}{\partial z_0} \n\end{bmatrix} = \n\begin{bmatrix}\n\cos \psi & \sin \psi & 0 \\
-\sin \psi & \cos \psi & 0 \\
0 & 0 & 1\n\end{bmatrix}\n\begin{bmatrix}\n\cos \theta & 0 & -\sin \theta \\
0 & 1 & 0 \\
\sin \theta & 0 & \cos \theta\n\end{bmatrix}\n\begin{bmatrix}\n1 & 0 & 0 \\
0 & \cos \phi & \sin \phi \\
0 & -\sin \phi & \cos \phi\n\end{bmatrix}\n\begin{bmatrix}\n\frac{\partial x_3}{\partial y_3} \\
\frac{\partial y_3}{\partial z_3}\n\end{bmatrix}
$$
\n(III.21)

Ou

$$
\begin{bmatrix} 0X_0 \\ 0y_0 \\ 0z_0 \end{bmatrix} = D \begin{bmatrix} 0X_3 \\ 0y_3 \\ 0z_3 \end{bmatrix}
$$
 (III. 22)

Le développement matriciel de ce produit donne en résultat la matrice de rotation D aussi appelée matrice d'attitude ou la DCM (Direction Cosine Matrix) [19]:

$$
D = \begin{bmatrix} \cos\psi\cos\phi + \sin\psi\sin\phi\sin\theta & \sin\psi\cos\theta & \sin\psi\sin\theta\cos\phi - \cos\psi\sin\phi \\ \sin\phi\sin\theta\cos\psi - \cos\phi\sin\psi & \cos\theta\cos\psi & \sin\psi\sin\phi + \cos\psi\sin\theta\cos\phi \\ \cos\theta\sin\phi & -\sin\theta & \cos\phi\cos\theta \end{bmatrix}
$$
  
(III. 23)

### **II.4.3 Quaternion :**

La représentation par les quaternions, appelée aussi paramètre symétrique d'Euler, a été mise en forme par William Rowan Hamilton en 1843[19].

La méthode des quaternions est une solution alternative au théorème d'Euler, qui énonce qu'une rotation dans l'espace peut être réalisée par une simple rotation d'un angle  $\Phi$  autour d'un axe de rotation  $\vec{e}$  nommé axe d'Euler

Un quaternion est composé de quatre paramètres scalaires dépendants  $q_1$ ,  $q_2$ ,  $q_3$ ,  $q_4$ , il est défini par [6] :

$$
q = [q_1 q_2 q_3 q_4]^T
$$
  
\n
$$
q_i = e_i \sin{\frac{\phi}{2}} \quad (i = 1, 2, 3)
$$
  
\n
$$
q_4 = \cos{\frac{\phi}{2}}
$$
 (III. 24)

 $q = [q_1 q_2 q_3]^T$  et  $q_4$  sont la partie vectorielle et la partie scalaire du quaternion.

Les composants d'un quaternion doivent satisfaire l'équation de contrainte :

$$
q_1^2 + q_2^2 + q_3^2 + q_4^2 = 1 \tag{III.25}
$$

La matrice de rotation(III.23) associée aux quaternions s'exprime comme suit [19] :

$$
C = \begin{bmatrix} q_1^2 - q_2^2 - q_3^2 + q_4^2 & 2(q_1q_2 + q_3q_4) & 2(q_1q_3 - q_2q_4) \\ 2(q_1q_2 - q_3q_4) & -q_1^2 + q_2^2 - q_3^2 + q_4^2 & 2(q_2q_3 + q_1q_4) \\ 2(q_1q_3 + q_2q_4) & 2(q_2q_3 - q_1q_4) & -q_1^2 - q_2^2 + q_3^2 + q_4^2 \end{bmatrix}
$$
 (III. 26)

D'après les équations (III.23) et (III.26), il est possible de trouver une relation entre les deux représentations. Si la représentation en quaternion est utilisée, les angles d'Euler seront obtenus à partir des relations suivantes [19] :

$$
\Phi = \arctan\left(\frac{C_{31}}{C_{33}}\right) \tag{III.27. a}
$$

$$
\theta = \arcsin(-\mathcal{C}_{23}) \qquad (\text{III.27.b})
$$

$$
\psi = \arctan\left(\frac{C_{12}}{C_{22}}\right) \tag{III.27.c}
$$

Si la représentation d'angle d'Euler est connue, la matrice de passage C peut être utilisée pour calculer les quaternions comme suit :

$$
q_1 = \frac{1}{4q_4} [C_{23} - C_{32}] \qquad (III. 28. a)
$$

$$
q_2 = \frac{1}{4q_4} [C_{13} - C_{31}] \qquad (III. 28. b)
$$

$$
q_3 = \frac{1}{4q_4} [C_{12} - C_{21}]
$$
 (III. 28. c)

$$
q_4 = \frac{1}{2}\sqrt{1 + C_{11} + C_{22} + C_{33}} \qquad (III. 28. d)
$$

# **III.5 Equation de mouvement :**

### **III.5.1 Les hypothèses :**

L'avion est un solide déformable soumis à des forces externes très variables dépendant à la fois de sa trajectoire, de son attitude, de ses déformations et de l'action de l'attraction terrestre. Il n'est pas nécessaire de prendre en compte simultanément tous les facteurs régissant le mouvement de l'avion. Des hypothèses simplificatrices appropriées au type de problème que l'on cherche à traiter sont introduites :

- **-** Hypothèse 1 : L'avion est un corps rigide à six (6) degrés de liberté, portant un plan de symétrie.
- **-** Hypothèse2 : La masse et la matrice d'inertie de l'avion sont constantes

 $\binom{d}{ }$  $\frac{dm}{dt} = 0.$ 

- **-** Hypothèse 3 : La terre est supposée plate et immobile, le repère terrestre est galiléen.
- **-** Hypothèse 4 : Afin de simplifier les calculs, on suppose que l'étude est faite dans l'atmosphère standard :
	- Les propriétés de l'atmosphère ne dépendent que de l'altitude h.
	- La température décroit avec l'altitude d'environ 6 degrés Celsius tous les 1000 mètre pour atteindre -56°C à la tropopause.
	- L'accélération gravitationnelle est constante.

## **III.5.2 Equations Newton- Euler :**

#### **III.5.2.1 Les forces et les moments :**

Les principales forces et moments agissant sur l'avion sont dus aux effets aérodynamiques, à la pesanteur, aux efforts liés aux interactions avec le sol (roulement) et à la poussée motrice [13].

#### **- Les efforts aérodynamiques :**

Ces forces et moments aérodynamiques dépendent de l'état du système (vitesses, attitude, altitude), des conditions extérieures (vitesse et orientation du vent, …), de la configuration de l'avion (becs, volets, spoilers, …), de la position des gouvernes aérodynamiques (ailerons, gouverne de direction, profondeur, …). Leur détermination est le plus souvent basée sur l'identification de coefficients aérodynamiques.

Par soucis de simplicité, on exprimera ces efforts dans le trièdre avion.

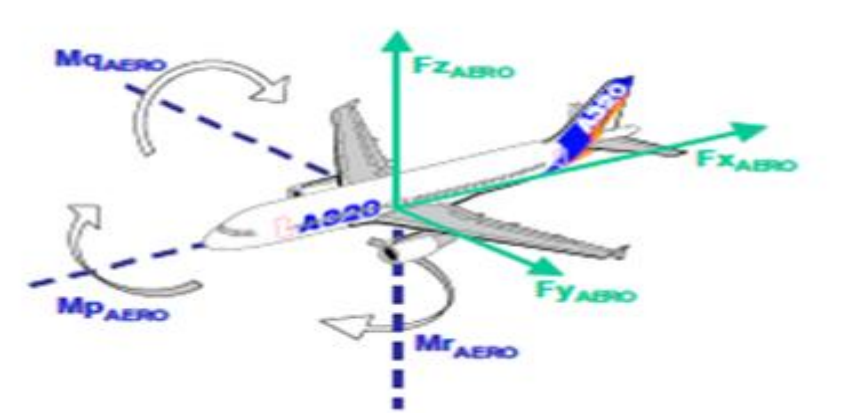

**Figure III.7 :** Les forces et Les moments aérodynamiques dans le trièdre avion

Les forces et moments aérodynamiques sont souvent représentés sous la forme de fonctions proportionnelles à la masse volumique (ρ), à la surface de référence de l'avion (S), au carré de la vitesse air (V<sub>AIR</sub>) et à des coefficients aérodynamiques (C<sub>x</sub>, C<sub>y</sub>, C<sub>z</sub>, C<sub>l</sub>,  $C_m, C_n$ .

$$
F_{X_{\alpha\acute{e}ro}} = \frac{1}{2} \rho S V_{\alpha i r}^2 C_X \qquad M_{P_{\alpha\acute{e}ro}} = \frac{1}{2} \rho S b_{\alpha\acute{e}ro} V_{\alpha i r}^2 C_l
$$
  
\n
$$
F_{Y_{\alpha\acute{e}ro}} = \frac{1}{2} \rho S V_{\alpha i r}^2 C_Y \qquad M_{q_{\alpha\acute{e}ro}} = \frac{1}{2} \rho S c_{\alpha\acute{e}ro} V_{\alpha i r}^2 C_m \qquad (III. 29)
$$
  
\n
$$
F_{Z_{\alpha\acute{e}ro}} = \frac{1}{2} \rho S V_{\alpha i r}^2 C_Z \qquad M_{r_{\alpha\acute{e}ro}} = \frac{1}{2} \rho S b_{\alpha\acute{e}ro} V_{\alpha i r}^2 C_n
$$

b<sub>aéro</sub> représente l'envergure et c<sub>aéro</sub> la corde aérodynamique moyenne [13].

### **- Effet de la pesanteur :**

Le poids de l'avion est considéré comme appliqué au centre de gravité de l'avion suivant l'axe vertical. Lorsque l'assiette de l'avion est non nulle, il induit des forces longitudinales et latérales dues à la projection dans le trièdre avion.

La figure (III.8) montre que les composantes de la force de gravité agissante le long de l'axe du fuselage de corps sont en fonction de l'orientation de l'avion dans l'espace [13].

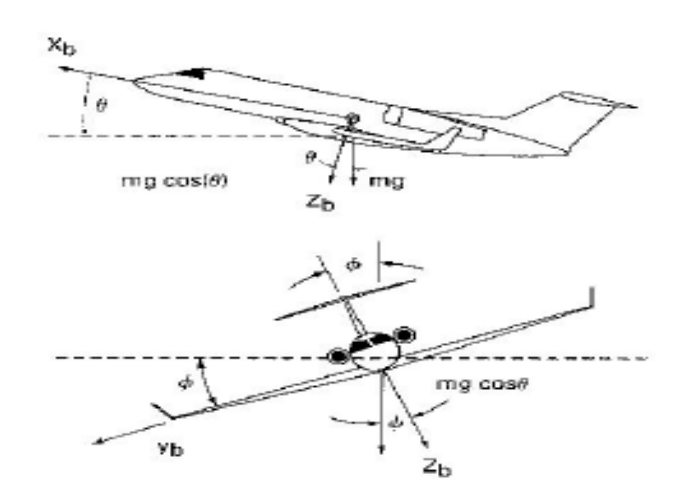

**Figure III.8 :** Force de gravité agissante sur l'avion

Les composants du poids le long des axes x, y et z sont données par les expressions suivantes [2]:

$$
F_{xp} = -mg \sin \theta \qquad (III. 30. a)
$$

$$
F_{v_{\rm D}} = mg \cos \theta \sin \varphi \qquad (III. 30. b)
$$

$$
F_{zp} = mg \cos \theta \cos \varphi
$$
 (III. 30. c)

#### **III.5.2.2 La mécanique newtonienne :**

Les équations générales de mouvement d'un avion à six degrés de liberté utilisées pour le contrôle et la simulation. Les équations sont développées à partir de la deuxième loi de Newton qui stipule que la somme de toutes les forces et moments externes agissant sur le centre de gravité du corps sont égales au taux de variation dans le temps de la quantité du mouvement et le moment cinétique : [1]

$$
\sum \vec{F} = m(\frac{d\vec{v}}{dt})_i
$$
 (III. 31)

$$
\sum \vec{M} = \frac{d\vec{H}}{dt}
$$
 (III. 32)

Avec :

m : est la masse de l'avion (constante).

V : la vitesse du centre de masse de l'avion.

F : représente la force extérieure.

M : est le moment résultant autour du centre de gravité.

H : moment cinétique

La forme scalaire de ces équations vectorielles permet d'obtenir trois équations de force et de trois équations de moment. Les équations de force peuvent être exprimées par:[4]

$$
F_x = \frac{d}{dt}(mu)
$$
;  $F_y = \frac{d}{dt}(mv)$ ;  $F_z = \frac{d}{dt}(mw)$  (III. 33)

 $Fx, Fy$  et  $Fz$  sont des composantes de la force le long des axes x, y et z  $u$ ,  $v$  *et*  $w$  sont des composants de la vitesse le long des axes  $x$ ,  $y$  et  $z$ .

Les composantes des forces sont dues aux contributions des forces aérodynamiques, de propulsion et de la gravité terrestre.

Les équations des moments peuvent être exprimées d'une façon semblable :

$$
L = \frac{d}{dt} H_x ; \quad M = \frac{d}{dt} H_y ; \quad N = \frac{d}{dt} H_z
$$
 (III. 34)

**L**, **M** et **N** les composants du moment le long des axes x, y et z.

 $\mathbf{H}_{\mathbf{x}}$ ,  $\mathbf{H}_{\mathbf{y}}$  et  $\mathbf{H}_{\mathbf{z}}$  sont les composants du moment cinétique le long des axes x, y et z.

Si on considère  $\delta m$  comme un élément de masse de l'avion (figure III.12), **V** est la vitesse de la masse élémentaire relative à un repère inertiel ou absolue,  $\delta F$ est la force résultante agissante sur la masse élémentaire, la 2éme loi de Newton s'écrit :

$$
\delta \vec{F} = \delta m \frac{d\vec{v}}{dt}
$$
 (III. 35)

La force totale externe agissante sur l'avion est obtenu en addition toutes les forces générées par l'ensemble des éléments de masse de l'avion :

$$
\sum \delta \vec{F} = \vec{F} \tag{III.36}
$$

La vitesse de la masse élémentaire  $\delta m$  est :

$$
V = V_c + \frac{dr}{dt} \tag{III.37}
$$

Où **Vc** est la vitesse de centre de masse de l'avion et **Vr** est la vitesse de l'élément relatif au centre de gravité.

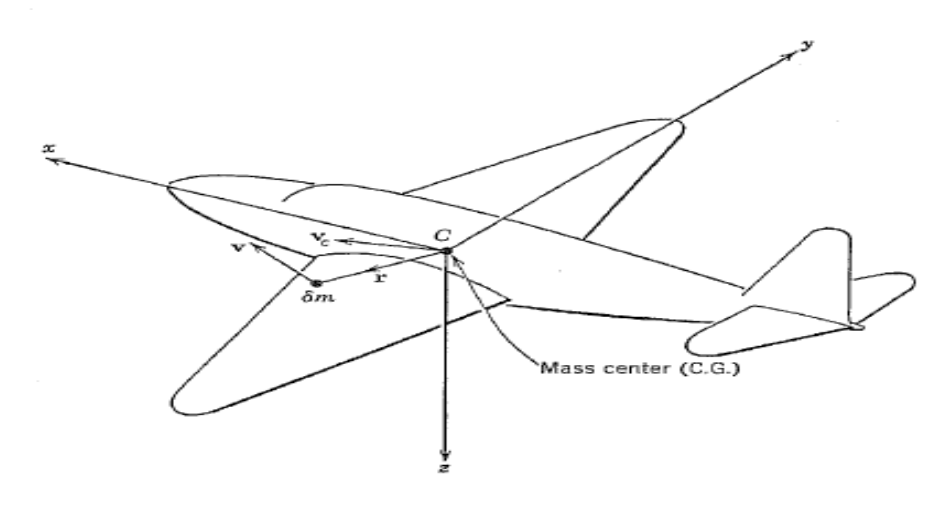

**Figure III.9** : représentation de la vitesse de la masse élémentaire

La substitution de cette expression de vitesse dans la loi de Newton est :

$$
\sum \delta \vec{F} = \vec{F} = \frac{d}{dt} \sum (\vec{V_c} + \frac{d\vec{r}}{dt}) \delta m \qquad (III. 38)
$$

Si nous supposons que la masse du véhicule est constante, l'équation (III.38) est réécrite sous la forme suivante :

$$
\vec{F} = m \frac{d\vec{v_c}}{dt} + \frac{d}{dt} \sum \frac{d\vec{r}}{dt} \delta m
$$
 (III. 39)

Où :

$$
\vec{F} = m \frac{d\vec{v_c}}{dt} + \frac{d^2}{dt^2} \sum \vec{r} \,\delta m \tag{III.40}
$$

Le vecteur position **r** est mesuré à partir du centre de masse, l'addition  $\Sigma r \delta m$  sera égale à zéro, l'équation de force devient :

$$
\vec{F} = m \frac{d\vec{v_c}}{dt}
$$
 (III. 41)

D'une façon semblable, nous pouvons développer l'équation de moment en rapportant au centre de gravité mobile. Pour l'élément différentiel de la masse  $\delta m$ , l'équation de moment peut être écrite comme :

$$
\delta \vec{M} = \frac{d}{dt} \delta \vec{H} = \frac{d}{dt} (\vec{r} \times \vec{V}) \delta m \qquad (\text{III.42})
$$

La vitesse de l'élément de masse peut exprimer en termes de vitesse du centre de gravité et la vitesse relative de l'élément de mass

$$
\vec{V} = \vec{V_c} + \frac{d\vec{r}}{dt} = \vec{V_c} + \vec{\omega} \times \vec{r}
$$
 (III. 43)

Avec ω est la vitesse angulaire du véhicule et r est la position de l'élément de masse mesuré par rapport au centre de masse.

Le moment total peut être écrit comme :

$$
\vec{H} = \sum \delta \vec{H} = \sum (\vec{r} \times \vec{V_c}) \delta m + \sum [\vec{r} \times (\vec{\omega} \times \vec{r})] \delta m \quad (III.44)
$$

Comme la vitesse **Vc** est constante, alors l'expression (III.44) peut être écrite comme :

$$
\vec{H} = \sum \vec{r} \delta m \times \vec{V_c} + \sum [\vec{r} \times (\vec{\omega} \times \vec{r})] \delta m \qquad (III.45)
$$

Le premier terme de l'équation (III.45) est nul.

Le vecteur position et la vitesse angulaire s'expriment en termes de leurs composantes :

$$
\vec{r} = x\vec{i} + y\vec{j} + z\vec{k}
$$

$$
\vec{\omega} = p\vec{i} + q\vec{j} + r\vec{k}
$$

Le moment cinétique est exprimé par :

$$
\vec{H} = (p\vec{i} + q\vec{j} + r\vec{k})\sum (x^2 + y^2 + z^2)\delta m - \sum (x\vec{i} + y\vec{j} + z\vec{k})(px + qy + rz)\delta m
$$
\n(III.46)

Les composantes scalaires du moment cinétique sont :

$$
H_x = p \sum (y^2 + z^2) \delta m - q \sum xy \delta m - r \sum x z \delta m
$$
  
\n
$$
H_y = q \sum (x^2 + z^2) \delta m - p \sum xy \delta m - r \sum y z \delta m \quad (III.47)
$$
  
\n
$$
H_z = r \sum (x^2 + y^2) \delta m - p \sum x z \delta m - q \sum y z \delta m
$$

La définition des moments d'inertie et les produits d'inertie de l'avion :

$$
I_x = \iiint (y^2 + z^2) \delta m \quad ; I_{xy} = \iiint xy \delta m
$$
  
\n
$$
I_y = \iiint (x^2 + z^2) \delta m \quad ; I_{xz} = \iiint xz \delta m \quad (III. 48)
$$
  
\n
$$
I_z = \iiint (x^2 + y^2) \delta m \quad ; I_{yz} = \iiint yz \delta m
$$

Les termes  $I_x$ ,  $I_y$  et  $I_z$  sont appelés les moments d'inertie de masse du corps autour des axes x, y et z respectivement.

Les termes **Ixy, Ixz** et **Iyz** sont les produits d'inertie. Les moments et les produits d'inertie dépendant de la forme de corps et de la distribution de masse.

Les équations scalaires des moments sont données par :

$$
H_x = pI_x - qI_{xy} - rI_{xz}
$$
  
\n
$$
H_y = qI_y - pI_{xy} - rI_{yz}
$$
 (III. 49)  
\n
$$
H_z = rI_z - pI_{xz} - qI_{yz}
$$

Dans les trièdres de référence, les moments et les produits d'inertie varient avec le temps et pour éviter cette difficulté, nous fixerons le système d'axe aux avions.

Maintenant, nous devons déterminer les dérivés des vecteurs V et H rapporté aux trièdres tournant de référence. La dérivée d'un vecteur arbitraire A rapporté à un trièdre tournant ayant une vitesse angulaire ω peut être représenté par :

$$
\left. \frac{d\vec{A}}{dt} \right|_{I} = \left. \frac{d\vec{A}}{dt} \right|_{B} + \vec{\omega} \times \vec{A} \tag{III.50}
$$

Les indices I et B se rapportent au trièdre inertiel et à l'avion. En appliquant cette identité aux équations :

$$
\vec{F} = m \frac{d\vec{v_c}}{dt} \bigg|_B + m(\vec{\omega} \times \vec{V_c}) \tag{III.51}
$$

$$
\vec{M} = \frac{d\vec{H}}{dt}\Big|_{B} + \vec{\omega} \times \vec{H}
$$
 (III.52)

Les équations scalaires sont :

$$
F_x=m(x+qw-rv); F_y=m(v+ru-pw); F_z=m(\omega+pw-qu)
$$
  

$$
L=H_x+qH_z-rH_y; M=H_y+rd_x-pH_z; N=H_z+qH_y-qH_x
$$
 (III.53)

Les composantes de la force et du moment agissant sur l'avion sont dues aux contributions des forces aérodynamique, de la gravité et de propulsion par le positionnement approprié du système d'axe de corps, dans le cas de la symétrie dans le plan XZ alors les produits d'inertie perpendiculaire à ce plan sont nuls,  $I_{xy}=I_{yz}=0$ .

Dans ce contexte, nous supposons que le plan XZ est un plan de symétrie de l'avion. Par conséquent, les équations de moment peuvent être écrites comme suit :

$$
L = I_x \dot{q} - I_{xz} \dot{r} + qr(I_z - I_y) - I_{xz} pq
$$
  
\n
$$
M = I_y \dot{q} + (I_x - I_z) + I_{xy} (p^2 - r^2)
$$
 (III. 54)  
\n
$$
N = -I_{xz} \dot{p} + I_z \dot{r} + pq(I_y - I_x) + I_{xy} qr
$$

# **III.6 Système des équations non linéaires :**

Les équations du mouvement ont été dérivées dans un système d'axes fixés à l'avion. L'orientation et la position de l'avion peuvent être définies par rapport au repère de référence fixé à la terre (Figure III.10) [14].

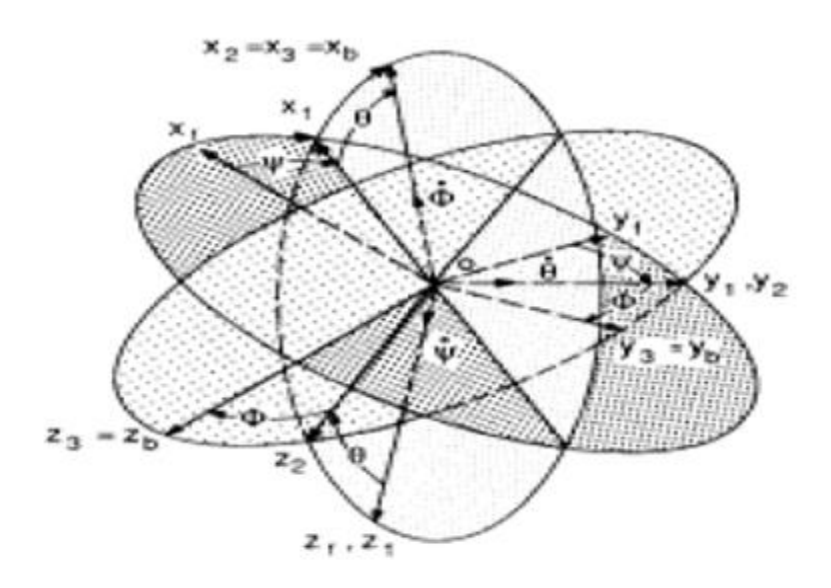

 **Figure III.10 :** les repères de références

Au temps t=0, les deux repères de référence coïncident. L'orientation de l'avion peut être décrite par trois rotations consécutives dont l'ordre est à respecter.

Les rotations angulaires s'appellent les angles d'Euler. L'orientation des axes en ce qui concerne le repère fixe peut être déterminée de la façon suivante :

En imaginant que l'avion est placé de telle sorte que le système d'axe de corps soit parallèle au repère fixe puis appliquer les rotations suivantes :

**1**-tourner  $X_0$ ,  $Y_0$ ,  $Z_0$  autour de  $\mathbf{OZ}_0$  par l'angle de lacet  $\psi$  au trièdre  $X_1, Y_1, Z_1$ ;

**2-**tourner  $X_1, Y_1, Z_1$  autour de  $\mathbf{OY}_1$ par l'angle de tangage  $\theta$  au trièdre  $X_2, Y_2, Z_2$ ;

**3-**tourner  $X_2, Y_2, Z_2$  autour de  $\mathbf{OX}_2$ par l'angle de roulis  $\varphi$  pour l'orientation réelle relativement au repère fixe.

En définissant les angles d'Euler, on peut déterminer les composants de vitesse de vol relativement au repère de référence. Pour accomplir ceci, les composantes de la vitesse le long de repère  $x_0$ ,  $y_0$ ,  $z_0$  sont données par:  $\frac{d}{dt}$  $\frac{dx}{dt}$ ,  $\frac{d}{dt}$  $\frac{dy}{dt}$ ,  $\frac{d}{dt}$  $\frac{dz}{dt}$ . En désignant par les indices 1 et 2 et les composantes des vitesses le long des repères  $x_1, y_1, z_1$  et  $x_2, y_2, z_2$ :

$$
\frac{dx}{dt} = u_1 \cos \psi - v_1 \sin \psi
$$
\n
$$
\frac{dy}{dt} = u_1 \sin \psi + v_1 \cos \psi
$$
\n(III. 55)\n
$$
\frac{dz}{dt} = w_1
$$
\n
$$
u_1 = u_2 \cos \theta + w_2 \sin \theta
$$
\n
$$
v_1 = v_2
$$
\n
$$
w_1 = -u_2 \sin \theta + w_2 \cos \theta
$$
\n(III. 56)

Page | 53
$$
u_2 = u
$$
  
\n
$$
v_2 = v \cos \varphi - w \sin \varphi
$$
  
\n
$$
w_2 = v \sin \varphi + w \cos \varphi
$$

**u**, **v** et **w** sont les composants de vitesse le long des axes **x**, **y** et **z** de trièdre avion.

En substituant dans les équations ci-dessus, on peut déterminer la vitesse absolue en termes des angles d'Euler et les composants de vitesse dans le repère avion :

$$
\begin{bmatrix} \frac{dx}{dt} \\ \frac{dy}{dt} \\ \frac{dz}{dt} \end{bmatrix} = \begin{bmatrix} \cos \theta \sin \psi & \sin \phi \sin \theta \cos \psi - \cos \phi \sin \psi & \cos \phi \sin \theta \cos \psi + \sin \phi \sin \psi \\ \cos \theta \sin \psi & \sin \phi \sin \theta \sin \psi + \cos \phi \cos \psi & \cos \phi \sin \theta \sin \psi - \sin \phi \cos \psi \\ \frac{dz}{dt} \end{bmatrix} \begin{bmatrix} u \\ v \\ w \end{bmatrix}
$$

 $(III.57)$ 

L'intégration de ces équations rapporte à la position de l'avion par rapport au repère de référence fixe.

Le rapport entre les vitesses angulaires  $(p, q, r)$  et les taux d'Euler $(\psi, \dot{\theta}, \dot{\phi})$  peuvent également être déterminé par :

$$
\begin{bmatrix} p \\ q \\ r \end{bmatrix} = \begin{bmatrix} 1 & 0 & -\sin \theta \\ 0 & \cos \phi & \sin \phi \cos \theta \\ 0 & -\sin \phi & \cos \phi \cos \theta \end{bmatrix} \begin{bmatrix} \dot{\phi} \\ \dot{\theta} \\ \dot{\psi} \end{bmatrix}
$$
 (III. 58)

L'équation (III.58) peut être résolue pour les taux d'Euler en termes de vitesses angulaires

$$
\begin{bmatrix} \dot{\phi} \\ \dot{\theta} \\ \dot{\psi} \end{bmatrix} = \begin{bmatrix} 1 & \sin \phi \tan \theta & \cos \phi \tan \theta \\ 0 & \cos \phi & -\sin \phi \\ 0 & \sin \phi \sec \theta & \cos \phi \sec \theta \end{bmatrix} \begin{bmatrix} p \\ q \\ r \end{bmatrix}
$$
 (III.59)

En intégrant ces équations, on peut déterminer les angles d'Euler ( $\psi$ ,  $\theta$ ,  $\Phi$ ).

## **III.7 Les variables de perturbation**

Le mouvement d'avion est décrit en termes de force, moment, vitesses linéaire et angulaires et l'attitude par rapport au trièdre d'avion choisi. L'avion est initialement supposé être en vol rectiligne stable, lorsque l'incidence  $\alpha_e$  et la vitesse constante  $V_0$  est décomposé en  $U_e$ ,  $V_e$ ,  $W_e$  (Figure III.11), l'avion est en vol d'équilibre stationnaire non accélérer et que la somme les forces et les moments agissant sur l'avion sont égales à zéro.[3]

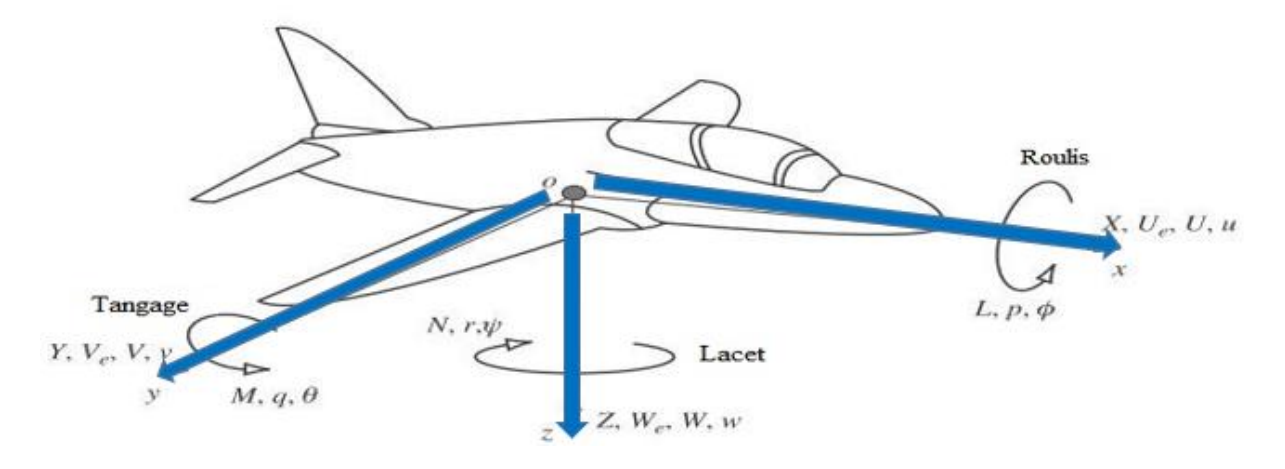

Figure III.11 La notation des variables de mouvement.

Chaque fois que l'avion est perturbé, l'équilibre des forces et des moments est modifié et le mouvement transitoire résultant est quantifié en termes de variables de perturbation. Les variables de perturbation sont présentés dans la figure III.11.

Le sens positif des variables est déterminé par la règle de la main droite. Les composants des grandeurs linéaires telle que la force, la vitesse sont positifs lorsque leur direction d'action est la même que la direction de l'axe auquel ils se réfèrent.

On notera que l'ensemble des composantes de vitesse linéaire sont donnés par la somme des éléments d'équilibre stable et des composants de perturbation transitoire  $(u, v, w)$  par :

$$
U = U_e + u
$$
  
\n
$$
V = V_e + v
$$
  
\n
$$
W = W_e + w
$$
  
\n(III. 60)

## **III.8 La théorie des petites perturbations :**

 Les équations développées précédemment peuvent être linéarisés en utilisant la théorie des petites perturbations. En appliquant cette théorie, nous supposons que le principe de mouvement de l'avion se compose de petites déviations dans les conditions de vol, toutes les variables dans les équations du mouvement sont remplacées par les variables de référence et celles des perturbations [17]. On obtient :

| $u=u_0+\Delta u$                  | $v=v_0+\Delta v$               | $w=w_0+\Delta w$         |
|-----------------------------------|--------------------------------|--------------------------|
| $p=p_0+\Delta p$                  | $q=q_0+\Delta q$               | $r=r_0+\Delta r$         |
| $X=X_0+\Delta X$                  | $Y=Y_0+\Delta Y$               | $Z=Z_0+\Delta Z$         |
| $M=M_0+\Delta M$                  | $N=N_0+\Delta N$               | $L=L_0+\Delta L$         |
| $\varphi=\varphi_0+\Delta\varphi$ | $\theta=\theta_0+\Delta\theta$ | $\psi=\psi_0+\Delta\psi$ |

\n(III. 61)

Les conditions de vol de référence sont supposées symétriques et les forces propulsion sont constantes.

$$
w_0 = v_0 = p_0 = q_0 = r_0 = \varphi_0 = \psi_0 = 0 \quad (III.62)
$$

L'équation des forces X est :

$$
X-mgsin\theta=m\left(u+qw-rv\right) \qquad (III.63)
$$

En introduisant la théorie des petites perturbations dans cette équation, on obtient :

$$
X_0 + \Delta X - mg\sin(\theta_0 + \Delta\theta) = m\left[\frac{d}{dt}(u_0 + \Delta u) + (q_0 + \Delta q)(w_0 + \Delta w) - (r_0 + \Delta r)(v_0 + \Delta v)\right]
$$
\n(III.64)

On néglige les termes des produits des perturbations. Alors l'équation de X devient :

$$
X_0 + \Delta X - mg\sin(\theta_0 + \Delta\theta) = m\Delta u \qquad (III.65)
$$

Cette équation peut être simplifiée en utilisant les propriétés des fonctions trigonométriques et les formules d'approximations :

$$
\sin(\theta_0 + \Delta \theta) = \sin\theta_0 \cos\Delta \theta + \cos\theta_0 \sin\Delta \theta = \sin\theta_0 + \Delta \theta \cos\theta_0 \quad (III.66)
$$

Pour les faibles valeurs de  $\Delta\theta$  :

$$
\cos \Delta\theta = 1 \text{ et } \sin \Delta\theta = \Delta\theta \qquad (III. 67)
$$

Par conséquent :

$$
X_0 + \Delta X - mg(\sin\theta_0 + \Delta\theta\cos\theta_0) = m\Delta u \quad (III.68)
$$

Si toutes les variables de perturbations sont égales à zéro, l'équation ci-dessus devient :

$$
X_0 \text{-} m g \sin \theta_0 = 0 \qquad (III. 69)
$$

L'équation (III.68) se réduit à :

$$
\Delta X - mg(\Delta \theta \cos \theta_0) = m \Delta u \qquad (III.70)
$$

La variation de  $\Delta X$  étant le changement introduit au niveau de la force aérodynamique et de propulsion dans la direction **X** qui peut être exprimée au moyen de développement de Taylor en ce qui concerne les variables de perturbation, si on suppose que  $\Delta X$  est fonction des variables  $u, v, w$  [1].

 $\Delta X$  est exprimé par :

$$
\Delta X = \frac{\partial x}{\partial u} \Delta u + \frac{\partial x}{\partial w} \Delta w + \frac{\partial x}{\partial \delta} \Delta \delta + \frac{\partial x}{\partial \delta_T} \Delta \delta_T \tag{III.71}
$$

Avec : д д д д д  $\frac{\partial \lambda}{\partial \delta}$  et  $\frac{\partial \lambda}{\partial \delta_T}$  Appelées dérivées de stabilité.

Ils sont évaluées aux conditions du vol de référence, les variables  $\delta$  et  $\delta_T$  sont respectivement l'angle de l'élévateur et la commande de la manette du gaz

$$
\frac{\partial X}{\partial u} \Delta u + \frac{\partial X}{\partial w} \Delta w + \frac{\partial X}{\partial \delta} \Delta \delta + \frac{\partial X}{\partial \delta_T} \Delta \delta_T - mg(\Delta \theta \cos \theta_0 = m \Delta \dot{u} \qquad (III.72)
$$

Ou bien

$$
\left(m\frac{d}{dt} - \frac{\partial X}{\partial u}\right)\Delta u - \left(\frac{\partial X}{\partial w}\right)\Delta w + (mg\cos\theta_0)\Delta\theta = \frac{\partial X}{\partial \delta}\Delta\delta + \frac{\partial X}{\partial \delta_T}\Delta\delta_T
$$
 (III. 73)

L'équation peut être réécrite sous une forme plus commode en divisant par la masse m :

$$
\left(\frac{d}{dt} - X_u\right)\Delta u - X_w \Delta w + g\cos\theta_0 \Delta \theta = X_\delta \Delta \delta + X_{\delta_T} \Delta \delta_T \tag{III.74}
$$

Où :

 $X_u = \frac{\partial}{\partial u}$ m  $\frac{\partial X}{\partial w}$  Appelés les dérivées dimensionnelles aérodynamiques.

Le changement des forces aérodynamiques et des moments est en fonction des variables mouvement  $\Delta u$ ,  $\Delta w$ ..., les dérivées aérodynamiques qui sont généralement les plus importantes pour l'analyse de mouvement d'avions classiques sont données par :

$$
\Delta X = \frac{\partial X}{\partial u} \Delta u + \frac{\partial X}{\partial w} \Delta w + \frac{\partial X}{\partial \delta} \Delta \delta + \frac{\partial X}{\partial \delta_T} \Delta \delta_T
$$
\n
$$
\Delta Y = \frac{\partial Y}{\partial v} \Delta v + \frac{\partial Y}{\partial p} \Delta p + \frac{\partial Y}{\partial r} \Delta r + \frac{\partial Y}{\partial \delta_r} \Delta \delta_r
$$
\n
$$
\Delta Z = \frac{\partial Z}{\partial u} \Delta u + \frac{\partial Z}{\partial w} \Delta w + \frac{\partial Z}{\partial w} \Delta \dot{w} + \frac{\partial Z}{\partial q} \Delta q + \frac{\partial Z}{\partial \delta} \Delta \delta + \frac{\partial Z}{\partial \delta_T} \Delta \delta_T
$$
\n(III.75)\n
$$
\Delta L = \frac{\partial L}{\partial v} \Delta v + \frac{\partial L}{\partial p} \Delta p + \frac{\partial L}{\partial r} \Delta r + \frac{\partial L}{\partial \delta_r} \Delta \delta_r + \frac{\partial L}{\partial \delta_a} \Delta \delta_a
$$
\n
$$
\Delta M = \frac{\partial M}{\partial u} \Delta u + \frac{\partial M}{\partial w} \Delta w + \frac{\partial M}{\partial w} \Delta \dot{w} + \frac{\partial M}{\partial q} \Delta q + \frac{\partial M}{\partial \delta} \Delta \delta + \frac{\partial M}{\partial \delta_T} \Delta \delta_T
$$

д

д

$$
\Delta N = \frac{\partial N}{\partial v} \Delta v + \frac{\partial N}{\partial p} \Delta p + \frac{\partial N}{\partial r} \Delta r + \frac{\partial N}{\partial \delta_r} \Delta \delta_r + \frac{\partial N}{\partial \delta_a} \Delta \delta_a
$$

## **III.9 Dérivées aérodynamiques dimensionnelles**

д

д

Pour conclure ce chapitre, établissons les expressions des dérivées aérodynamiques dimensionnelles.

### **Cas longitudinal : [1]**

Et

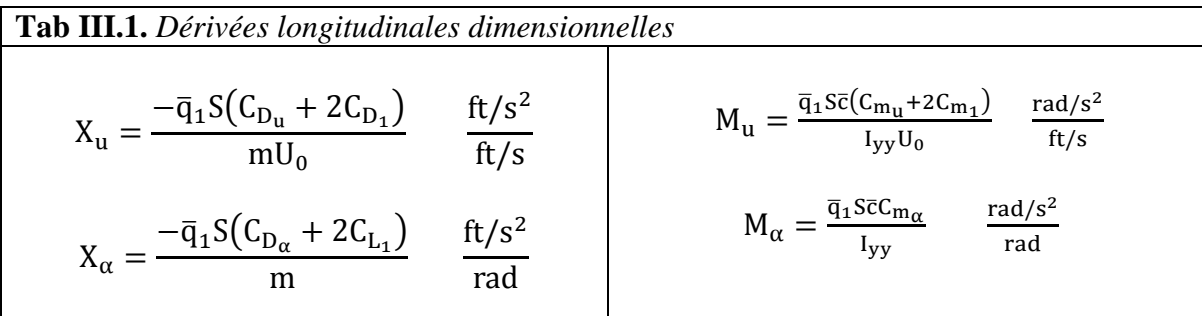

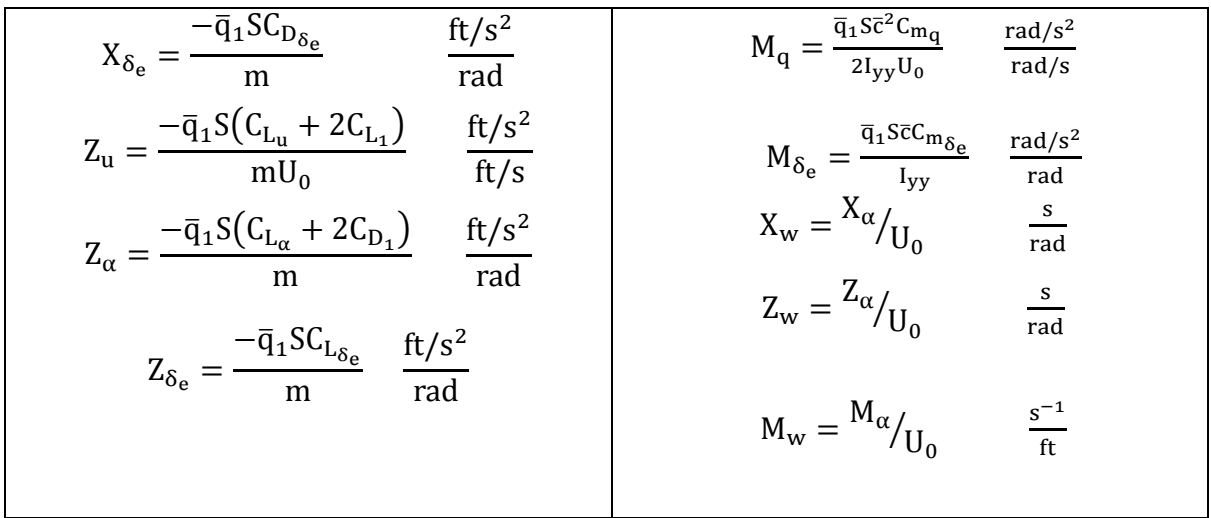

**Cas latéral-directionnel :**

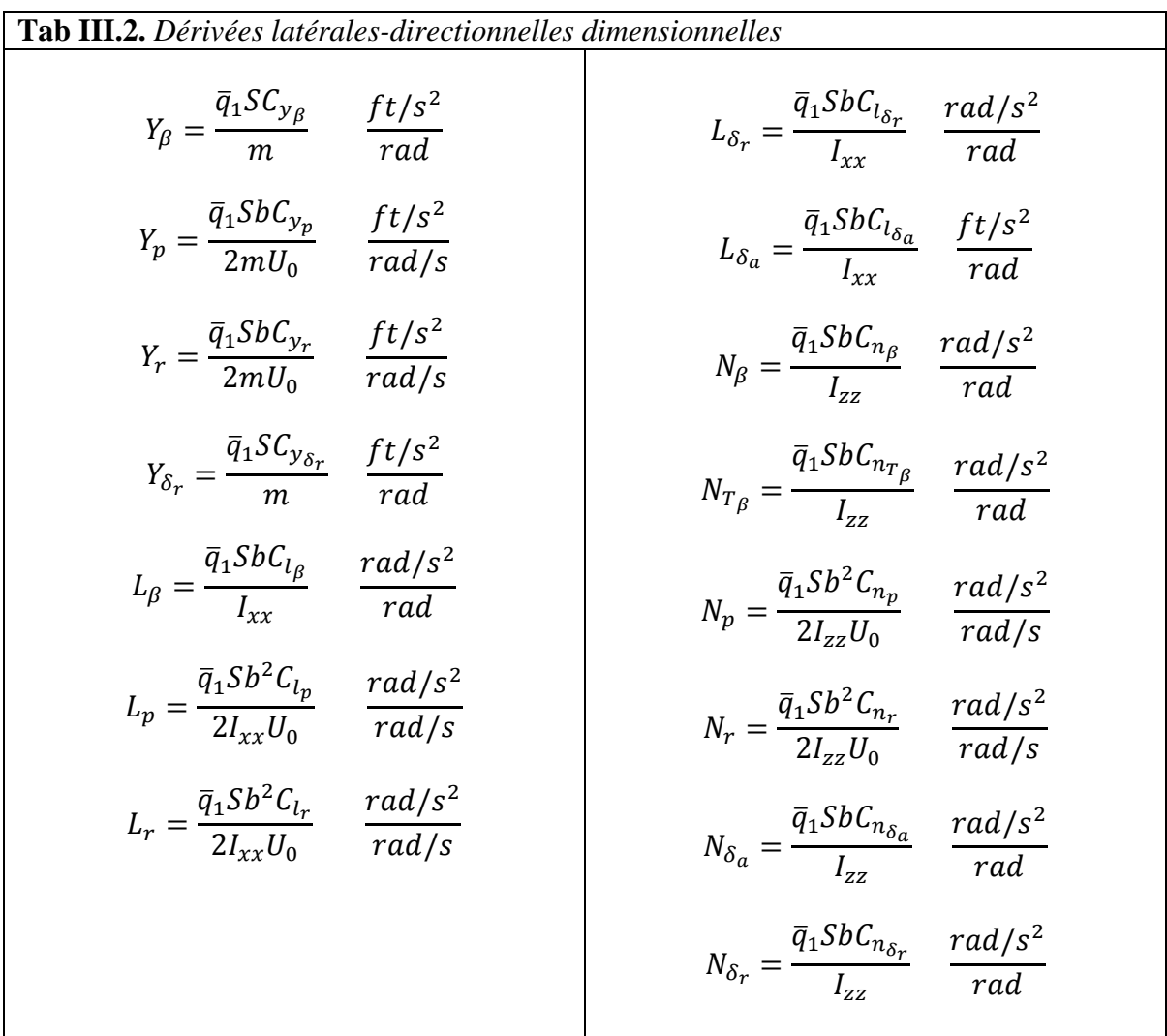

## **IV.1 Introduction :**

Nous abordons dans ce chapitre l'analyse des mouvements de l'avion consécutifs suite à une perturbation ou en actionnement une commande. Pour la facilité de l'analyse de la dynamique de l'avion, nous allons découpler le modèle général de l'avion en deux mouvements (longitudinal et latéral directionnel) et nous allons étudier la stabilité et les performances de chaque mouvement séparément avec ses modes.

# **IV.2 Quelques définitions :**

## **IV.2.1 Stabilité dynamique :**

La stabilité dynamique est définie comme la tendance des amplitudes d'un mouvement perturbé d'un avion pour s'annuler ou prendre d'autres valeurs correspondantes à un état d'équilibre après l'arrêt de la perturbation.

## **IV.2.2 Réponse d'un avion :**

Lorsqu'une perturbation soit interne ou externe, la réponse de l'avion est le changement en fonction du temps des variables du mouvement relativement à des conditions d'un état de vol déjà établis.

## **IV.2.3 Critères de stabilité dynamique :**

Les critères de stabilité dynamique sont définis comme les règles sur lesquelles on distingue les trois mouvements perturbés :

- Stabilité dynamique.
- Instabilité dynamique.
- Stabilité neutre.

Selon ces deux critères on peut juger que tel système est stable ou instable

- Un système linéaire est convergent (stable) si les racines de l'équation caractéristique sont à parties réelles négatives.
- Un système linéaire est divergent (instable) si les racines de l'équation caractéristique sont à parties réelles positives.

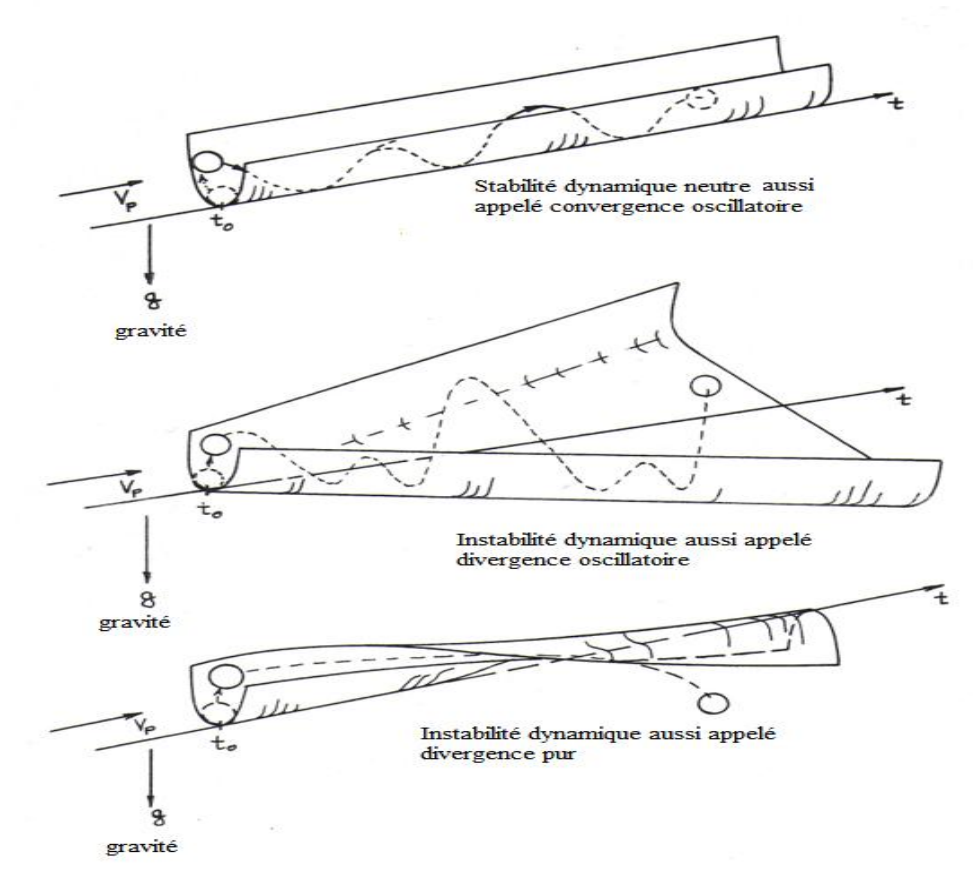

**Figure IV.1** L' instabilité dynamique.

## **IV.3 Stabilité dynamique longitudinale :**

La stabilité longitudinale d'un avion est son aptitude à revenir à une position d'équilibre en tangage quand la trajectoire a été modifiée par le pilote ou par un agent extérieur (ascendance, turbulence). Les équations longitudinales pour des petites perturbations sont les suivantes :

$$
m\dot{u} = -mg\cos\theta_{0} + \bar{q}_{1}S \left\{ -\left(C_{D_{u}} + 2C_{D_{1}}\right) \frac{u}{U_{0}} + \left(C_{T_{X_{u}}} + 2C_{T_{X_{1}}}\right) \frac{u}{U_{0}}\right\}
$$

$$
\bar{q}_{1}S \left\{ \frac{C_{D}}{U_{0}} - \left(C_{D_{\alpha}} - C_{L_{1}}\right)\alpha - C_{D_{\delta_{e}}}\delta_{e}\right\} \tag{IV.1}
$$

$$
m(\dot{w} - U_0 q) =
$$
  
\n
$$
-mg \sin \theta_0 + \bar{q}_1 S \left\{ -\left(C_{L_u} + 2C_{L_1}\right) \frac{u}{U_0} - \left(C_{L_\alpha} + C_{D_1}\right) \alpha \right\}
$$
  
\n
$$
\bar{q}_1 S \left\{ -C_{L_{\dot{\alpha}}} \frac{\alpha \bar{c}}{2U_0} - C_{L_q} \frac{q \bar{c}}{2U_0} - C_{L_{\delta_e}} \delta_e \right\}
$$
\n
$$
I_{yy} \dot{q} = \bar{q}_1 S \bar{c} \left\{ \left(C_{m_u} + 2C_{m_1}\right) \frac{u}{U_0} + \left(C_{m_{T_u}} + 2C_{m_{T_1}}\right) \frac{u}{U_0} + C_{m_\alpha} \alpha + C_{m_{T_\alpha}} \alpha \right\} +
$$
  
\n
$$
\bar{q}_1 S \bar{c} \left\{ C_{m_{\dot{\alpha}}} \frac{\alpha \bar{c}}{2U_0} + C_{m_q} \frac{q \bar{c}}{2U_0} + C_{m_{\delta_e}} \delta_e \right\}
$$
\n
$$
(IV.3)
$$

Pour mieux apercevoir les caractéristiques physiques représentées dans les équations (IV.1), (IV.2) et (IV.3), il est préférable de diviser les deux membres des équations par soit m ou bien  $I_{yy}$ .

Les nouveaux symboles qui présentent les termes des équations sont appelés dérivation de la stabilité dimensionnelle et leurs définitions sont données dans le tableau III.1 et les équations résultantes sont données par:[1]

$$
\dot{u} = -g\theta\cos\theta_{0} + X_{u}u + X_{T_{u}}u + X_{\alpha}\alpha + X_{\delta_{e}}\delta_{e}
$$
\n
$$
U_{0}\dot{\alpha} - U_{0}\dot{\theta} = -g\theta\sin\theta_{0} + Z_{u}u + Z_{\alpha}\alpha + Z_{\dot{\alpha}}\dot{\alpha} + Z_{q}\dot{\theta} + Z_{\delta_{e}}\delta_{e}
$$
\n
$$
\ddot{\theta} = M_{u}u + M_{T_{u}}u + M_{\alpha}\alpha + M_{T_{\alpha}}\alpha + M_{\dot{\alpha}}\dot{\alpha} + M_{q}\dot{\theta} + M_{\delta_{e}}\delta_{e}
$$
\n(IV.4)

## **IV.3.1 Matrice de transfert longitudinal :**

Les fonctions de transfert longitudinales peuvent être obtenues à partir des équations (IV.4) en appliquant le transformé de Laplace, on obtient :

$$
(s - X_u - X_{T_u}) u(s) - X_{\alpha}\alpha(s) + g\cos\theta_0 \theta(s) = X_{\delta_e} \delta_e(s)
$$
  
\n
$$
-Z_u u(s) + \{s(U_0 - Z_{\alpha}) - Z_{\alpha}\} \alpha(s) + \{-(Z_q + U_0)s + g\sin\theta_0\} \theta(s) = Z_{\delta_e} \delta_e(s)
$$
  
\n
$$
-(M_u + M_{T_u}) u(s) - \{M_{\alpha}s + M_{\alpha} + M_{T_{\alpha}}\} \alpha(s) + (s^2 - M_{q}s)\theta(s) = M_{\delta_e} \delta_e(s)
$$

Les équations peuvent s'écrire sous la forme matricielle suivante:

$$
\begin{bmatrix}\n(s - X_u - X_{T_u}) & -X_{\alpha} & \text{gcos}\theta_0 \\
-Z_u & \{s(U_0 - Z_{\dot{\alpha}}) - Z_{\alpha}\} & -(Z_q + U_0)s + \text{gsin}\theta_0 \\
-(M_u + M_{T_u}) & -\{M_{\dot{\alpha}}s + M_{\alpha} + M_{T_{\alpha}}\} & (s^2 - M_q s)\n\end{bmatrix}\n\begin{bmatrix}\n\frac{u(s)}{\delta_e(s)} \\
\frac{\alpha(s)}{\delta_e(s)} \\
\frac{\theta(s)}{\delta_e(s)}\n\end{bmatrix} =\n\begin{Bmatrix}\nX_{\delta_e} \\
Z_{\delta_e} \\
M_{\delta_e}\n\end{Bmatrix}
$$
\n(IV.6)

Les fonctions de transfert longitudinal de l'avion sont :

$$
\frac{u(s)}{\delta_e(s)}, \frac{\alpha(s)}{\delta_e(s)}, \frac{\theta(s)}{\delta_e(s)}
$$

Avec  $\delta_e$  est une entrée qui représente l'angle de braquage de la gouverne de profondeur

L'intérêt d'avoir une fonction de transfert est de pouvoir déterminer un large spectre des réponses de l'avion. Il suffit juste d'avoir un signal d'entrée, la fonction de transfert s'occupe de déterminer le signal de sortie.

Le concept de la fonction du transfert est représenté par le diagramme suivant :

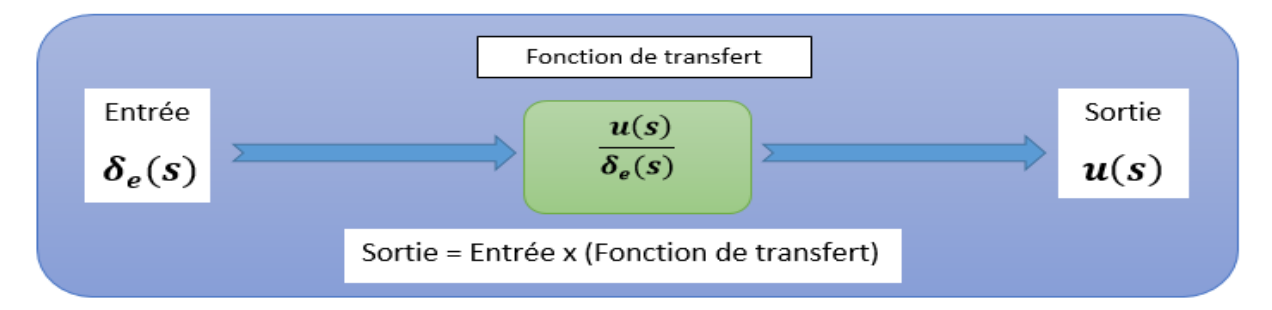

**Figure IV.2 :** Concept de la fonction de transfert (vitesse par rapport la gouverne de profondeur)

La fonction de transfert de la vitesse exprimé par  $\frac{u(s)}{\delta_e(s)}$ . L'équation (IV.6) peut être écrite sous forme d'une fraction polynomiale avec le variable de Laplace s

$$
\frac{u(s)}{\delta_e(s)} = \frac{N_u}{\overline{D}_1} = \frac{A_u s^3 + B_u s^2 + C_u s + D_u}{A_1 s^4 + B_1 s^3 + C_1 s^2 + D_1 s + E_1}
$$
(IV.7)

De même, la fonction de transfert de l'angle d'attaque par rapport à la gouverne de profondeur est exprimée par:

$$
\frac{\alpha(s)}{\delta_e(s)} = \frac{N_\alpha}{\overline{D}_1} = \frac{A_\alpha s^3 + B_\alpha s^2 + C_\alpha s + D_\alpha}{A_1 s^4 + B_1 s^3 + C_1 s^2 + D_1 s + E_1}
$$
(IV.8)

Finalement, la fonction de transfert de l'angle de tangage par rapport à la gouverne de profondeur est donnée par:

$$
\frac{\theta(s)}{\delta_e(s)} = \frac{N_\theta}{\overline{D}_1} = \frac{A_\theta s^2 + B_\theta s + C_\theta}{A_1 s^4 + B_1 s^3 + C_1 s^2 + D_1 s + E_1}
$$
(IV.9)

La résolution des équations (IV.4) en utilisant l'algèbre linéaire est donnée comme suit :

$$
\frac{u(s)}{\delta_e(s)} = \frac{\begin{vmatrix} X_{\delta_e} & -X_{\alpha} & g\cos\theta_0 \\ Z_{\delta_e} & \{s(U_0 - Z_{\alpha}) - Z_{\alpha}\} & \{-(Z_q + U_0)s + g\sin\theta_0\} \\ M_{\delta_e} & -\{M_{\alpha}s + M_{\alpha} + M_{T_{\alpha}}\} & (s^2 - M_q s) \\ (s - X_u - X_{T_u}) & -X_{\alpha} & g\cos\theta_0 \\ -Z_u & \{s(U_0 - Z_{\alpha}) - Z_{\alpha}\} & -(Z_q + U_0)s + g\sin\theta_0 \\ -(M_u + M_{T_u}) & -\{M_{\alpha}s + M_{\alpha} + M_{T_{\alpha}}\} & (s^2 - M_q s) \end{vmatrix}}{=: (IV. 10)}
$$

Les coefficients de l'équation (IV.10) sont définis par :

$$
N_u = A_u s^3 + B_u s^2 + C_u s + D_u
$$

Avec :

$$
A_u = X_{\delta_e}(U_0 - Z_{\alpha})
$$
  
\n
$$
B_u = -X_{\delta_e}\{(U_0 - Z_{\alpha})M_q + Z_{\alpha} + M_{\alpha}(U_0 + Z_q) + Z_{\delta_e}X_{\alpha}\}
$$
  
\n
$$
C_u = X_{\delta_e}\{M_q Z_{\alpha} + M_{\alpha}g\sin\theta_0 - (M_{\alpha} + M_{T_{\alpha}})(U_0 + Z_q)\} + Z_{\delta_e}\{-M_{\alpha}g\cos\theta_0 - X_{\alpha}M_q\}
$$
  
\n
$$
+ M_{\delta_e}\{X_{\alpha}(U_0 + Z_q) - (U_0 - Z_{\alpha})g\cos\theta_0\}
$$
  
\n
$$
D_u = X_{\delta_e}(M_{\alpha} + M_{T_{\alpha}})g\sin\theta_0 - Z_{\delta_e}M_{\alpha}g\cos\theta_0 + M_{\delta_e}(Z_{\alpha}g\cos\theta_0 - X_{\alpha}g\sin\theta_0)
$$

$$
\frac{\alpha(s)}{\delta_e(s)} = \frac{\begin{vmatrix} (s - X_u - X_{Tu}) & X_{\delta_e} & g\cos\theta_0 \\ -Z_u & Z_{\delta_e} & \{-(Z_q + U_0)s + g\sin\theta_0\} \\ -(M_u + M_{Tu}) & M_{\delta_e} & (s^2 - M_q s) \end{vmatrix}}{\overline{D}_1} = \frac{N_\alpha}{\overline{D}_1}
$$
 (IV.11)

Les coefficients dimensionnels de l'équation (IV.11) sont définis par :

$$
N_{\alpha} = A_{\alpha} s^3 + B_{\alpha} s^2 + C_{\alpha} s + D_{\alpha}
$$

**A**vec :

$$
A_{\alpha} = Z_{\delta_{e}}
$$
\n
$$
B_{\alpha} = X_{\delta_{e}} Z_{u} + Z_{\delta_{e}} \{-M_{q} - (X_{u} + X_{T_{u}})\} + M_{\delta_{e}} M_{q} (U_{0} + Z_{q})
$$
\n
$$
C_{\alpha} = X_{\delta_{e}} \{ (U_{0} + Z_{q}) (M_{u} + M_{T_{u}}) - M_{q} Z_{u} \} + Z_{\delta_{e}} M_{q} (X_{u} + X_{T_{u}})
$$
\n
$$
+ M_{\delta_{e}} \{-g \sin \theta_{0} - (U_{0} + Z_{q}) (X_{u} + X_{T_{u}}) \}
$$
\n
$$
D_{\alpha} = -X_{\delta_{e}} (M_{u} + M_{T_{u}}) g \sin \theta_{0} + Z_{\delta_{e}} (M_{u} + M_{T_{u}}) g \cos \theta_{0} +
$$
\n
$$
+ M_{\delta_{e}} \{ (X_{u} + X_{T_{u}}) g \sin \theta_{0} - Z_{u} g \cos \theta_{0} \}
$$
\n
$$
\frac{\left| (s - X_{u} - X_{T_{u}}) - X_{\alpha} - X_{\delta_{e}} \right|}{-Z_{u}} \left| \frac{\left| (s - X_{u} - X_{T_{u}}) - \left| X_{\alpha} - X_{\alpha} \right| \right|}{\left| \frac{\left| (s - X_{u} - X_{T_{u}}) - \left| \frac{\left| (s - X_{u} - X_{T_{u}}) - \left| \frac{\left| \left| \delta_{e} \right|}{\left| \frac{\delta_{e}}{\delta_{e}} \right|} \right| \right|}{\left| \frac{\delta_{e}}{\delta_{e}} \right|} \right|} = \frac{N_{\theta}}{D_{1}} \tag{IV. 12}
$$

Les coefficients dimensionnels de l'équation (IV.12) sont définis par :

$$
N_{\theta} = A_{\theta} s^2 + B_{\theta} s + C_{\theta}
$$

Avec:

$$
A_{\theta} = Z_{\delta_e} M_{\alpha} + M_{\delta_e} (U_0 - Z_{\alpha})
$$
  
\n
$$
B_{\theta} = X_{\delta_e} \{ Z_u M_{\alpha} + (U_0 - Z_{\alpha}) (M_u + M_{T_u}) \} + Z_{\delta_e} \{ (M_{\alpha} + M_{T_{\alpha}}) - M_{\alpha} (X_u + X_{T_u}) \}
$$
  
\n
$$
+ M_{\delta_e} \{-Z_{\alpha} - (U_0 - Z_{\alpha}) (X_u + X_{T_u}) \}
$$
  
\n
$$
C_{\theta} = X_{\delta_e} \{ (M_{\alpha} + M_{T_{\alpha}}) Z_u - Z_{\alpha} (M_u + M_{T_u}) \} +
$$
  
\n
$$
+ Z_{\delta_e} \{ - (M_{\alpha} + M_{T_{\alpha}}) (X_u + X_{T_u}) + X_{\alpha} (M_u + M_{T_u}) \} + M_{\delta_e} \{ Z_{\alpha} (X_u + X_{T_u}) - X_{\alpha} Z_u \}
$$

### **IV.3.2 Stabilité dynamique longitudinal (cas général) :**

Par analogie aux propriétés des systèmes dynamiques linéaires, la stabilité dynamique longitudinale d'un avion dépend strictement de l'équation caractéristique. Cette dernière est obtenue en annulant les polynômes du dénominateur des fonctions  $u(s)$ ,  $\alpha(s)$  et  $\theta(s)$ .

Les équations (IV.9), (IV.10) et (IV.11) possèdent le même dénominateur $\overline{D}_1$ .

$$
\overline{D}_1 = A_1 s^4 + B_1 s^3 + C_1 s^2 + D_1 s + E_1
$$
 (IV.13)

Les coefficients de  $A$  jusqu'à  $E$  sont définis de la manière suivante :

$$
A_1 = U_0 - Z_{\alpha}
$$
  
\n
$$
B_1 = -(U_0 - Z_{\alpha})(X_u + X_{T_u} + M_q) - Z_{\alpha} - M_{\alpha}(U_0 + Z_q)
$$
  
\n
$$
C_1 = (X_u + X_{T_u})\{M_q(U_0 - Z_{\alpha}) + Z_{\alpha} + M_{\alpha}(U_0 + Z_q)\} + M_q Z_{\alpha} - Z_u X_{\alpha} + M_{\alpha} g \sin \theta_0
$$
  
\n
$$
-(M_u + M_{T_u})(U_0 + Z_q)
$$
  
\n
$$
D_1 = g \sin \theta_0 \{M_{\alpha} + M_{T_{\alpha}} - M_{\alpha}(X_u + X_{T_u})\} + g \cos \theta_0 \{Z_u M_{\alpha} + (M_u + M_{T_u})(U_0 - Z_{\alpha})\} +
$$
  
\n
$$
(M_u + M_{T_u})\{-X_{\alpha}(U_0 + Z_q)\} + Z_u X_{\alpha} M_q + (X_u + X_{T_u})\{(M_{\alpha} + M_{T_{\alpha}}) (U_0 + Z_q) - M_q Z_{\alpha}\}
$$
  
\n
$$
E_1 = g \cos \theta_0 \{ (M_{\alpha} + M_{T_{\alpha}})Z_u - Z_{\alpha}(M_u + M_{T_u}) \}
$$
  
\n
$$
+ g \sin \theta_0 \{ (M_u + M_{T_u})X_{\alpha} - (X_u + X_{T_u})(M_{\alpha} + M_{T_{\alpha}}) \}
$$

Alors que l'étude de la stabilité dynamique dépend entièrement des racines de la fonction caractéristique  $\overline{D}_1 = 0$ . Cette équation caractéristique possède quatre racines et après la détermination des valeurs numériques de ces racines, on peut étudier la stabilité de l'avion à travers les trois critères de stabilité mentionnés précédemment.

#### **IV.3.3 Traitement des racines de l'équation caractéristique :**

D'après Routh-Hurwitz, les conditions qu'il faut respecté pour avoir une réponse stable est :[1]

$$
\begin{cases}\nA_1, B_1, C_1, D_1, E_1 > 0 \\
D_1(B_1C_1 - A_1D_1) - B_1^2 E_1 > 0\n\end{cases}
$$
\n(IV. 14)

Il est nécessaire de signaler que lorsque les coefficients changent de signe, la stabilité dynamique change.

Si  $E_1$  change du signe positif au signe négatif alors seulement une racine qui change du négative aux positive et par conséquence le système diverge.

Si  $E_1$  devient négatif alors les parties réelles des deux racines complexes changent du signe négatif au signe positif ce qui donne un système divergeant.

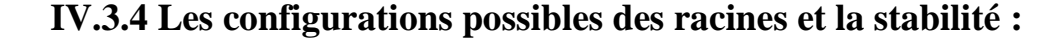

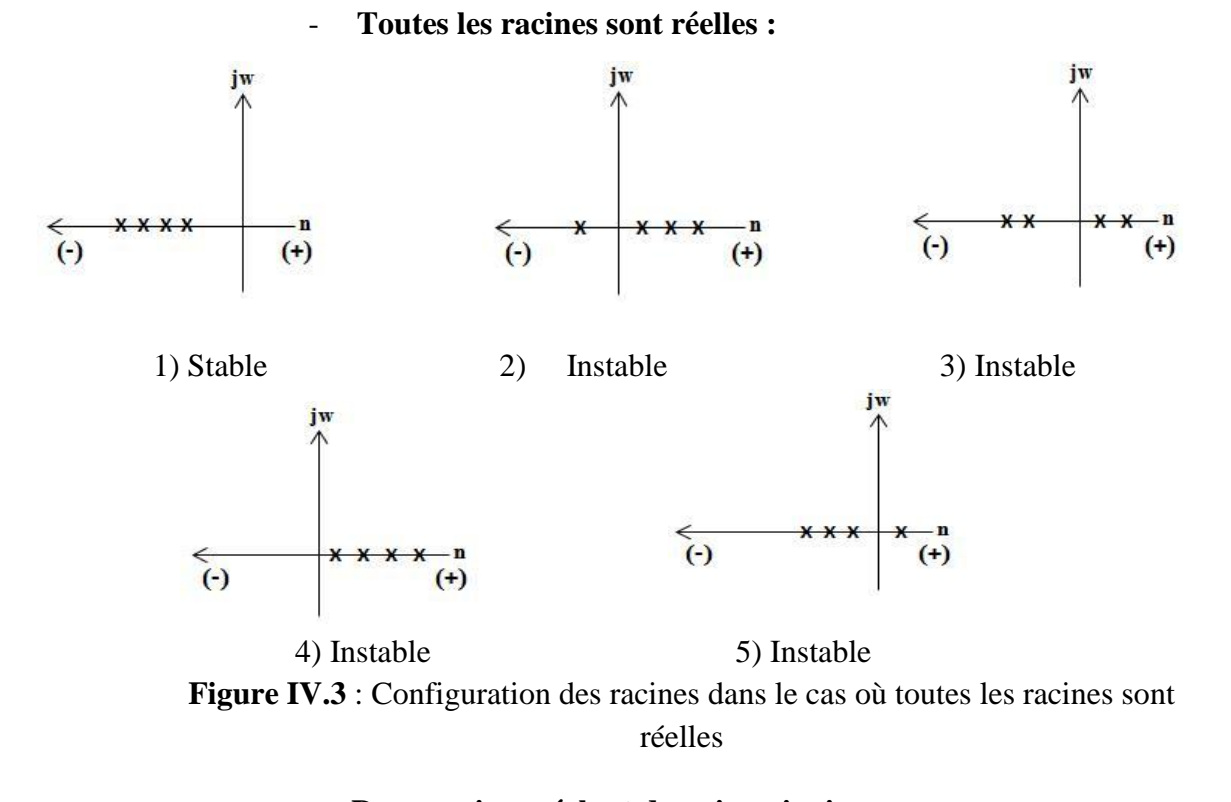

- **Deux racines réels et deux imaginaires :** jw jw  $\mathbf{x}$  $\boldsymbol{x}$  $\mathbf{x}$  $\leftarrow$  $\mathbf{n}$  $\left( \cdot \right)$  $\mathbf{x}$  $\left( \cdot \right)$ X  $(+)$  $\left(\cdot\right)$ X  $(+)$ 1) Instable 2) Instable 3) Stable jw iw  $\mathbf{x}$  $\mathbf{x}$  $\mathbf{x}$  $\leftarrow$  $\mathbf{n}$  $\mathbf{n}$ € ←  $\mathbf{n}$  $\left( \cdot \right)$  $(+)$ X  $\left(\cdot\right)$  $\boldsymbol{x}$  $(+)$  $\left(\cdot\right)$  $\mathbf{x}$  $(+)$ 

4) Instable 5) Instable 6) Instable

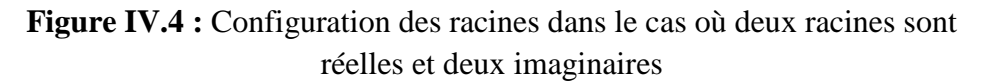

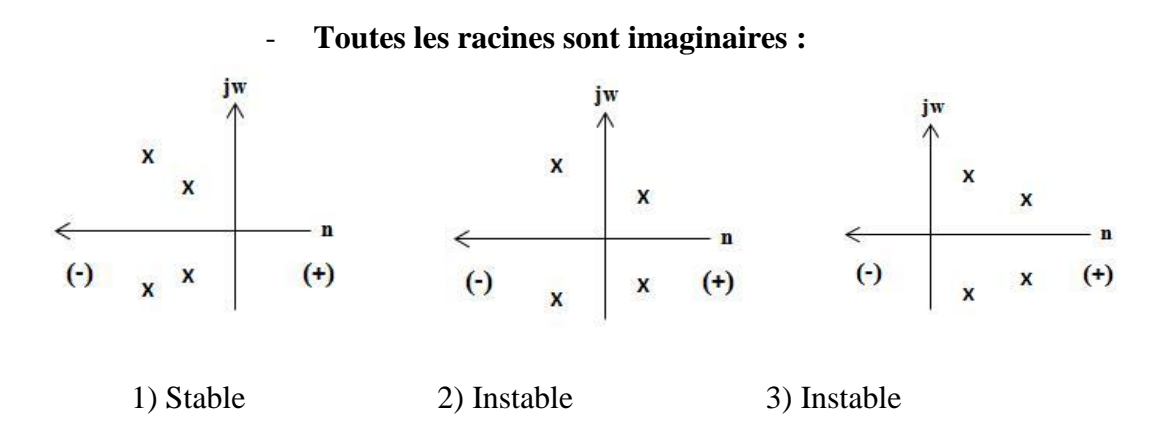

**Figure IV.5 :** Configuration des racines dans le cas où toutes les racines sont imaginaires

## **IV.4 Stabilité dynamique latéral directionnel :**

## **IV.4.1 Repère de stabilité :**

Les moments d'inertie sont exprimés dans le repère lié au solide considéré, il faut utiliser la matrice de passage entre le repère lié à l'avion et le repère de stabilité. La matrice de passage du repère avion vers le repère stabilité est donnée par:[16]

$$
\begin{Bmatrix} I_{xx_s} \\ I_{zz_s} \\ I_{xz_s} \end{Bmatrix} = \begin{bmatrix} \cos^2 \alpha_1 & \sin^2 \alpha_1 & -\sin^2 \alpha_1 \\ \sin^2 \alpha_1 & \cos^2 \alpha_1 & \sin 2\alpha_1 \\ \frac{1}{2} \sin 2\alpha_1 & -\frac{1}{2} \sin 2\alpha_1 & \cos 2\alpha_1 \end{bmatrix} \begin{Bmatrix} I_{xx_B} \\ I_{zz_B} \\ I_{xz_B} \end{Bmatrix}
$$
 (IV.15)

Les équations du mode latérale directionnelles pour des petites perturbations sont exprimés par:

$$
m(\dot{v} + U_0 r) = mg\varphi\cos\theta_0 + \bar{q}_1 S \Big\{ C_{y_\beta}\beta + C_{y_p} \frac{pb}{2U_0} + C_{y_r} \frac{rb}{2U_0} + C_{y_{\delta_a}} \delta_a + C_{y_{\delta_r}} \delta_r \Big\}
$$
  
\n
$$
I_{xx}\dot{p} - I_{xz}\dot{r} = \bar{q}_1 Sb \Big\{ C_{l_\beta}\beta + C_{l_p} \frac{pb}{2U_0} + C_{l_r} \frac{rb}{2U_0} + C_{l_{\delta_a}} \delta_a + C_{l_{\delta_r}} \delta_r \Big\}
$$
  
\n
$$
I_{zz}\dot{r} - I_{xz}\dot{p} = \bar{q}_1 Sb \Big\{ C_{n_\beta}\beta + C_{n_{\delta_p}} \beta + C_{n_p} \frac{pb}{2U_0} + C_{n_r} \frac{rb}{2U_0} + C_{n_{\delta_a}} \delta_a + C_{n_{\delta_r}} \delta_r \Big\}
$$
  
\n**(IV.16)**

Pour mieux analyser les caractéristiques physiques représentées dans les équations (IV. 16), il est préférable de diviser les deux membres des équations par m ou bien  $I_{xx}$  et . Les nouveaux coefficients obtenues et qui représentent les termes des équations sont appelés les dérivées dimensionnelle de la stabilité et leurs définitions sont données dans le tableau III.2.

Les équations résultantes sont données par:

$$
U_0 \beta + U_0 \Psi = g \varphi \cos \theta_0 + Y_\beta \beta + Y_p \varphi + Y_r \Psi + Y_{\delta_a} \delta_a + Y_{\delta_r} \delta_r
$$
  
\n
$$
\ddot{\varphi} - \bar{A}_1 \ddot{\varphi} = L_\beta \beta + L_p \dot{\varphi} + L_r \dot{\Psi} + L_{\delta_a} \delta_a + L_{\delta_r} \delta_r
$$
 (IV.17)  
\n
$$
\ddot{\varphi} - \bar{B}_1 \ddot{\varphi} = N_\beta \beta + N_{T_\beta} \beta + N_p \dot{\varphi} + N_r \dot{\Psi} + N_{\delta_a} \delta_a + N_{\delta_r} \delta_r
$$

Tel que :

$$
\bar{A}_1 = \frac{I_{xz}}{I_{xx}} \quad \text{et} \quad \bar{B}_1 = \frac{I_{xz}}{I_{zz}}
$$

### **IV.4.2 Matrice de transfert latérale directionnelle :**

Les fonctions de transfert latérales directionnelles peuvent être obtenues à partir des équations (IV.17) en appliquant les transformée de Laplace pour zéro comme une condition initiale, par conséquent nous obtenons : [2]

$$
s(U_0 - Y_\beta)\beta(s) - (sY_p + g\cos\theta_0)\varphi(s) + s(U_0 - Y_r)\psi(s) = Y_\delta\delta(s)
$$
  
\n
$$
-L_\beta\beta(s) + (s^2 - L_p s)\varphi(s) - (s^2\bar{A}_1 + sL_r)\psi(s) = L_\delta\delta(s)
$$
  
\n
$$
- (N_\beta + N_{T_\beta})\beta(s) - (s^2\bar{B}_1 - N_p s)\varphi(s) + (s^2 - sN_r)\psi(s) = N_\delta\delta(s)
$$
  
\n**(IV.18)**

Les équations sont écrites sous la forme de la matrice de transfert suivante:

$$
\begin{bmatrix}\n(sU_0 - Y_\beta) & -(sY_p + g\cos\theta_0) & s(U_0 - Y_r) \\
-L_\beta & (s^2 - L_p s) & -(s^2\overline{A}_1 + sL_r) \\
-N_\beta - N_{T_\beta} & -(s^2\overline{B}_1 - N_p s) & (s^2 - sN_r)\n\end{bmatrix}\n\begin{bmatrix}\n\frac{\beta(s)}{\delta(s)} \\
\frac{\varphi(s)}{\delta(s)} \\
\frac{\psi(s)}{\delta(s)}\n\end{bmatrix} =\n\begin{Bmatrix}\nY_\delta \\
L_\delta \\
N_\delta\n\end{Bmatrix}
$$
\n(IV.19)

L'entrée  $\delta$  qui présente l'angle d'inclinaison de la gouverne de direction  $\delta_R$  ou de l'aileron $\delta_A$ .

On appelle les fonctions de transferts latérales directionnelles de l'avion les rapports suivant :

$$
\frac{\beta(s)}{\delta(s)}, \frac{\varphi(s)}{\delta(s)}, \frac{\varphi(s)}{\delta(s)}
$$

On peut montrer le concept de la fonction du transfert avec le diagramme suivant :

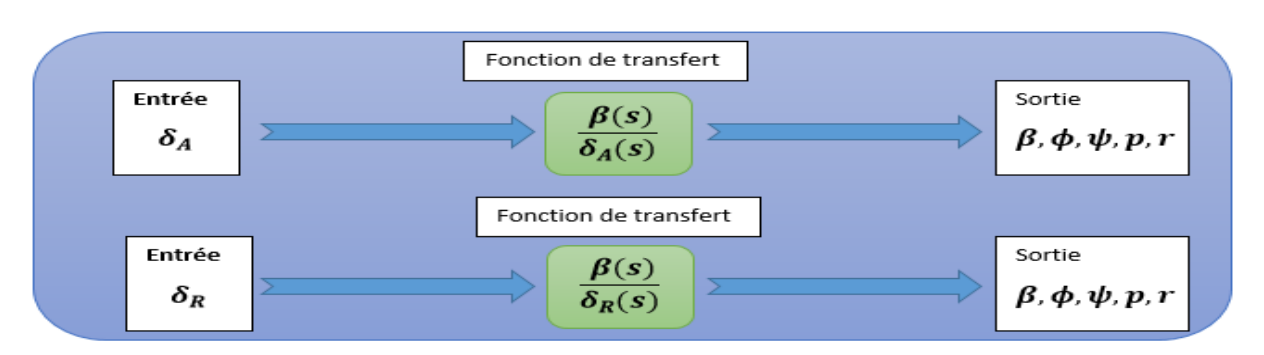

Figure IV.6. Les fonctions de transferts pour la stabilité latérale

Le rapport d'angle de dérapage  $\frac{\rho(s)}{\delta(s)}$  peut être écrit comme :

$$
\frac{\beta(s)}{\delta(s)} = \frac{N_{\beta}}{\overline{D}_2} = \frac{s(A_{\beta}s^3 + B_{\beta}s^2 + C_{\beta}s + D_{\beta})}{s(A_{2}s^4 + B_{2}s^3 + C_{2}s^2 + D_{2}s + E_2)}
$$
(IV.20)

Puis le rapport d'angle de roulis  $\frac{\varphi(s)}{\delta(s)}$  est donné par :

$$
\frac{\varphi(s)}{\delta(s)} = \frac{N_{\varphi}}{\overline{D}_2} = \frac{s(A_{\varphi}s^2 + B_{\varphi}s + C_{\varphi})}{s(A_2s^4 + B_2s^3 + C_2s^2 + D_2s + E_2)}
$$
(IV.21)

Finalement, le rapport d'angle de direction  $\frac{\tau(s)}{\delta(s)}$  est exprimé par :

$$
\frac{\Psi(s)}{\delta(s)} = \frac{N_{\Psi}}{\overline{D}_2} = \frac{A_{\Psi}s^3 + B_{\Psi}s^2 + C_{\Psi}s + D_{\Psi}}{s(A_2s^4 + B_2s^3 + C_2s^2 + D_2s + E_2)}
$$
(IV.22)

La résolution des équations (IV.18) permet de trouver la solution suivante :

$$
\frac{\beta(s)}{\delta(s)} = \frac{\begin{vmatrix} Y_{\delta} & -(sY_{p} + g\cos\theta_{0}) & s(U_{0} - Y_{r}) \\ L_{\delta} & (s^{2} - L_{p}s) & -(s^{2}\bar{A}_{1} + sL_{r}) \\ N_{\delta} & -(s^{2}\bar{B}_{1} - N_{p}s) & (s^{2} - sN_{r}) \end{vmatrix}}{\begin{vmatrix} (sU_{1} - Y_{\beta}) & -(sY_{p} + g\cos\theta_{0}) & s(U_{0} - Y_{r}) \\ -L_{\beta} & (s^{2} - L_{p}s) & -(s^{2}\bar{A}_{1} + sL_{r}) \end{vmatrix}} = \frac{N_{\beta}}{\bar{D}_{2}} \quad (IV. 23)
$$
\n
$$
-(N_{\beta} + N_{T_{\beta}}) \quad - (s^{2}\bar{B}_{1} - N_{p}s) \quad (s^{2} - sN_{r})
$$

$$
N_{\beta} = s(A_{\beta}s^3 + B_{\beta}s^2 + C_{\beta}s + D_{\beta})
$$

Tel que :

$$
A_{\beta} = Y_{\delta} (1 - \bar{A}_1 \bar{B}_1)
$$
  
\n
$$
B_{\beta} = -Y_{\delta} (N_r + L_p + \bar{A}_1 N_p + \bar{B}_1 L_r) + Y_p (L_{\delta} + N_{\delta} \bar{A}_1) + Y_r (L_{\delta} \bar{B}_1 + N_{\delta}) - U_1 (L_{\delta} \bar{B}_1 + N_{\delta})
$$
  
\n
$$
C_{\beta} = Y_{\delta} (L_p N_r - L_r N_p) + Y_p (N_{\delta} L_r - L_{\delta} N_r) + g \cos \theta_0 (L_{\delta} + N_{\delta} \bar{A}_1)
$$
  
\n
$$
+ Y_r (L_{\delta} N_p - N_{\delta} L_p) - U_1 (L_{\delta} N_p + N_{\delta} L_p)
$$
  
\n
$$
D_{\beta} = g \cos \theta_0 (N_{\delta} L_r - L_{\delta} N_r)
$$

La seconde solution est :

$$
\frac{\varphi(s)}{\delta(s)} = \frac{\begin{vmatrix} (sU_1 - Y_\beta) & Y_\delta & s(U_1 - Y_r) \\ -L_\beta & L_\delta & -(s^2\bar{A}_1 + sL_r) \\ -(N_\beta + N_{T_\beta}) & N_\delta & (s^2 - sN_r) \end{vmatrix}}{\bar{D}_2} = \frac{N_\varphi}{\bar{D}_2} \qquad (IV. 24)
$$

$$
N_\varphi = s(A_\varphi s^2 + B_\varphi s + C_\varphi)
$$

Tel que :

$$
A_{\varphi} = U_0 (L_{\delta} + N_{\delta} \bar{A}_1)
$$
  
\n
$$
B_{\varphi} = U_0 (N_{\delta} L_r - L_{\delta} N_r) - Y_{\beta} (L_{\delta} + N_{\delta} \bar{A}_1) + Y_{\delta} (L_{\beta} + N_{\beta} \bar{A}_1 + N_{T_{\beta}} \bar{A}_1)
$$
  
\n
$$
C_{\varphi} = -Y_{\beta} (N_{\delta} L_r - L_{\delta} N_r) + Y_{\delta} (L_r N_{\beta} + L_r N_{T_{\beta}} - N_r L_{\beta}) +
$$
  
\n
$$
+ (U_0 - Y_r) (N_{\beta} L_{\delta} + N_{T_{\beta}} L_{\delta} - L_{\beta} N_{\delta})
$$

Finalement, la troisième solution est :

$$
\frac{\Psi(s)}{\delta(s)} = \frac{\begin{vmatrix} (sU_0 - Y_\beta) & -(sY_p + g\cos\theta_0) & Y_\delta \\ -L_\beta & (s^2 - L_p s) & L_\delta \end{vmatrix}}{\frac{\Psi(s)}{\delta(s)}} = \frac{-(N_\beta + N_{T_\beta}) - (s^2\bar{B}_1 - N_p s) & N_\delta \end{vmatrix}}{\bar{D}_2} = \frac{N_\Psi}{\bar{D}_2} \quad (IV. 25)
$$

$$
N_{\psi} = (A_{\psi} s^3 + B_{\psi} s^2 + C_{\psi} s + D_{\psi})
$$

Tel que :

$$
A_{\psi} = U_0 (N_{\delta} + L_{\delta} \bar{B}_1)
$$
  
\n
$$
B_{\psi} = U_0 (L_{\delta} N_p - N_{\delta} L_p) - Y_{\beta} (N_{\delta} + L_{\delta} \bar{B}_1) + Y_{\delta} (L_{\beta} \bar{B}_1 + N_{\beta} + N_{T_{\beta}})
$$
  
\n
$$
C_{\psi} = -Y_{\beta} (L_{\delta} N_p - N_{\delta} L_p) + Y_p (N_{\beta} + N_{T_{\beta}} L_{\delta} - L_{\beta} N_{\delta}) + Y_{\delta} (L_{\beta} N_p - N_{\beta} L_p - N_{T_{\beta}} L_p)
$$
  
\n
$$
D_{\psi} = g \cos \theta_0 (N_{\beta} + N_{T_{\beta}} L_{\delta} - L_{\beta} N_{\delta})
$$

## **IV.4.3 Stabilité dynamique latérale directionnelle (cas général) :**

Cette stabilité a pour effet de conserver la voilure dans un plan horizontal parallèle à la ligne d'horizon. Les oscillations de l'avion autour de l'axe de roulis se traduisent par le balancement d'une aile sur l'autre. Par analogie aux propriétés des systèmes dynamiques linéaires, la stabilité latérale directionnelle d'un avion dépend strictement de l'équation caractéristique.

Les équations (IV.20), (IV.21) et (IV.22) possèdent le même dénominateur  $\overline{D}_2$ .

$$
\overline{D}_2 = A_2 s^4 + B_2 s^3 + C_2 s^2 + D_2 s + E_2 \qquad (IV. 26)
$$

Tel que :

$$
A_2 = U_0 (1 - \bar{A}_1 \bar{B}_1)
$$
  
\n
$$
B_2 = -Y_\beta (1 - \bar{A}_1 \bar{B}_1) - U_0 (L_p + N_r + \bar{A}_1 N_p + \bar{B}_1 L_r)
$$
  
\n
$$
C_2 = U_0 (L_p N_r - L_r N_p) + Y_\beta (N_r + L_p + \bar{A}_1 N_p + \bar{B}_1 L_r) - Y_p (L_\beta + N_\beta \bar{A}_1 + N_{T_\beta} \bar{A}_1)
$$
  
\n
$$
+ U_0 (L_\beta \bar{B}_1 + N_\beta + N_{T_\beta}) - Y_r (L_\beta \bar{B}_1 + N_\beta + N_{T_\beta})
$$
  
\n
$$
D_2 = -Y_\beta (L_p N_r - L_r N_p) + Y_p (L_\beta N_r - N_\beta L_r - N_{T_\beta} L_r) - g \cos \theta_0 (L_\beta + N_\beta \bar{A}_1 + N_{T_\beta} \bar{A}_1) + U_0 (L_\beta N_p - N_\beta L_p - N_{T_\beta} L_p) - Y_r (L_\beta N_p - N_\beta L_p - N_{T_\beta} L_p)
$$
  
\n
$$
E_2 = g \cos \theta_0 (L_\beta N_r - N_\beta L_r - N_{T_\beta} L_r)
$$

L'étude de la stabilité dynamique latérale directionnelle dépend entièrement des racines de l'équation caractéristique donnée par :

$$
\overline{D}_2 = A_2 s^4 + B_2 s^3 + C_2 s^2 + D_2 s + E_2 = 0.
$$

# **IV.5 Représentation d'état des équations du mouvement longitudinal** [2]

Les équations du mouvement longitudinal sont représentées sous la forme matricielle suivante :

$$
\begin{bmatrix} \Delta \dot{u} \\ \Delta \dot{w} \\ \Delta \dot{q} \\ \Delta \dot{\Theta} \end{bmatrix} = \begin{bmatrix} X_u & X_w & 0 & -g \\ Z_u & Z_w & u_0 & 0 \\ M_u + M_w Z_u & M_w + M_w Z_w & M_q + M_w u_0 & 0 \\ 0 & 0 & 1 & 0 \end{bmatrix} + \begin{bmatrix} X_{\delta e} \\ Z_{\delta e} \\ M_{\delta e} + M_w Z_{\delta e} \\ 0 \end{bmatrix}
$$
\n(IV. 27)

# **IV.6 Représentation d'état des équations du mouvement latéral directionnel :**[2]

De la même manière, les équations du mouvement latéral directionnel sont exprimées sous la forme matricielle suivante :

$$
\begin{bmatrix}\n\Delta \dot{\beta} \\
\Delta \dot{p} \\
\Delta \dot{r} \\
\Delta \dot{\phi}\n\end{bmatrix} = \begin{bmatrix}\n\frac{v_{\beta}}{v_{o}} & \frac{v_{p}}{v_{o}} & -(1 - \frac{v_{r}}{v_{o}}) & \frac{g\cos\Theta_{0}}{v_{o}} \\
L_{\beta} & L_{p} & L_{r} & 0 \\
N_{\beta} & N_{p} & N_{r} & 0 \\
0 & 1 & 0 & 0\n\end{bmatrix} \begin{bmatrix}\n\Delta \beta \\
\Delta p \\
\Delta r \\
\Delta \phi\n\end{bmatrix} + \begin{bmatrix}\n0 & \frac{v_{\delta r}}{v_{o}} \\
L_{\delta a} & L_{\delta r} \\
N_{\delta a} & N_{\delta r} \\
0 & 0\n\end{bmatrix} \begin{bmatrix}\n\Delta \delta a \\
\Delta \dot{r} \\
\Delta \phi\n\end{bmatrix}
$$
\n(IV. 28)

## **IV.7 Modes dynamique de mouvement :**

Il existe cinq modes dynamiques de mouvement qui décrivent l'avion et sa réponse suite à une condition initiale quelle que soit son origine (turbulence, entrée de commande, etc). Pour le calcul et la mesure expérimentale, des entrées sont appliquées et les résultats de ces tests sont notés. Ces caractéristiques sont en boucle ouverte. Les cinq modes sont :

- Pour le mouvement longitudinal de l'avion :
	- 1- Période longue (phugoide).
	- 2- Période courte.(short periode)
- Pour le mouvement latéral directionnel de l'avion :
	- 3- Roulis.
	- 4- Roulis hollandais.
	- 5- Spirale

### **IV.7.1 Le mouvement de période longue (phygoide)**

C'est le mouvement qui dure lentement pour un avion après une perturbation. Ceci devient un facteur significatif principalement dans le vol de croisière. Les variables dominants sont la vitesse, l'altitude. L'angle d'attaque  $\alpha$  et le facteur de charge n demeurent presque constants.

Ce mouvement est également une réponse de 2ième ordre et oscillatoire qui exige les valeurs de la fréquence et la constante d'amortissement pour le décrire.

## **IV.7.1.1 La fréquence et l'amortissement pour le mouvement de période longue**

Le mode de période longue est caractérisé par des variations de l'angle de tangage, l'altitude et la vitesse pour un angle d'attaque presque constant.

L'approximation pour le mode de période longue est obtenue en négligeant l'équation du moment de tangage et on note que la variation de l'angle d'attaque est nulle :[1]

$$
\Delta \alpha = \frac{\Delta w}{U_0} \quad \text{et si } \Delta \alpha = 0 \rightarrow \Delta w = 0 \tag{IV.29}
$$

Les équations (IV.23) deviennent :

$$
\begin{bmatrix} \Delta \dot{u} \\ \Delta \dot{\Theta} \end{bmatrix} = \begin{bmatrix} X_u & -g \\ -\frac{Z_u}{U_0} & 0 \end{bmatrix} \begin{bmatrix} \Delta u \\ \Delta \Theta \end{bmatrix}
$$
 (IV. 30)

Les valeurs propres de ce système sont :

$$
|\lambda I - A| = 0 \rightarrow \begin{vmatrix} \lambda - X_u & g \\ \frac{Z_u}{U_0} & \lambda \end{vmatrix} = 0
$$
  

$$
\lambda^2 - X_u \lambda - \frac{Z_u g}{U_0} = 0
$$
 (IV.31)

La résolution de cette équation donne :

$$
w_{np} = \sqrt{\frac{-z_{u}g}{U_0}} \quad et \quad \zeta_p = \frac{-x_u}{2 w_{np}} \tag{IV.32}
$$

#### **IV.7.2 Le mouvement de période courte :**

#### **IV.7.2.1 Théorie pour le mouvement de période courte :**

C'est la réponse courte (1 à 4 s) d'un avion suite à une perturbation longitudinale.

Les variables primaires sont  $\alpha$ ,  $n$ , et  $\Theta$  (angle de tangage). Le mouvement est généralement assez rapide pour que la vitesse  $V$  et l'altitude H n'aient le temps de changer, ainsi elles demeurent essentiellement constantes.

Le mode de période courte est une réponse de deuxième ordre, ainsi la fréquence et le rapport d'amortissement sont utilisés pour le décrire. L'entrée est l'angle de la gouverne, il est introduit sous forme d'une impulsion par action du manche. .

## **IV.7.2.2 La fréquence et l'amortissement pour le mouvement de période courte** [2]

Pour cette approximation, on pose  $\Delta u = 0$  et il n'y aura pas l'équation des forces en  $X$ . On obtient :

$$
\begin{bmatrix} \Delta \dot{w} \\ \Delta \dot{q} \end{bmatrix} = \begin{bmatrix} Z_w & U_0 \\ M_w + M_w Z_w & M_q + M_w U_0 \end{bmatrix} \begin{bmatrix} \Delta w \\ \Delta q \end{bmatrix} \qquad (IV.33)
$$

Avec :

$$
\Delta \alpha = \frac{\Delta w}{U_0} \tag{IV.34}
$$

La définition de  $M_{\alpha}$  est :

$$
M_{\alpha} = \frac{1}{l_y} \frac{\partial M}{\partial \alpha} = \frac{1}{l_y} \frac{\partial M}{\partial (2^W / l_0)} = \frac{U_0}{l_y} \frac{\partial M}{\partial w} = U_0 M_w \qquad (IV.35)
$$

Les équations deviennent :

$$
\begin{bmatrix} \Delta \dot{\alpha} \\ \Delta \dot{q} \end{bmatrix} = \begin{bmatrix} \frac{Z_{\alpha}}{U_0} & 1 \\ M_{\alpha} + M_{\dot{\alpha}} \frac{Z_{\alpha}}{U_0} & M_q + M_{\dot{\alpha}} \end{bmatrix} \begin{bmatrix} \Delta \alpha \\ \Delta q \end{bmatrix}
$$
 (IV. 36)

Les valeurs propres de l'équation d'état sont calculées par :

$$
\begin{vmatrix} \lambda - \frac{Z_{\alpha}}{U_0} & -1 \\ -M_{\alpha} - M_{\alpha} \frac{Z_{\alpha}}{U_0} & \lambda - (M_q + M_{\alpha}) \end{vmatrix} = 0
$$
 (IV. 37)

La fréquence et l'amortissement sont exprimés par :

$$
w_{nsp} = \left(M_q \frac{Z_\alpha}{U_0} - M_\alpha\right)^{\frac{1}{2}}, \zeta = \frac{M_q + M_\alpha + \frac{Z_\alpha}{U_0}}{2w_{nsp}} \quad (IV.38)
$$

### **IV.7.3 Le mouvement de spirale :**

Le mode spirale est caractérisé par des changements dans l'angle de roulis  $\phi$  et l'angle de direction (cap) ψ.[1] L'angle de dérapage est en général petit mais il ne peut pas être négligé car les moments aérodynamiques ne dépendent pas de l'angle de roulis  $\phi$  ou de l'angle de direction ψ, mais de l'angle de dérapage β, la vitesse de roulis p et la vitesse de lacet  $r$ .

Les contributions aérodynamiques dues à  $\beta$  et r ont généralement le même ordre de grandeur. D'où, pour obtenir une approximation pour le mode spirale, on néglige l'équation des forces latérales et  $\Delta \phi$ . Avec ces approximations, on obtient :[2]

$$
L_{\beta}\Delta\beta + L_{r}\Delta r = 0 \text{ et } \Delta \dot{r} = N_{\beta}\Delta\beta + N_{r}\Delta r \quad (IV.39)
$$

D'où

$$
\Delta \dot{r} + \frac{L_r N_\beta - L_\beta N_r}{L_\beta} \Delta r = 0 \qquad (IV.40)
$$

La solution de l'équation  $(IV. 39)$  est :

$$
\lambda_{spirale} = \frac{L_{\beta} N_r - L_r N_{\beta}}{L_{\beta}} \tag{IV.41}
$$

Les dérivées de stabilité  $L_{\beta}$  et  $N_r$  sont généralement négatives. La condition pour un modèle de spirale stable est  $L_{\beta}N_r - L_rN_{\beta} > 0$  ou  $L_{\beta}N_r > L_rN_{\beta}$ 

#### **IV.7.4 Le mouvement de roulis :**

C'est le mode de commande employé pour obtenir les taux de roulis  $p$  et l'angle de roulis  $\phi$  désirés. Les ailerons commandent le taux de roulis.

#### **IV.7.4.1 La fréquence et l'amortissement pour le mouvement de roulis :**

Un modèle d'avion monté dans un tunnel à vent est libre d'exécuter un mouvement de roulis autour de l'axe des  $x$ . L'équation de mouvement pour un mouvement pure de roulis  $M_r$  est : [2]

$$
\sum M_r = I_x \dot{\Theta} \tag{IV.42}
$$

Ce qui devient :

$$
\frac{\partial L}{\partial \delta_A} \delta_A + \frac{\partial L}{\partial p} p = I_x \ddot{\Theta}
$$
 (IV.43)

Où le 1<sup>iér</sup> terme de la partie gauche de l'équation est le moment de roulis dû aux déflexions des ailerons et le  $2^{i\text{eme}}$  terme est le moment de l'amortissement de roulis. L'équation  $(IV. 44)$  est écrite sous la forme :

$$
\tau \frac{dp}{dt} + p = \frac{-L_{\delta_A} \Delta \delta_A}{L_p}
$$
 (IV. 44)  
On:  

$$
L_p = \frac{\partial L/\partial p}{l_x}
$$
,  $L_{\delta_A} = \frac{\partial L/\partial \delta_A}{l_x}$  et  $\tau = \frac{-1}{L_p}$ 

Est la constante de temps du système.

Le système approche un nouvel état stationnaire après avoir été perturbé. Le mouvement de roulis est en général beaucoup amorti et il va atteindre l'état stationnaire dans un temps très court.

Pour un mouvement de roulis avec 1 degré de liberté on a :

$$
\tau \frac{dp}{dt} + p = 0 \tag{IV.45}
$$

D'où :

$$
\lambda_{roulis} = -\frac{1}{\tau} = L_p \tag{IV.46}
$$

L'amortissement de roulis  $L_p$  est calculé en utilisant les surfaces des ailes et des empennages.

## **IV.7.5 Le mouvement de roulis hollandais :**

Le mode de roulis hollandais pour un avion est un mouvement de couplage entre le roulis et le lacet après avoir été perturbé en angle de dérapage  $\beta$ . Plusieurs variables aérodynamiques et effets inertiels jouent un rôle dans ce mode de 2<sup>ième</sup> degré.

## **IV.7.5.1 La fréquence et l'amortissement pour le mouvement de roulis hollandais :**

Cette approximation consiste premièrement en deux mouvements ; le dérapage et le lacet, par conséquent, on peut négliger l'équation du moment de roulis. L'équation de mouvement latéral se réduit à :

$$
\begin{bmatrix} \Delta \dot{\beta} \\ \Delta \dot{r} \end{bmatrix} = \begin{bmatrix} \frac{Y_{\beta}}{U_{0}} & -(1 - \frac{Y_{r}}{U_{0}}) \\ N_{\beta} & N_{r} \end{bmatrix} \begin{bmatrix} \Delta \beta \\ \Delta r \end{bmatrix}
$$
 (IV. 47)

L'équation caractéristique est :

$$
\lambda^2 - \left(\frac{Y_{\beta} + U_0 N_r}{U_0}\right)\lambda + \left(\frac{Y_{\beta} N_r - N_{\beta} Y_r + U_0 N_{\beta}}{U_0}\right) = 0 \qquad (IV. 48)
$$

À partir de cette équation, on peut calculer la fréquence naturelle  $w_{nDR}$  et le facteur d'amortissement  $\zeta_{DR}$  par:

$$
w_{nDR} = \sqrt{\frac{Y_{\beta}N_r - N_{\beta}Y_r + U_0N_{\beta}}{U_0}}
$$
  

$$
\zeta_{DR} = -\frac{1}{2 w_{nDR}} \left(\frac{Y_{\beta} + U_0N_r}{U_0}\right)
$$
 (IV. 49)

et

Dans ce chapitre, nous allons présenter la modélisation et la simulation de dynamique de vol. Cette dernière est élaborée sous forme d'une interface graphique pour faciliter l'analyse avec un environnement visuel attractif du comportement dynamique des aéronefs.

# **V.1 Plan de modélisation et de simulation**

Pour la modélisation et la simulation des systèmes d'avions, on suit ce plan :

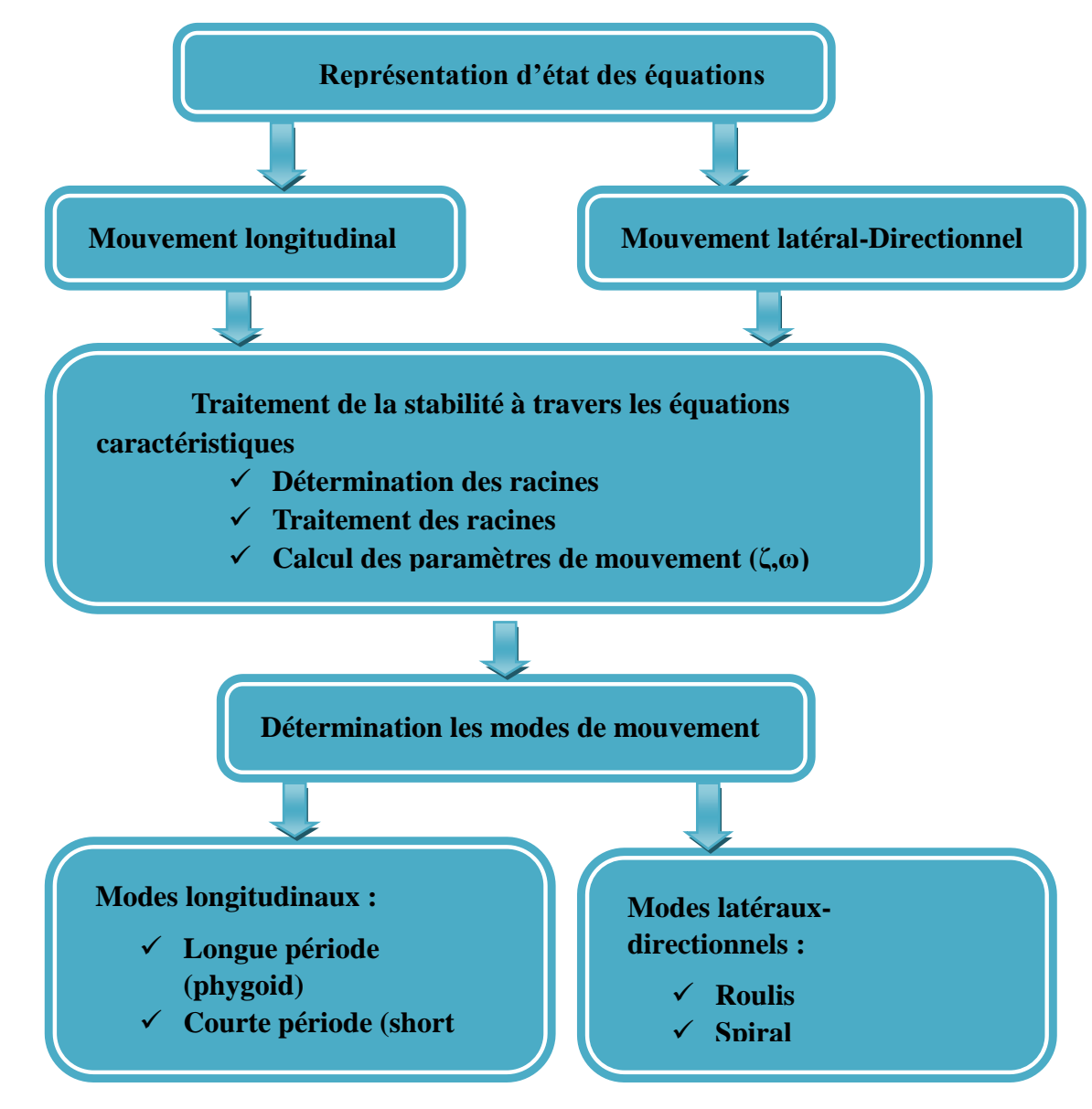

**Figure V.1** : Plan de modélisation et simulation pour obtenir les réponses d'avion **2**

# **V.2 Modélisation et simulation de l'avion civile de transport Boeing 747-200 dans Matlab**

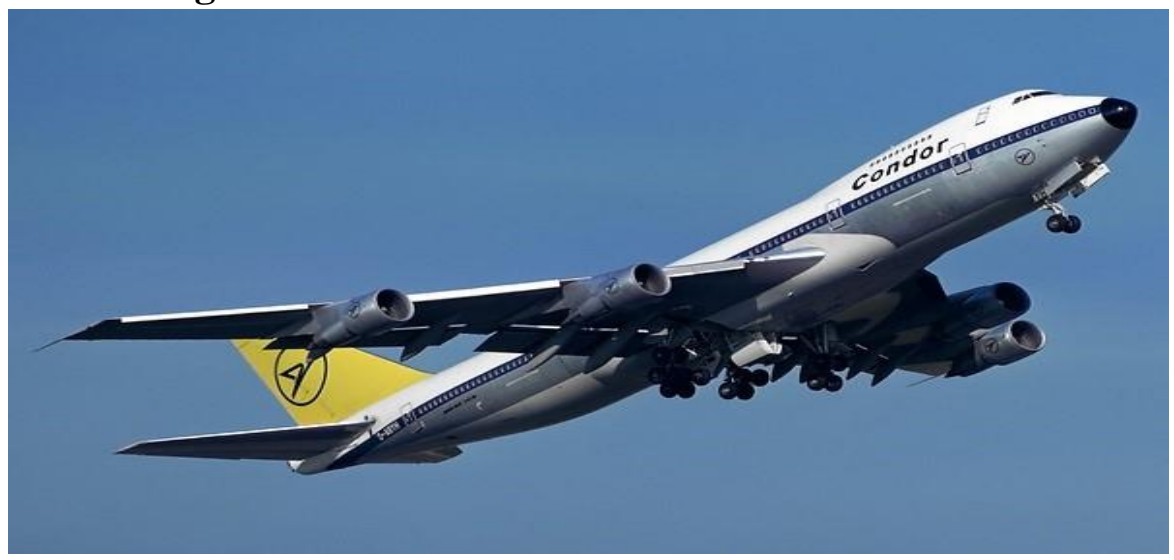

**Figure V.2**: L'avion de transport civile Boeing 747-200

## **V.2.1 Fiche technique de Boeing 747-200**

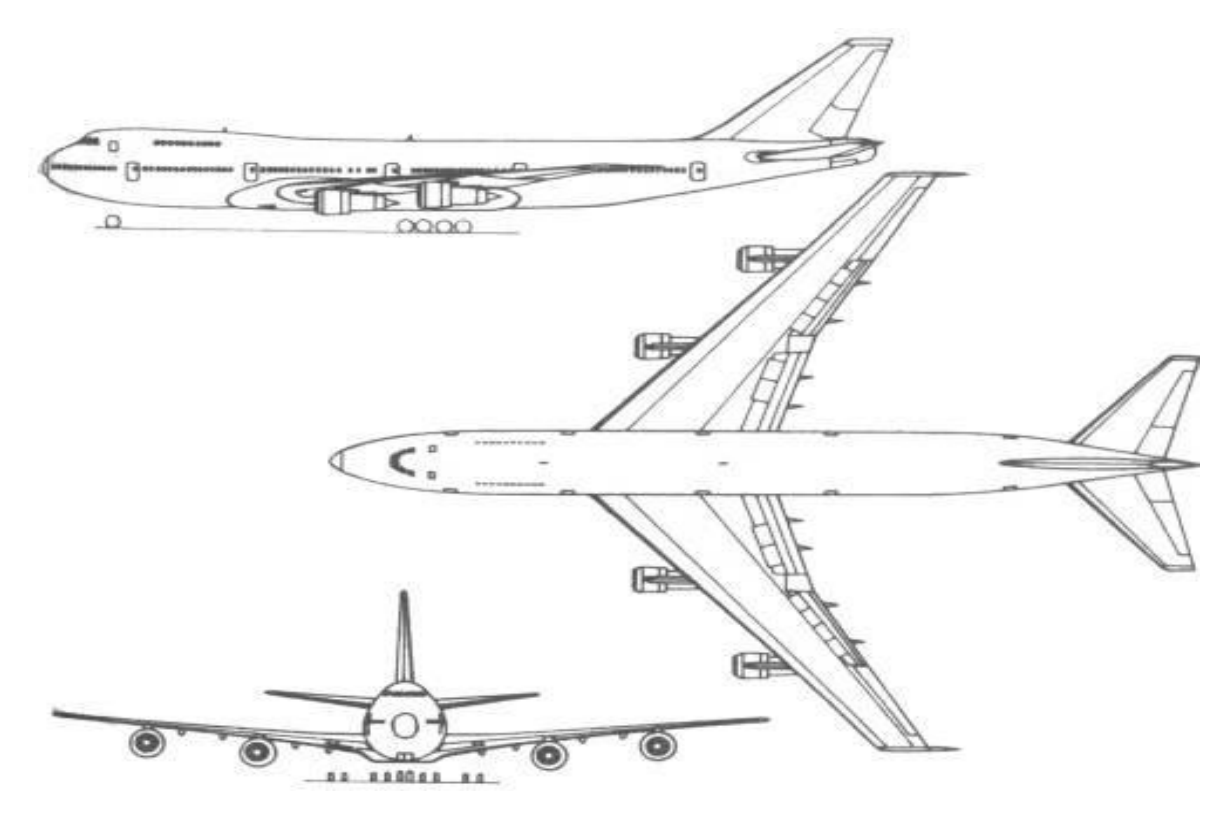

**Figure V.3** : Forme et surfaces géométrique de Boeing747-200

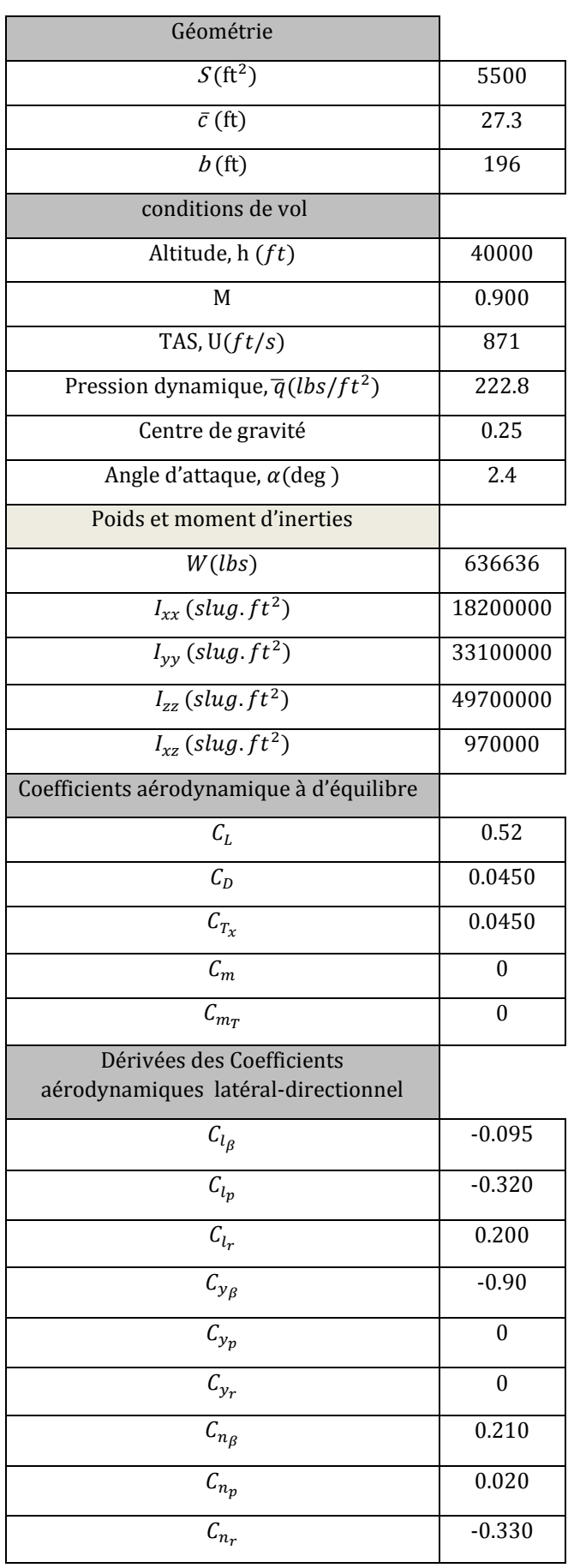

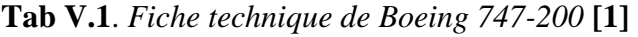

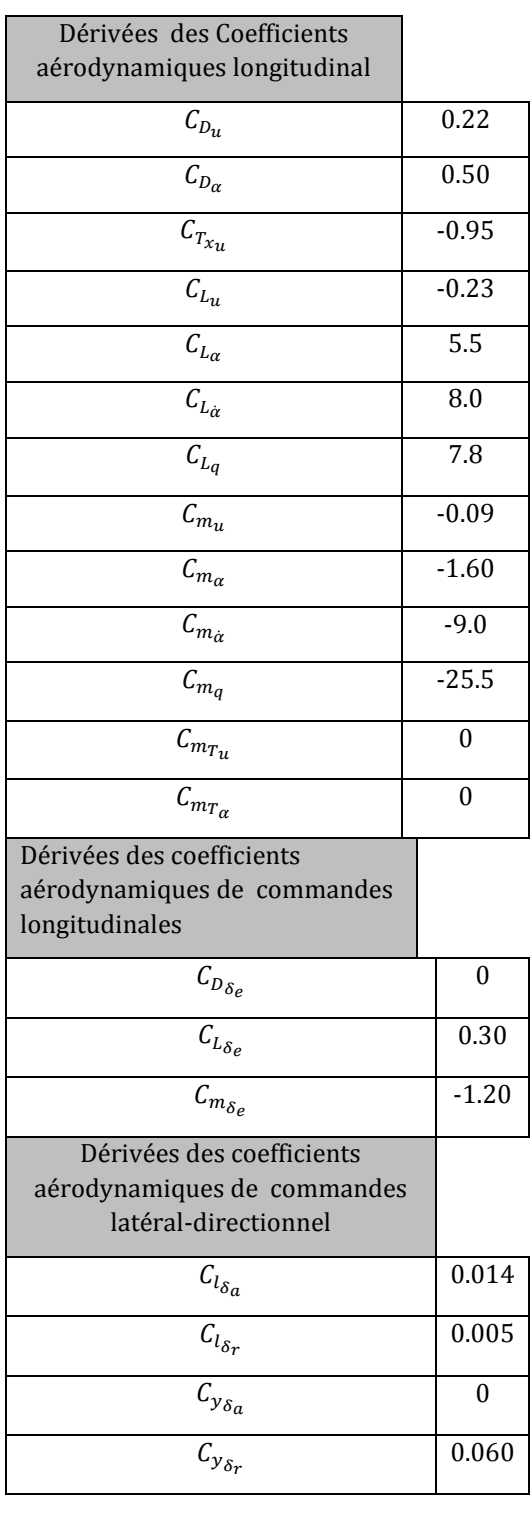

## **V.2.2 Cas longitudinal**

#### **V.2.2.1 Représentation d'état des équations du mouvement longitudinal**

Afin d'étudier le comportement d'un avion, nous devons mettre la matrice longitudinale sous forme d'espace d'état :

$$
\begin{bmatrix}\n\Delta \dot{u} \\
\Delta \dot{w} \\
\Delta \dot{q} \\
\Delta \dot{\Theta}\n\end{bmatrix} = \begin{bmatrix}\nX_u & X_w & 0 & -g \\
Z_u & Z_w & u_0 & 0 \\
M_u + M_w Z_u & M_w + M_w Z_w & M_q + M_w u_0 & 0 \\
0 & 0 & 1 & 0\n\end{bmatrix} \begin{bmatrix}\n\Delta u \\
\Delta w \\
\Delta q \\
\Delta q \\
\Delta \Theta\n\end{bmatrix}
$$
\n
$$
+ \begin{bmatrix}\nX_{\delta e} \\
Z_{\delta e} \\
M_{\delta e} + M_w Z_{\delta e} \\
0\n\end{bmatrix}
$$

Après avoir calculé toutes les dérivées dimensionnelles, nous obtenons les équations de mouvement longitudinales sous la forme de l'espace d'état :

$$
\begin{bmatrix}\n\Delta \dot{u} \\
\Delta \dot{w} \\
\Delta \dot{q} \\
\Delta \dot{\theta}\n\end{bmatrix} = \begin{bmatrix}\n-0.022 & 0.0014 & 0 & -32.1740 \\
-0.0576 & -0.3943 & 871 & 0 \\
0.0001 & -0.0018 & -0.5464 & 0 \\
0 & 0 & 1 & 0\n\end{bmatrix} \begin{bmatrix}\n\Delta u \\
\Delta w \\
\Delta q \\
\Delta \theta\n\end{bmatrix} + \begin{bmatrix}\n0 \\
-18.5786 \\
-1.2159 \\
0\n\end{bmatrix}
$$
\n
$$
y = \begin{bmatrix}\n0 & 0 & 0 & 1\n\end{bmatrix} \begin{bmatrix}\n\Delta u \\
\Delta w \\
\Delta q \\
\Delta q \\
\Delta \theta\n\end{bmatrix}
$$

#### **V.2.2.2 Equation caractéristique longitudinale**

Il y a plusieurs méthodes pour obtenir l'équation caractéristique, nous pouvons l'obtenir par le calcul des coefficients de polynôme caractéristique, comme nous l'avons démontré précédemment dans le chapitre IV (IV.3.2) ou bien à partir de la matrice d'état A à l'aide de MATLAB :

Tout d'abord, nous déclarons la matrice d'état

 $\Rightarrow$  A1= [-0.022 0.0014 0 -32.1740; -0.0576 -0.3943 871 0; 0.0001 -0.0018  $-0.54640:00101$ 

Ensuite, nous calculons le polynôme caractéristique avec la commande suivante

 $\gg$  x=poly (eig(A1));

On obtient le résultat suivante:

$$
D1 = s4 + 0.9627 s3 + 1.8040 s2 + 0.0362 s + 0.0021
$$

#### **V.2.2.3 Stabilité longitudinale**

#### - **Condition fondamentale de stabilité**

Un système continu est stable si et seulement si les *valeurs propres* de A, qui sont les racines de l'équation caractéristique  $D1 = 0$ , sont tous à partie réelle strictement négative.

 $\gg$  roots (D1)

 $\lambda_1 = -0.4715 + 1.2470i$  $\lambda_2 = -0.4715 - 1.2470i$  $\lambda_3 = -0.0099 + 0.0331i$  $\lambda_4 = -0.0099 - 0.0331i$ 

Par conséquent, toutes les racines sont à partie réelle strictement négative d'où le système est **stable**

#### - **Critère de Routh-Hurwitz**

D'après Routh-Hurwitz, les conditions pour avoir une réponse stable sont :

$$
\begin{cases} A, B, C, D, E > 0 \\ D(BC - AD) - B^2 E > 0 \end{cases}
$$

Les coefficients de l'équation caractéristique sont tous positifs et

 $D(BC - AD) - B^2$ 

D'après Routh-Hurwitz, le système est stable.

#### **V.2.2.4 Fonction de transfert longitudinal**

La façon la plus facile d'obtenir la fonction de transfert du système est en convertissant les paramètres de l'espace d'état à la fonction de transfert en utilisant la fonction ss2tf dans MATLAB comme suit**:**

 $\gg$  A1= [-0.0220 0.0014 0 -32.1740;-0.0576 -0.3943 871 0;

-0.0001 -0.0018 -0.5464 0;0 0 1 0];

 $\gg$  B1= [ 0;18.5786;-1.2159;0];  $\gg$  C1= [0 0 0 1];  $\gg$  D1= [0];  $\gg$  [b, a] =ss2tf (A1, B1, C1, D1);  $\gg H=$  tf (b, a)  $\boldsymbol{H}$  $-1.216 s<sup>2</sup>$  $s^4 + 0.9627 s^3 + 1.804 s^2$ 

Page | 79

#### **V.2.2.6 Modes longitudinales**

La réponse avion contient deux termes oscillatoires :

 Oscillation avec une grande fréquence d'amortissement (mode courtes périodes).

 Oscillation avec une faible fréquence d'amortissement (mode longue période ou phygoid).

### - **Paramètres du mode longitudinal**

Dans ce cas, les caractéristiques dynamiques sont :

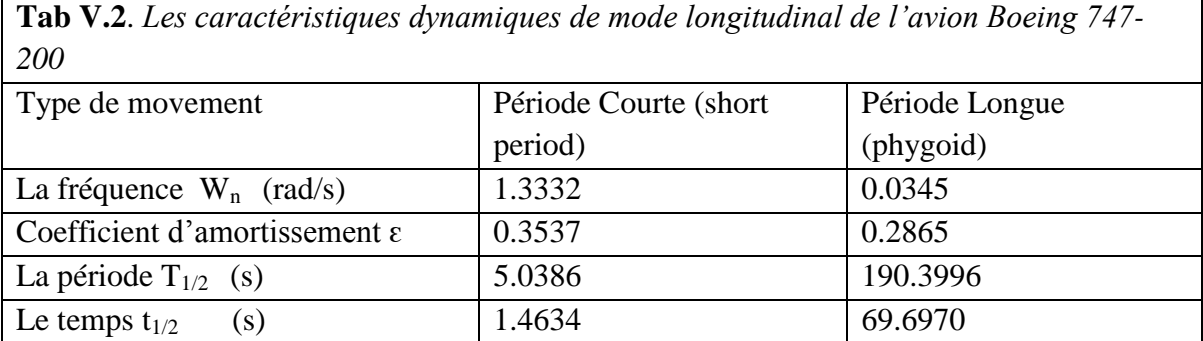

## **V.2.3 Cas latéral directionnel**

## **V.2.3.1 Représentation d'état des équations du mouvement latéral**

#### **directionnel**

Afin d'étudier le comportement d'un avion, nous devons mettre la matrice latérale directionnelle sous forme d'espace d'état suivant :

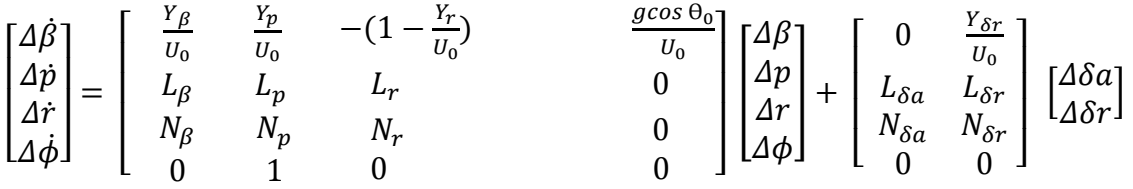

Après avoir calculé toutes les dérivées dimensionnelles, nous obtenons les équations de mouvement sous la forme de l'espace :

$$
\begin{bmatrix}\n\Delta \dot{\beta} \\
\Delta \dot{p} \\
\Delta \dot{r} \\
\Delta \dot{\phi}\n\end{bmatrix} = \begin{bmatrix}\n-0.064 & 0 & -1 & 0.0272 \\
-1.2537 & -0.4751 & 0.2970 & 0 \\
1.0148 & -0.0109 & -0.1794 & 0 \\
0 & 0 & 1 & 0\n\end{bmatrix} \begin{bmatrix}\n\Delta \beta \\
\Delta p \\
\Delta r \\
\Delta \phi\n\end{bmatrix} + \begin{bmatrix}\n0 & 0.0043 \\
0.1848 & 0.066 \\
-0.0135 & -0.4591 \\
0 & 0\n\end{bmatrix} \begin{bmatrix}\n\Delta \delta a \\
\Delta \delta r\n\end{bmatrix}
$$

#### **V.2.3.2 Equation caractéristique latérale directionnelle**

Pour calculer l'équation caractéristique latérale directionnelle, nous allons suivre les mêmes étapes faites précédemment pour le mouvement longitudinal en utilisant le logiciel Matlab

 $>>$  A2=[-0.064 0 -1 0.0272;-1.2537 -0.4751 0.2970 0;1.0148 0.0109 -0.1794 0; 0 0 1 0];  $\gg$  x=poly (eig(A2));

On obtient le résultat suivant :

$$
D2 = s4 + 0.7185 s3 + 1.139 s2 + 0.4461 s - 0.0127
$$

#### **V.2.3.3 Stabilité latérale directionnelle**

#### - **Condition fondamentale de stabilité**

Un système continu est stable si et seulement si les *valeurs propres* de A, qui sont les racines de l'équation caractéristique  $D2 = 0$ , sont tous à partie réelle strictement négative.

 $\gg$  roots (D2)  $\lambda_1 = -0.1406 + 1.0042i$  $\lambda_2 = -0.1406 - 1.0042i$  $\lambda_3 = 0.0267$  $\lambda_4 = -0.4641$ 

La partie réelle de  $\lambda_3$ est positive et les coefficients de l'équation caractéristique ne sont pas tous positifs d'où le système latéral directionnel est **instable**.

#### **V.2.3.4 Fonction de transfert latérale directionnelle**

Pour obtenir la fonction de transfert du mouvement latéral directionnel nous allons suivre la même procédure :

>>A2=[-0.064 0 -1 0.0272;-1.2537 -0.4751 0.2970 0; 1.0148 0.0109 -0.1794 0; 0 0 1 0]; >>B2= [ 0 ;0.1848;-0.0135;0];  $>>C2=[0 0 0 1];$  $>>D2=[0];$  $\gg$  [b1, a1] =ss2tf (A2, B2, C2, D2);  $>>G=$  tf (b1, a1) G  $-0.0135 s^2 - 0.005264 s -$ 

## $s^4$  + 0.7185  $s^3$  + 1.139  $s^2$

## **V.2.2.5 Paramètres des modes latérales**

Cette fois ci, les caractéristiques dynamiques sont :

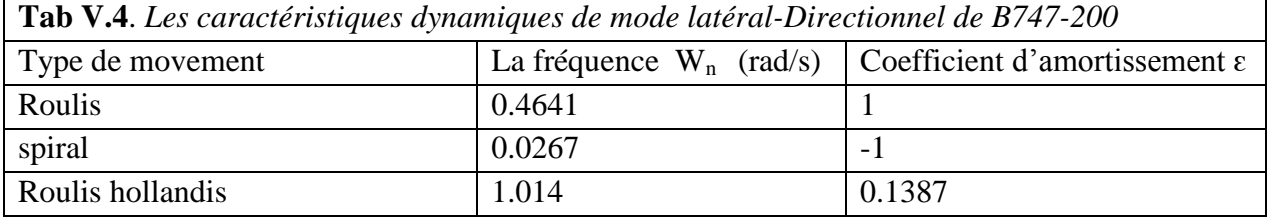

**V.3 Simulation et modélisation de l'avion militaire McDonnell Douglas F-4 Phantom avec Matlab**

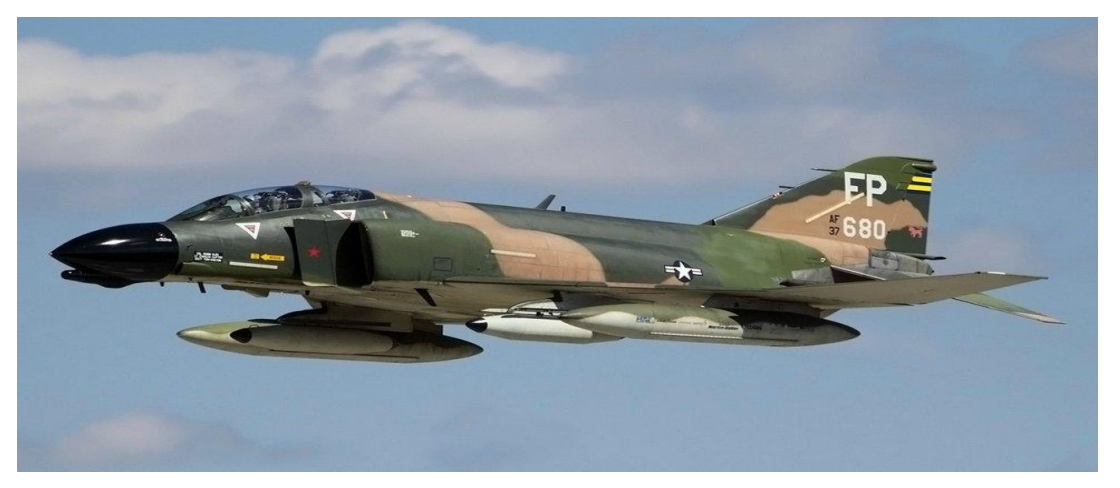

**Figure V.4** : L'avion américain de combat McDonnell Douglas F-4 Phantom

**V.3.1 Fiche technique de McDonnell Douglas F-4 Phantom**

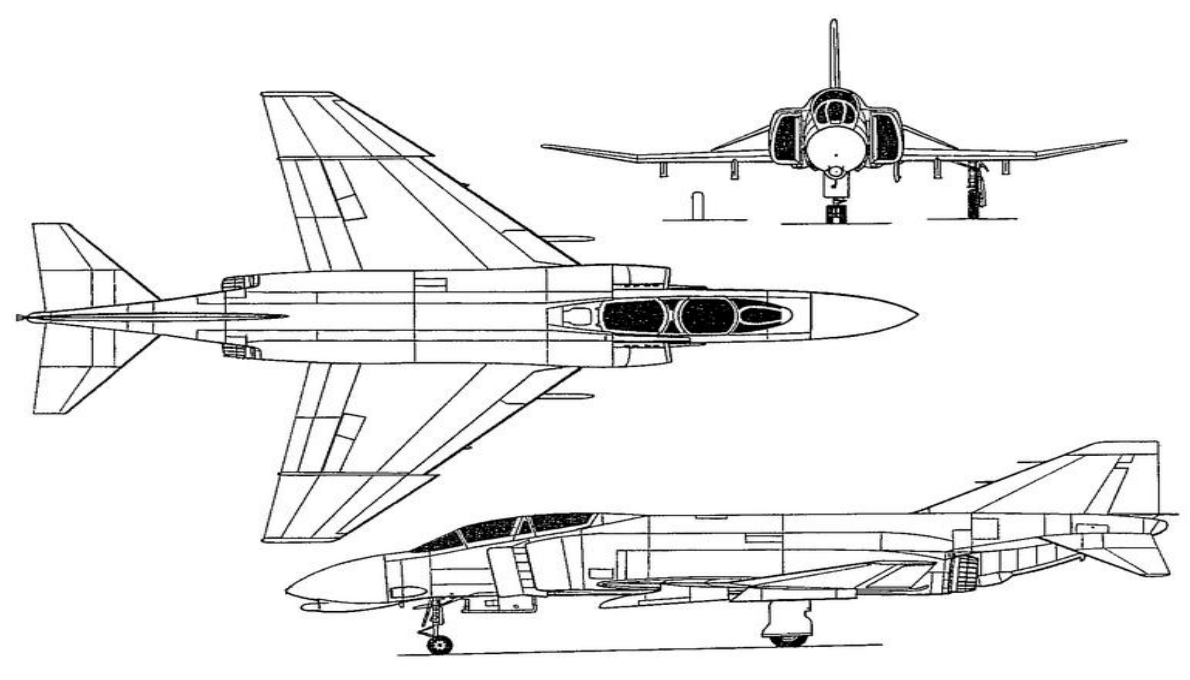

**Figure V.5** : Forme et Surfaces Géométrique de Mcdonnell Douglas F-4 Phantom

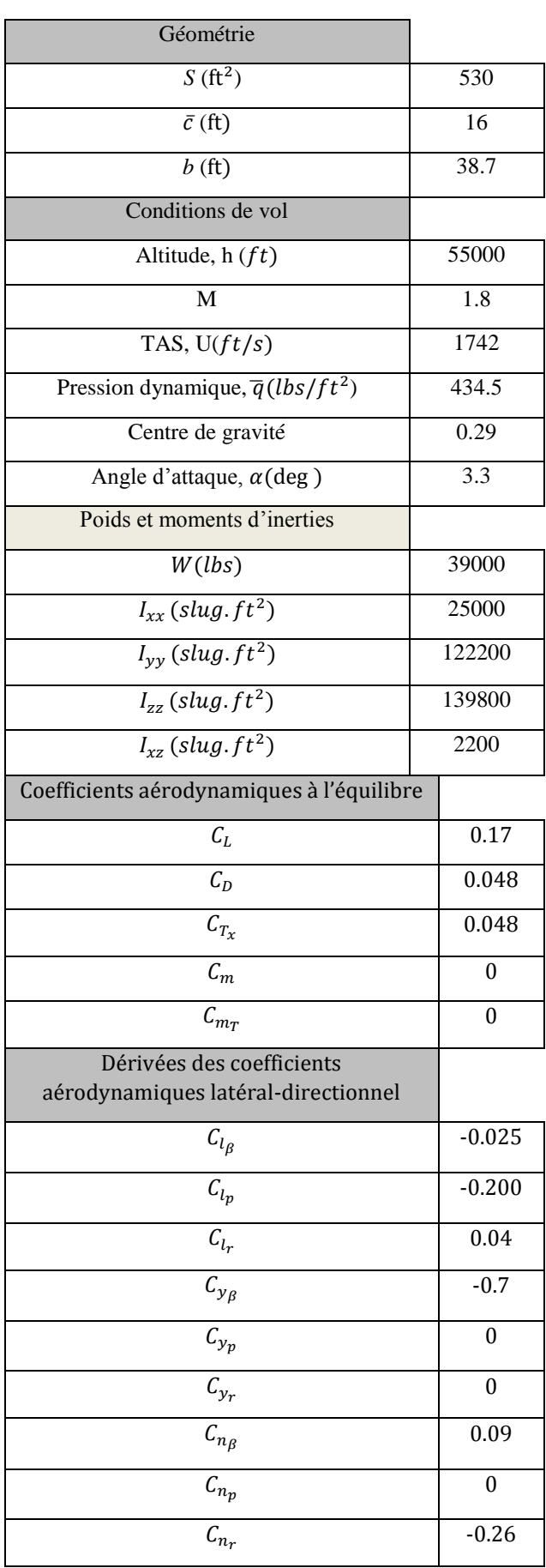

# **Tab V.3**. *Fiche technique de McDonnell Douglas F-4 Phantom* **[1]**

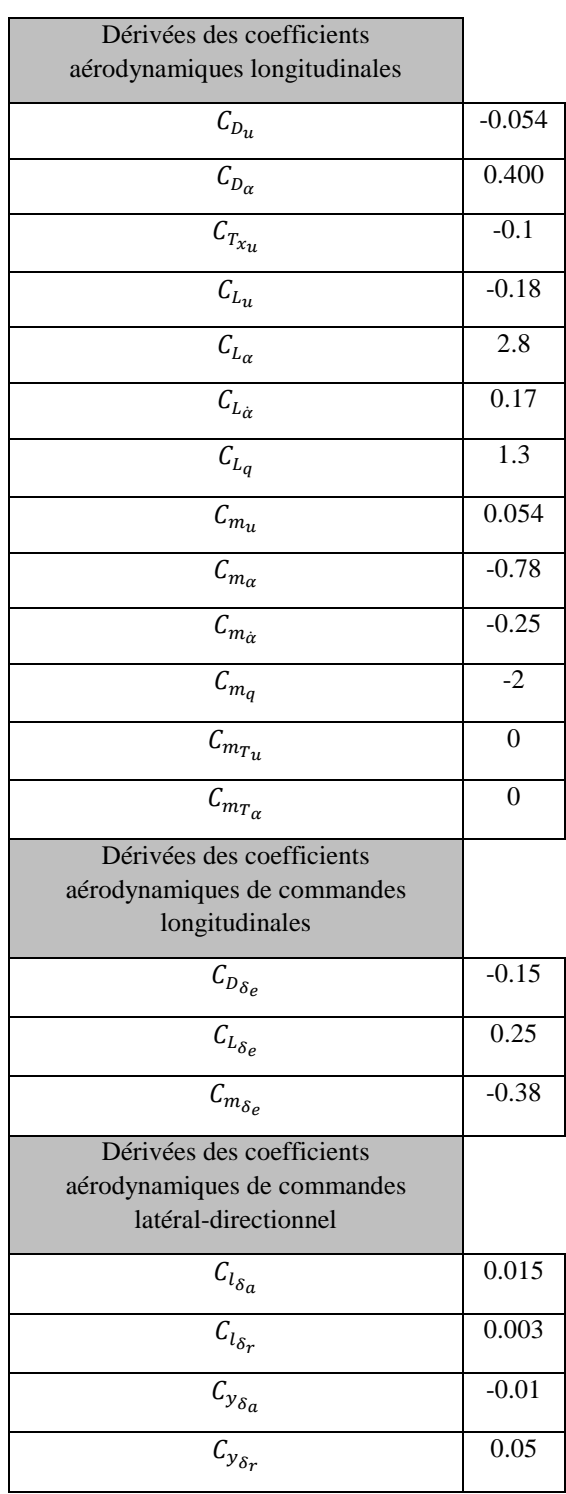

## **V.3.2 Cas longitudinal**

### **V.3.2.1 Représentation d'état des équations du mouvement longitudinal**

$$
\begin{bmatrix}\n\Delta \dot{u} \\
\Delta \dot{p} \\
\Delta \dot{r} \\
\Delta \dot{\phi}\n\end{bmatrix} = \begin{bmatrix}\n-0.00458 & -0.02508 & 0 & -32.1740 \\
-0.1744 & -0.31059 & 1742 & 0 \\
0.000935 & -0.01349 & -0.31155 & 0 \\
0 & 0 & 1 & 0\n\end{bmatrix} \begin{bmatrix}\n\Delta u \\
\Delta p \\
\Delta r \\
\Delta \phi\n\end{bmatrix} + \begin{bmatrix}\n-28.4969 \\
47.4948 \\
-11.4587 \\
0\n\end{bmatrix}
$$
\n
$$
y = \begin{bmatrix}\n0 & 0 & 0 & 1\n\end{bmatrix} \begin{bmatrix}\n\Delta u \\
\Delta w \\
\Delta q \\
\Delta \phi\n\end{bmatrix}
$$

## **V.3.2.2 Racines de l'équation caractéristique longitudinale**

L'équation caractéristique longitudinale est :

$$
D1 = s^4 + 0.6 s^3 + 0.09 s^2
$$

Les racines de D1 sont :

 $\lambda_1$  = -0.3096 + 4.8483i  $\lambda_2$  = -0.3096 - 4.8483i  $\lambda_3 = -0.0038 + 0.0265i$  $\lambda_4$  = -0.0038 - 0.0265i

Tous les racines sont à partie réelle strictement négative d'où le système est **stable**.

## **V.3.2.3 Fonction de transfert du mouvement longitudinal**

$$
H = \frac{-11.46s^2 - 3.438s - 4.759e - 13}{s^4 + 0.6s^3 + 0.09s^2}
$$

#### **V.3.2.4 Paramètres du mode longitudinal**

Cette fois ci, les caractéristiques dynamiques sont :

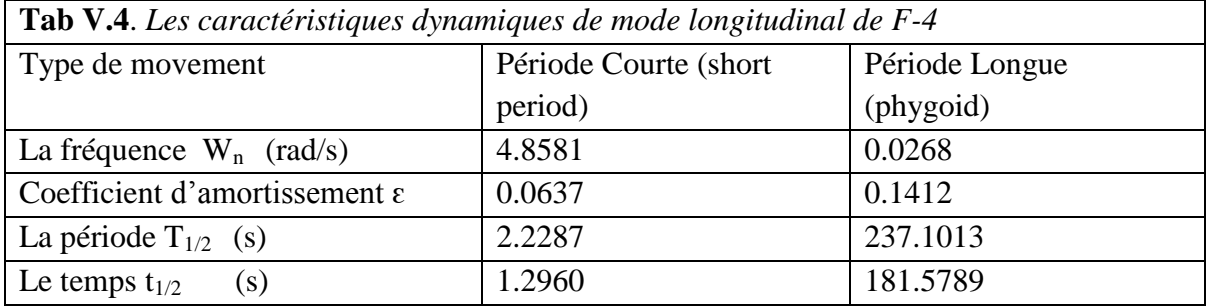

## **V.3.3 Cas latéral directionnel**

## **V.3.3.1 Représentation d'état des équations du mouvement latéral directionnel**

$$
\begin{bmatrix}\n\Delta \hat{\beta} \\
\Delta \hat{p} \\
\Delta \hat{r} \\
\Delta \hat{\phi}\n\end{bmatrix} = \begin{bmatrix}\n-0.0763 & 0 & -1 & 0.0182 \\
-8.9120 & -0.7920 & 0.1584 & 0 \\
5.7374 & 0 & -0.1841 & 0 \\
0 & 0 & 1 & 0\n\end{bmatrix} \begin{bmatrix}\n\Delta \beta \\
\Delta p \\
\Delta r \\
\Delta \phi\n\end{bmatrix} + \begin{bmatrix}\n0 & 0.0055 \\
5.3472 & 1.0694 \\
-0.0574 & -1.5937 \\
0 & 0\n\end{bmatrix} \begin{bmatrix}\n\Delta \delta a \\
\Delta \delta r\n\end{bmatrix}
$$

### **V.3.3.2 Racines de l'équation caractéristique latérale directionnelle**

L'équation caractéristique latérale directionnelle est :

 $x^4 + 1.052$   $s^3 + 5.958s^2 + 4.451s$ 

Les racines de D2 sont :

$$
\lambda_1 = -0.7920
$$
  
\n
$$
\lambda_2 = -0.1393 + 2.3952i
$$
  
\n
$$
\lambda_3 = -0.1393 - 2.3952i
$$
  
\n
$$
\lambda_4 = 0.0182
$$

Le racine  $\lambda_4$  est à partie réelle positive d'où le système est **instable** 

## **V.3.3.3 Fonction de transfert du mouvement latéral directionnel**

G  $6.661e - 16 s^3 - 0.574 s^2 - 0.04984 s$  $s^4$  + 1.052  $s^3$  + 5.958  $s^2$  + 4.451 s –

## **V.3.3.4 Paramètres des modes latérales**

Dans ce cas, les caractéristiques dynamiques sont :

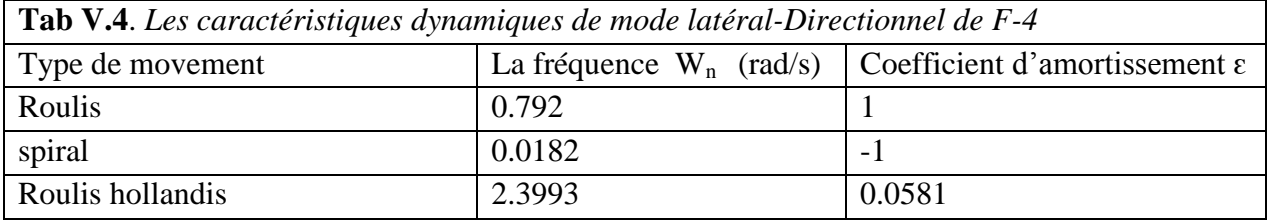

## **V.5 La Simulation des avions dans Matlab en utilisant GUIDE**

**V.5.1 Le plan de la simulation de dynamique de vol :**

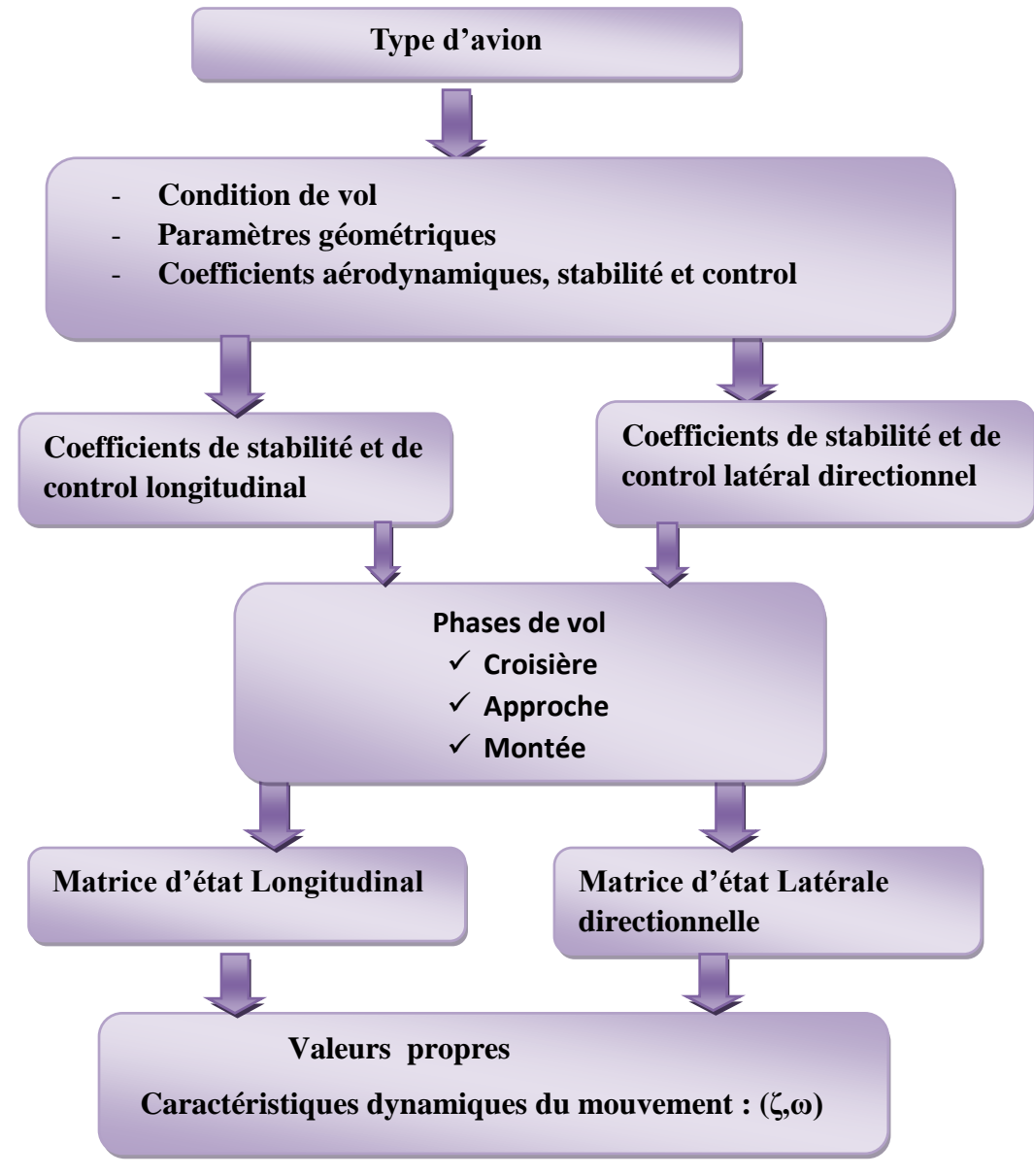

**Figure V.6** : Plan de simulation de dynamique de vol

## **V.5.2 Création d'une GUI avec l'outil GUIDE**

MATLAB a un outil pour développer l'interface GUI de manière simple et rapide. Cet outil s'appelle environnement graphique de développement d'interface utilisateur (GUIDE). Il peut créer une fenêtre vide GUI, ajouter des boutons et des menus, entrer des données à partir de Windows, des fonctions de traçage ainsi que l'accès aux rappels d'objets (callback).

Lorsque nous créons une GUI avec GUIDE, deux fichiers sont créés: un fichier fig qui est l'interface graphique et un fichier m qui contient les fonctions, la description des pièces GUI et le rappel.

Notre interface graphique est composée des boites de liste, des textes fixes « static text », des textes éditables « edit text », un bouton de poussoir « push bouton », une fenêtre pour afficher les images de différents avions (figure V.7)

D'abord nous insérons liste de choix pour les types d'avion, des donnés, les phases de vol .Après un bouton de poussoir

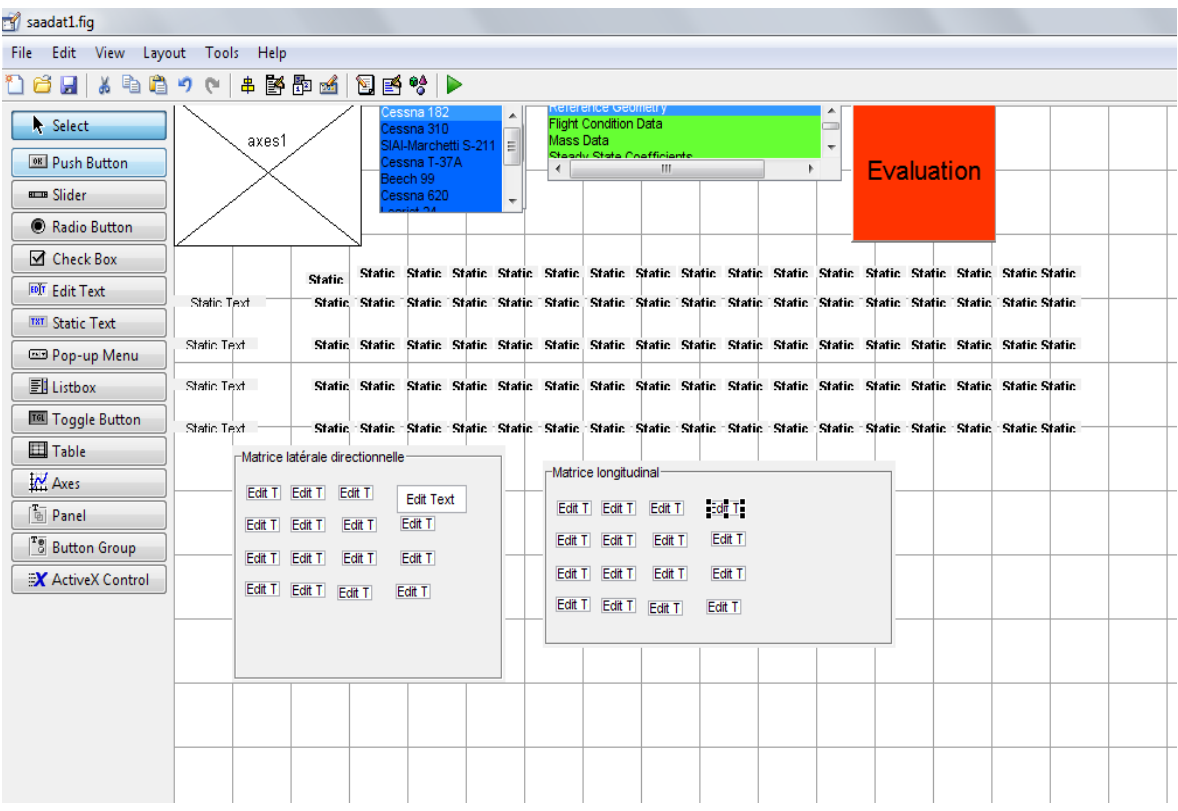

## **Figure V.7 :** Description de l'interface graphique

Par une clique sur la souris à droite sur une des listes de choix, nous choisissons « callback », nous obtenons le programme « .m » (voir figure V.8), sur lequel nous insérons les données.
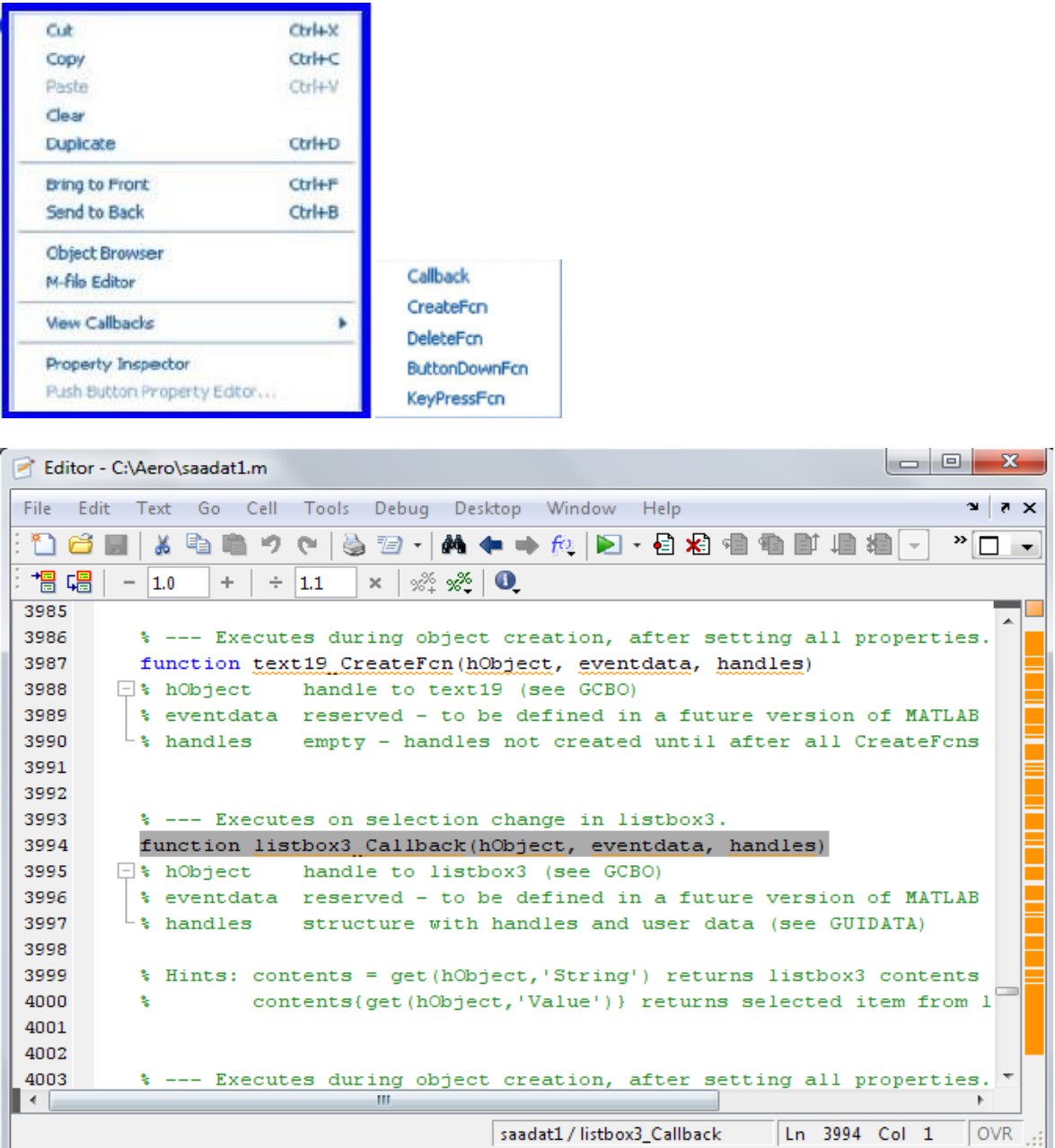

#### **Figure V.8 :** Fichier m

Un rappel (callback) est défini comme l'action qui réalise un objet de l'interface graphique lorsque nous cliquons dessus. Par exemple, lorsque nous cliquons sur un bouton (évaluation) dans une interface graphique, un programme contenant les instructions et les tâches à réaliser est exécuté. Ce programme s'appelle le rappel (callback). Un rappel est codé dans la langue m.

 Ensuite Nous avons inséré toutes les paramètres géométrie, coefficients aérodynamique, stabilité et contrôle selon la phase de vol choisit à l'aide d'une base de données sous forme Exel . (Figure V.9).

### **Chapitre V : simulation et les interprétations des résultats**

| Α                 | в                 | c.    | D                         | Ε    |         | G      | н                            |       | - J   | К                |       | M     | Ν                | $\Box$ | P              | o     | R       | s                                |                | U                |
|-------------------|-------------------|-------|---------------------------|------|---------|--------|------------------------------|-------|-------|------------------|-------|-------|------------------|--------|----------------|-------|---------|----------------------------------|----------------|------------------|
|                   |                   |       | <b>Reference Geometry</b> |      |         |        | <b>Flight Condition Data</b> |       |       |                  |       |       | <b>Mass Data</b> |        |                |       |         | <b>Steady State Coefficients</b> |                |                  |
| Aircraft          | <b>State</b>      |       | obar                      |      |         | м      | TH.                          | obar  |       | alpha1           |       |       |                  | izz.   | RZ.            |       | nni     | CTX1                             | Cm1            | CMT <sub>1</sub> |
|                   | Climb             | 174   | 4.90                      | 36.0 | l٥      | 0.120  | 133.5                        | 21.2  | 0.264 | 5.4              | 2650  | 948   | 1346             | 1967   | ln.            | 0.719 | 0.0570  | 0.0570                           | $\Omega$       |                  |
| Cessna<br>182     | Cruise            | 174   | 4.90                      | 36.0 | 5000    | 0.201  | 220.7                        | 49.6  | 0.264 | 10.0             | 2650  | 948   | 1346             | 1967   | l٥             | 0.307 | 0.0320  | 0.0320                           | $\Omega$       |                  |
|                   | Approach 174      |       | 4.90                      | 36.0 | I٥      | 0.096  | 107.1                        | 13.6  | 0.264 | 14.0             | 2650  | 948   | 1346             | 1967   | ۱o             | 1.120 | 0.1320  | 0.1320                           | $\overline{0}$ |                  |
|                   | Climb             | 175   | 4.79                      | 36.9 | lo.     | lo 160 | 179.0                        | 38.1  | 0.330 | 15.0             | 4600  | 8884  | 1939             | 11001  | ln.            | 0.690 | 0.0540  | 0.0540                           |                | $\overline{0}$   |
| Cessna<br>310     | Cruise            | 175   | 4.79                      | 36.9 | 8000    | 0.288  | 312.5                        | 91.2  | 0.330 | lo.o             | 4600  | 8884  | 1939             | 11001  | ۱o             | 0.288 | 0.0310  | 0.0310                           | n              |                  |
|                   | Approach 175      |       | 4.79                      | 36.9 | l٥      | 0.124  | 137.9                        | 22.6  | 0.330 | 16.6             | 4600  | 8884  | 1939             | 11001  | ln.            | 1.163 | 0.0171  | 0.0171                           | $\overline{0}$ |                  |
| $SIAI-$           | Approach 136      |       | 5.40                      | 26.3 | lo.     | 0.111  | 124.0                        | 18.2  | 0.250 | 18.0             | 3500  | 750   | 4600             | 5000   | 200            | 1414  | 0.2100  | 0.2100                           | n              |                  |
| Marchet           | Cruise 1          | 136   | 5.40                      | 26.3 | 25000   | 0.600  | 610.0                        | 198.0 | 0.250 | lo.o             | 4000  | 800   | 4800             | 5200   | 200            | 0.149 | 0.0220  | 0.0220                           | n              |                  |
| ti S-211          | Cruise 2          | 136   | 5.40                      | 26.3 | 35000   | 0.600  | 584.0                        | 125.7 | 0.250 | lo.s             | 4000  | 800   | 4800             | 5200   | 200            | 0.234 | 0.0250  | 0.0250                           | $\overline{0}$ |                  |
|                   | Climb             | 182   | 5.47                      | 33.8 | l٥      | 0.313  | 349.0                        | 144.9 | 0.270 | $\overline{0.7}$ | 6360  | 7985  | 3326             | 11183  | ۱o             | 0.241 | 0.0220  | 0.0220                           | $\Omega$       |                  |
| Cessna<br>$T-37A$ | Cruise            | 182   | 5.47                      | 33.8 | 30000   | 0.459  | 456.0                        | 92.7  | 0.270 | $\overline{20}$  | 6360  | 7985  | 3326             | 11183  | ln.            | 0.378 | 0.0300  | 0.0300                           | $\Omega$       |                  |
|                   | Approach          | 182   | 5.47                      | 33.8 | I٥      | 0.143  | 160.0                        | 30.4  | 0.270 | 4.2              | 6360  | 7985  | 3326             | 11183  | ۱o             | 1.150 | 0.1580  | 0.1580                           | n              |                  |
|                   | Approach          | 1280  | 6.50                      | 46.0 | l٥      | 0.152  | 170.0                        | 34.2  | 0.160 | 35               | 11000 | 15189 | 20250            | 34141  | 4371           | 1.150 | 0.1620  | 0.1620                           | $\mathsf{n}$   |                  |
| <b>Beech</b>      | Cruise            |       |                           |      |         |        |                              |       |       |                  |       |       |                  |        |                |       |         |                                  |                |                  |
| 99                | (low)             | 280   | 6.50                      | 46.0 | 5000    | 0.310  | 340.0                        | 118.3 | 0.160 | 10.0             | 7000  | 10085 | 15148            | 23046  | 1600           | 0.211 | 0.0298  | 0.0298                           | n              |                  |
|                   | Cruise            |       |                           |      |         |        |                              |       |       |                  |       |       |                  |        |                |       |         |                                  |                |                  |
|                   | (high)            | 280   | 6.50                      | 46.0 | 20000   | 0.434  | 450.0                        | 128.2 | 0.160 | 11               | 11000 | 15189 | 20250            | 34141  | 4371           | 0.306 | 0.0298  | 0.0298                           | D.             |                  |
| Cessna            | Climb             | l 340 | 6.58                      | 55.1 | ln.     | ln 181 | 202.4                        | 48.7  | 0.250 | 15.0             | 15000 | 6481  | 17300            | 64543  | ln.            | 0.903 | 0.0750  | 0.0750                           | $\Omega$       |                  |
| 620               | Cruise            | 340   | 6.58                      | 55.1 | 18000   | 0.351  | 366.8                        | 911   | 0.250 | 10.0             | 15000 | 6481  | 17300            | 64543  | $\overline{0}$ | 0.484 | 0.0420  | 0.0420                           | $\Omega$       |                  |
|                   | Approach 340      |       | 6.58                      | 55.1 | ١o      | 0.170  | 189.2                        | 42.6  | 0.250 | 16.0             | 15000 | 64811 | 17300            | 64543  | ۱o             | 1.038 | 0.1140  | 0.1140                           | $^{\circ}$     |                  |
|                   | Approach 230      |       | 7.00                      | 34.0 | l۵      | 0.152  | 170.0                        | 34.3  | 0.320 | ls o             | 13000 | 28000 | 18800            | 47000  | 1300           | 1.640 | 0.2560  | 0.2560                           | $\Omega$       |                  |
| Learjet           | Cruise            |       |                           |      |         |        |                              |       |       |                  |       |       |                  |        |                |       |         |                                  |                |                  |
| 24                | (max wht)         | 230   | 7.00                      | 34.0 | l 4nnnn | ln znn | 677.0                        | 134.6 | 0.320 | 12.7             | 13000 | 28000 | 18800            | 47000  | 1300           | 0.410 | ln 0335 | 0.0335                           |                | $\Omega$         |
|                   | Cruise (low       |       |                           |      |         |        |                              |       |       |                  |       |       |                  |        |                |       |         |                                  |                |                  |
|                   | whti              | 230   | 7.00                      | 34.0 | 40000   | 0.700  | 677.0                        | 134.6 | 0.320 | 1.5              | 9000  | 6000  | 17800            | 25000  | 1400           | 0.280 | 0.0279  | 0.0279                           | $\circ$        |                  |
| Lockhee           | Approach          | 196   | 9.60                      | 21.9 | lo.     | 0.257  | 287.0                        | 97.8  | 0.070 | 10.0             | 16300 | 3600  | 59000            | 60000  | l٥             | 0.850 | 0.2634  | 0.2634                           | $\Omega$       |                  |
| $dF-104$          | Cruise            | 196   | 9.60                      | 21.9 | 55000   | 1.800  | 1742.0                       | 434.5 | 0.070 | 12.0             | 16300 | 3600  | 59000            | 60000  | ۱o             | 0.191 | 0.0553  | 0.0553                           | n              |                  |
|                   | Cruise            | 196   | 9.60                      | 21.9 | 55000   | 1,800  | 1742.0                       | 434.5 | 0.070 | $\overline{2.0}$ | 16300 | 3600  | 59000            | 60000  | ln.            | 0.191 | 0.0553  | 0.0553                           | $\Omega$       |                  |
|                   | Approach          | 530   | 16.00                     | 38.7 | I٥      | 0.206  | 230.0                        | 62.9  | 0.290 | 11.7             | 33200 | 23700 | 117500           | 133700 | 1600           | 1.000 | 0.2000  | 0.2000                           | n              |                  |
| McDonn            | Druise            |       |                           |      |         |        |                              |       |       |                  |       |       |                  |        |                |       |         |                                  |                |                  |
| $ell F-4$         | (M <sub>1</sub> ) | 530   | 16.00                     | 38.7 | 35000   | 0.900  | 876.0                        | 283.2 | 0.290 | 12.6             | 39000 | 25000 | 122200           | 139800 | 2200           | 0.260 | 0.0300  | 0.0300                           | n              |                  |
|                   | Cruise            |       |                           |      |         |        |                              |       |       |                  |       |       |                  |        |                |       |         |                                  |                |                  |
|                   | (M>1)             | 530   | 16.00                     | 38.7 | 55000   | 1800   | 1742.0                       | 434.5 | 0.290 | 3.3              | 39000 | 25000 | 122200           | 139800 | 2200           | 0.170 | 0.0480  | 0.0480                           |                | $\Omega$         |

**Figure V.9 :** La base de donnée sous Exel

Pour afficher les matrices d'état latéral directionnel et longitudinal, les valeurs propres et les caractéristiques aérodynamiques de mouvement (w<sup>n</sup> , **) .** Nous utilisons l'instruction de téléchargement « Load » à partir d'un programme exécuté précédemment qui fait ce calcul.

Notre interface graphique décrit comme suit :

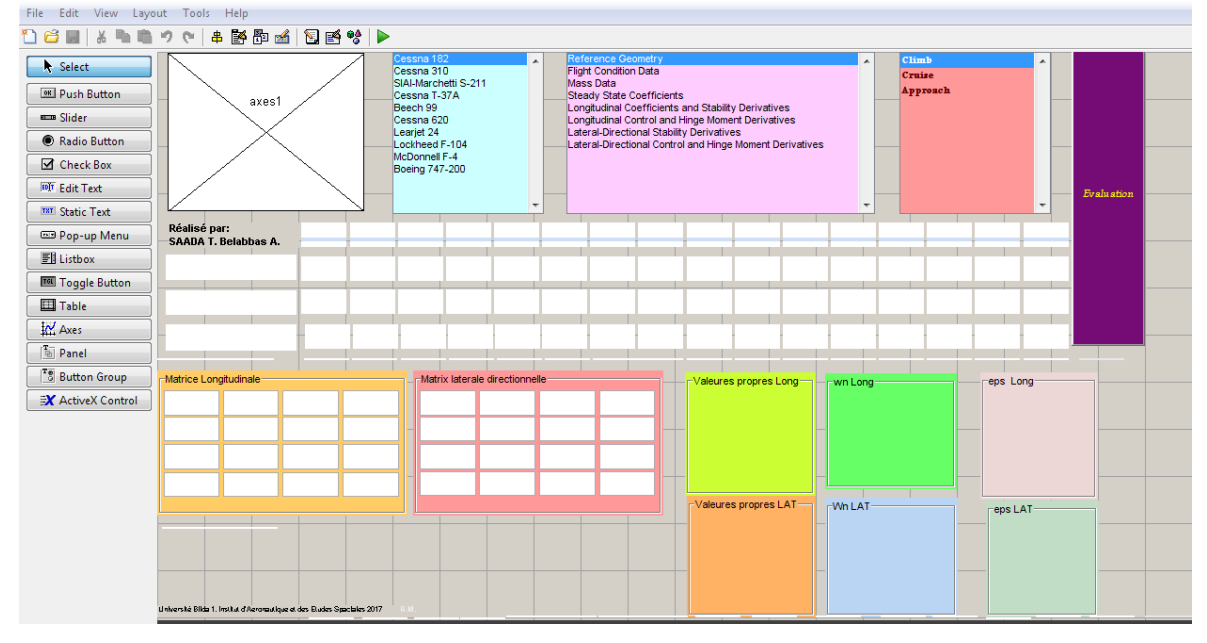

**Figure V.10 :** Interface graphique sous GUIDE

| Après l'exécution <b>D</b> nous obtenons :                               | Cessna 182<br>$\blacktriangle$<br>Cessna 310<br>SIAI-Marchetti S-211<br>Cessna T-37A<br>Beech 99<br>Cessna 620<br>Learjet 24<br>Lockheed F-104<br>McDonnell F-4<br>Boeing 747-200<br>$\overline{\nabla}$ | Reference Geometry<br><b>Flight Condition Data</b><br>Mass Data<br>Steady State Coefficients<br>Longitudinal Coefficients and Stability Derivatives<br>Longitudinal Control and Hinge Moment Derivatives<br>Lateral-Directional Stability Derivatives<br>Lateral-Directional Control and Hinge Moment Derivatives | Climb<br>Cruise<br>Approach<br>$\overline{\phantom{a}}$ | ٠<br>Evaluation<br>$\overline{\phantom{a}}$ |
|--------------------------------------------------------------------------|----------------------------------------------------------------------------------------------------|----------------------------------------------------------------------------------------------------|---------------------------------------------------------|---------------------------------------------|
| Réalisé par:<br>SAADA T. Belabbas A.                                     |                                                                                                    |                                                                                                    |                                                         |                                             |
| Matrice Longitudinale                                                    | Matrix laterale directionnelle                                                                                                    | Valeures propres Long- - wn Long-<br>-Valeures propres LAT - VVh LAT                                                                                                    | eps Long<br>eps LAT-                                    |                                             |
| Université Blida 1. Institut d'Aeronautique et des Etudes Spaciales 2017 | R.M.                                                                                                    |                                                                                                    |                                                         |                                             |

**Figure V.11 :** Interface graphique après l'exécution

Pour étudier la stabilité longitudinale ou latérale directionnelle d'un avion quelconque, il suffit de sélectionner le type avion, la phase de vol et les données qui nous voulons d'afficher, après nous cliquons sur le bouton Evaluation pour exécuter le program m.

| By Mark Rooks         | <b>Cessna 182</b>           |            |              | Cessna 182<br>Cessna 310<br>SIAI-Marchetti S-211<br>Cessna T-37A<br>Beech 99<br>Cessna 620<br>Leariet 24<br>Lockheed F-104<br>McDonnell F-4<br>Boeing 747-200 |              | $\rightarrow$<br>$\overline{\phantom{a}}$ | Mass Data   | Reference Geometry<br><b>Flight Condition Data</b><br>Steady State Coefficients | Longitudinal Coefficients and Stability Derivatives<br>Longitudinal Control and Hinge Moment Derivatives<br>Lateral-Directional Stability Derivatives<br>Lateral-Directional Control and Hinge Moment Derivatives |                                                                                                    | ٠                                  |                                       | Climb<br>Cruise<br>Approach |                        | $\overline{\phantom{a}}$                        | Evaluation |
|-----------------------|-----------------------------|------------|--------------|----------------------------------------------------------------------------------------------------|--------------|-------------------------------------------|-------------|---------------------------------------------------------------------------------|----------------------------------------------------------------------------------------------------|----------------------------------------------------------------------------------------------------|------------------------------------|---------------------------------------|-----------------------------|------------------------|-------------------------------------------------|------------|
| Réalisé par:          | <b>SAADA T. Belabbas A.</b> | s          | c_bar        | b                                                                                                    |              |                                           |             |                                                                                 |                                                                                                    |                                                                                                    |                                    |                                       |                             |                        |                                                 |            |
|                       | $C$ lin $b$                 | 174        | 4.90         | 36.0                                                                                                    |              |                                           |             |                                                                                 |                                                                                                    |                                                                                                    |                                    |                                       |                             |                        |                                                 |            |
|                       | Cruise                      | 174        | 4.90         | 36.0                                                                                                    |              |                                           |             |                                                                                 |                                                                                                    |                                                                                                    |                                    |                                       |                             |                        |                                                 |            |
|                       | Approach                    | 174        | 4.90         | 36.0                                                                                                    |              |                                           |             |                                                                                 |                                                                                                    |                                                                                                    |                                    |                                       |                             |                        |                                                 |            |
| Matrice Longitudinale |                             |            |              |                                                                                                    |              | Matrix laterale directionnelle            |             |                                                                                 |                                                                                                    |                                                                                                    | Valeures propres Long _ _ wn Long_ |                                       |                             |                        | eps Long-                                       |            |
| $-0.0382444$ 0.113727 |                             | $\Omega$   | $-32.174$    |                                                                                                    |              | $-0.135533$ $-0.0065587$                  | $-0.987923$ | $-0.152963$                                                                     |                                                                                                    | $-3.3122 + 1.8448$                                                                                   |                                    | 3.7913<br>3.7913                      |                             |                        | 0.873635<br>0.873635                            |            |
| $-0.482416$           | $-1.49858$                  | 133.5      | $\bullet$    |                                                                                                    | $-12.5373$   | $-9.19813$                                | 3.53004     | $\bullet$                                                                       |                                                                                                    | $-3.3122 - 1.8448i$<br>$-0.015512+0.26526i$                                                          |                                    | 0.26571                               |                             | 0.0583779<br>0.0583779 |                                                 |            |
|                       | 0.0049604 0.0499745         | $-5.11867$ | $\mathbf{0}$ |                                                                                                    | 6.12337      | $-0.590771$                               | $-1.09142$  | $\mathbf{0}$                                                                    |                                                                                                    | $-0.015512 - 0.26526i$                                                                               |                                    | 0.26571                               |                             |                        |                                                 |            |
| o                     | n                           |            | $\circ$      |                                                                                                    | $\mathbf{0}$ |                                           | $\Omega$    | $\mathbf{0}$                                                                    |                                                                                                    |                                                                                                    |                                    |                                       |                             |                        |                                                 |            |
|                       |                             |            |              |                                                                                                    |              |                                           |             |                                                                                 |                                                                                                    | Valeures propres LAT-<br>$-9.0603+0i$<br>$-0.6048 + 2.5627i$<br>$-0.6048 - 2.5627i$<br>$-0.15519+0i$ | -Wh LAT                            | 9.0603<br>2.6331<br>2.6331<br>0.15519 |                             |                        | eps LAT<br>$\mathbf{1}$<br>0.229695<br>0.229695 |            |

**Figure V.12** : Interface graphique de l'avion Cessna182

.

Si nous sélectionnons un autre avion (Boeing 747-200) tous les paramètres sont changés comme nous remarquons dans la figure V.1 3 :

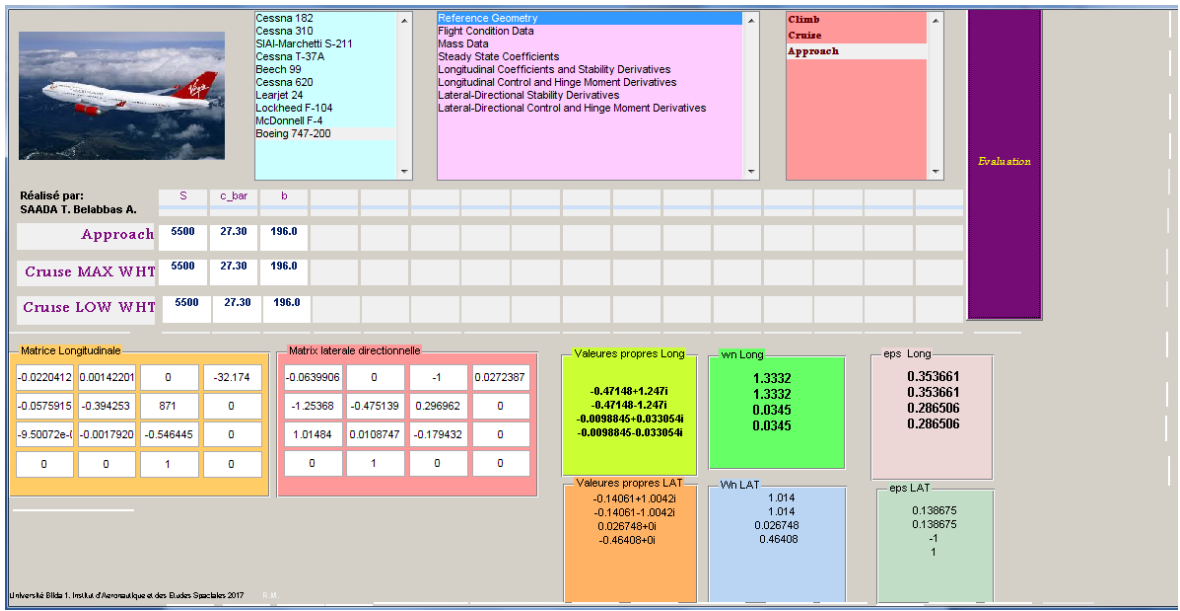

**Figure V.13 :** Interface graphique de l'avion Boeing 747-200

Dans cette interface, nous avons étudié la stabilité de l'avion B747-200 dans la phase d'approche, la matrice d'état longitudinal et latéral directionnel sont affichées ainsi les valeurs propres, wn, eps

Nous pouvons constater que l'avion B747-200 est stable longitudinalement puisque la partie réelle des valeurs propres du mode longitudinal sont négatives, par contre au mode latéral-Directionnel est instable

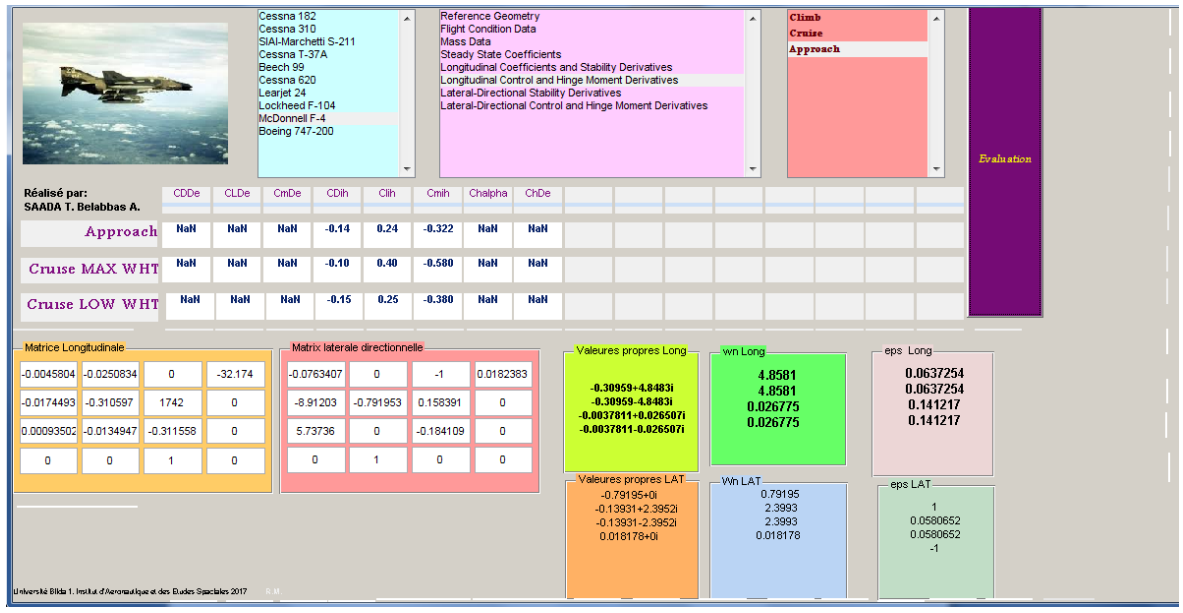

On procède de la même manière pour l'avion *McDonnell Douglas F-4 Phantom* :

**Figure V.14 :** Interface graphique de l'avion McDonnell Douglas F-4 Phantom

Nous pouvons constater que l'avion F-4 est instable au mode latéral-Directionnel par contre il est stable longitudinalement

# **V.6 Conclusion**

En comparaisons avec les deux méthodes de simulation (programme sous Matlab, l'interface graphique GUIDE) nous pouvons constater que la simulation des avions dans une interface graphique est plus rapide, facile et pratique que l'autre méthode

Ce modeste travail nous a incite à réaliser un logiciel de la simulation de dynamique de vol qui est le domaine le plus importants pour l'analyse les comportements et les caractéristiques de stabilité des avions.

Ce qui a été réalisé à travers la modélisation de la dynamique de vol de l'avion. Nous avons utilisé différents référentiels prenant on compte les équations du mouvement qui sont établies par la loi de Newton en identifiant l'ensemble des forces et des moments exercés. Par conséquent, les accélérations linéaires et angulaires d'avion sont obtenues comme indiqué dans les premiers chapitres. Il en résulte un modèle d'état à neuf variables permettant d' étudier la stabilité dynamique de l'aéronef.

Finalement, ce model est simulé en langage **Matlab** et toute en élaborant une interface à Matlab appelé **GUIDE**

Il a été constaté que cette interface fournira une configuration rapide et l'analyse dynamique de vol d'un avion, en plus, il y'aura une capacité de résoudre les équations du mode longitudinal et latéral directionnel pour déterminés les caractéristiques dynamiques des avions type leger, transport civile et militaire.

Comme base de donnée, le logiciel intègre les conditions de vol, les dérivées aérodynamiques, de stabilité et contrôle qui déterminent les caractéristiques dynamique de stabilité du modèle d'avion étudié.

Notre objectif principal est l'élaboration d'un logiciel qui exécute les calculs de touts les coefficients dimensionnels et prédire la stabilité d'avion, ainsi un support technique pour la simulation et l'étude des caractéristiques de la stabilité dynamique de n'importe quel type d'aéronef militaire ou civil pour des éventuelles recherches dans le future fut atteint avec succès.

 A la fin, nous espérons avoir su apporté toutes les réponses nécessaires entourant ce sujet qui permettront à nos collègues de poursuivre ce travail pour des améliorations et qui feront l'objet d'un autre sujet.

[1] **Jan Roskam** « *Airplane Flight Dynamics and Automatic Flight Controls* » Part I 2001.

[2] **Robert C. Nelson** « *Flight stability and automatic control*» 2 ème edition 1989.

[3] **Michael V. Cook** *«Flight Dynamics Principles, A Linear Systems Approach to Aircraft Stability and Control* » *2 ème edition* 2007.

[4] **Bernard Etkin & Lloyd Duff Reid** « *Dynamics of Flight, Stability and Control*» 3ème Edition, 1996.

[5] **Gérard Degrez** « *Performances et stabilité des avions* » Automne 2001

[6] **Ashish Tewari** « *Atmospheric Space Flight dynamics, Modeling and Simulation with MATLAB and Simulink* » Birkhaüser Boston 2007

[7] **David. G Hall** « *Fundamentals of Airplane Flight Mechanics* » Springer-Verlag Berlin Heidelberg 2007

[8] **A.C.KERMODE Editions MODULO**; « *Mécanique du vol* » 2éme édition.

[9] **T.du PUY de GOYNE, Y.PLAYS, P.LEPOURRY, J.BESSE** « *Initiation à l'aéronautique*»,Editions CEPADUES

[10] **Ion Paraschivoiu** « *Aérodynamique subsonique* » éditions de l'école Polytechnique De Montréal

[11] **Won Y. Yang, Wenwu Cao,Tae S.Chung& John Morris**«*Applied Numerical Methods Using Matlab*» 2005 John Wiley & Sons,

[12] **O. Beucher& M. Weeks** « *INTRODUCTION TO MATLAB& SIMULINK, A Project Approach* »3 ème Edition ,Pearson Education Deutschland GmbH 2006

[13] **Jean Duprez** « *Automatisation du pilotage au sol pour la navigation aéroportuaire* ». Université Paul Sabatier - Toulouse III, 2004.

[14] **Montarnal Philippe** « *Non Linear Aircraft Dynamics and PIO* » Hambug University of Applied Sciences, le 8 juin 2009.

[15]**Cédric Berbra** « *Diagnostic des systèmes embarqués en réseau, Application à un mini drone hélicoptère* » thèse de doctorat, Institut polytechnique de Grenoble, 12 Novembre 2009.

[16] **François Veysset** « *Modélisation et identification de comportements de l'avion en vol turbulent par modèles à retards*» Thèse présenté à l'Université des Sciences et Technologies de Lille (2006).

[17] **Borra, Brian** « *Non linear UAV Flight Control Using Command Filtered Backsteppeing* », Thesis, 2012.

[18] **Hassani Soumia** « *Contribution à la commande et au guidage des véhicules Autonomes* » Mémoire de Magister, Université Mohamed Khider Biskra, 2014

[19] **BOUSSADIA Halima** *« Application de la technique Backstepping Adaptatif pour la commande d'attitude des satellites »* Mémoire de Magister, **U**niversité des **S**ciences et de la **T**echnologie d'**O**ran **M**ohamed **B**oudiaf 2015 /2016

[20] http://blogs.ac-amiens.fr/biajdf/public/connaissance-des-aeronefs.pdf

[21] https://ddd.uab.cat/pub/tfg/2013/113520/DominguezRuizLander TFGAa2012-13.pdf

[22] http://www.uh.edu/~lcr3600/simulation/historical.html

[23] www.jelsim.org/resources/what are simulations.pdf

### **Annexe A**

**1- Programme MATLAB pour le calcul et l'affichage des dérivées aérodynamique dimensionnelles longitudinales du Boeing747-200**

```
% Les Calcules des dérivée
  g = 32.174;m = P/q;n=(Q*S)/(m*V);
  b=(Q*S)/m;a=(Q*S*c)/(Iy*V);Xu = - n * (CDu + 2 * CD1);
   XTu= n * (CT xu + 2*CTx1);X dltaE= - b *CD dltaE;
   X alfa= - b *(CD lfa - CL1);
    Xw=X_alfa/V;
    Zu = - n * (CLu + 2*CL1);Z alpha= - b *(CL lfa + CD1);
    Z alpha pt = - n * CL lfapt*c/2;
    Zq = - n * CLq * c/2;Z dltaE= - b *CL dltaE;
     Zw=Z_alpha/V;
    Zw pt=Z alpha pt/V;
   Mu= - a *(Cmu + 2*Cm1);MTu= a * (Cm Tu + 2*CmT1);
   M alfa= ((Q*S*c)/Iy)*Cm lfa;
   Mw= M alfa/V;
   M Talfa= ((Q*S*c)/Iy)*Cm Tlfa;
   M Tw =M Talfa/V;
   M alfa pt= (a*c/2)*Cm lfapt;
   Mw pt=M alfa pt/V;
   Mq= (a * c / 2) * Cmq;M dltaE=((Q*S*c)/Iy)* Cm_dltaE;
```
**2- Programme MATLAB pour le calcul et l'affichage des dérivées aérodynamiques dimensionnelles latérales directionnelles du Boeing747- 200**

```
% Les Calcules des dérivée
   q = 32.174;m = P/g;n=(Q*S)/(m*V);
   e = Q * S; k=Q*S*bw; 
Yb = (e/m) * Cyb;Yp = (k/(2*m*V))^*Cyp;Yr = (k/(2*m*V))*Cyr;Y dltaA = (e/m)*Cy dltaA ;
Y dltaR = (e/m)*Cy dltaR ;
Lb = (k/Ix) * Clb;Lp = (k * bw / (2 * Ix * V)) * Clp;Lr = (k * bw / (2 * I x * V)) * CLr;
```

```
L dltaA = (k/Ix) *C1 dltaA;
```

```
L dltaR = (k/Ix) *C1 dltaR;
```

```
Nb = (k/Iz) *Chb;Np = (k * bw / (2 * Iz * V)) * Cnp;Nr = (k * bw / (2 * Iz * V)) * Cnr;N dltaA = (k/Iz)*Cn dltaA;
N dltaR = (k/Iz)*Cn dltaR;
```
## **Annexe B**

## **1. Création une interface graphique :**

Matlab permet d'écrire assez simplement une interface graphique pour faire une application interactive utilisable par des utilisateurs non formés à Matlab.

Matlab permettent de construire ces interfaces directement avec la souris grâce au GUIDE (Graphical User Interface Development Environment).

#### **1.1 Comment commencer un GUIDE ?**

Le GUIDE peut être commencé à partir de la fenêtre de MATLAB en cliquant sur l'icône de GUIDE dans la barre porte-outils de MATLAB. Il peut également être commencé par le GUI de File→ New→ GUI. File Edit Debug Parallel Desktop Window Help

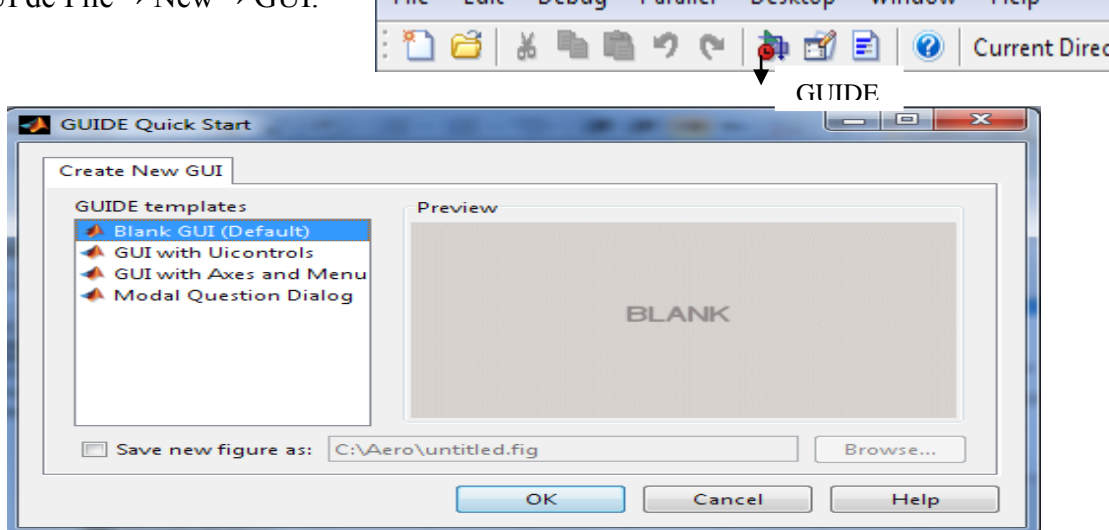

**Figure 1 :** Fenêtre de début rapide de GUIDE.

Ici nous pouvons mettre en marche un nouveau GUI avec un GUI vide de blanc où nous pouvons ajouter et arranger l'objet pour le GUI. Nous pouvons également mettre en marche un nouveau GUI avec des uicontrols, avec un ensemble de haches et le menu déjà dans le GUI, et en conclusion, un GUI avec des boutons de dialogue de question. Alternativement, nous pouvons continuer un GUI précédemment mis en marche dans le GUI existant ouvert d'étiquette.

Lorsque nous choisissons le GUI blanc nous obtenons la fenêtre de travail du figure 2. Dans cette fenêtre de travail nous voyons à la gauche un ensemble de boutons ou d'objets qui peuvent être employés dans le GUI. Chaque bouton à une fonction qui est décrite par le nom du bouton et elle est self-describing. En plus, la fenêtre de travail a une barre porte-outils qui a des icônes pour ouvrir l'inspecteur de propriété, pour aligner les objets dans la disposition de GUI, pour créer une barre porte-outils dans le GUI, et pour ouvrir le rédacteur de m-dossier où nous pouvons éditer le rappel de service pour les éléments dans le GUI.

| ontitled9.fig               |           |      |            |  |                        |                                | $\overline{\phantom{a}}$ | $\overline{\mathbf{23}}$ |  |
|-----------------------------|-----------|------|------------|--|------------------------|--------------------------------|--------------------------|--------------------------|--|
| File Edit<br>View<br>Layout | Tools     | Help |            |  |                        |                                |                          |                          |  |
| <b>P</b> S<br>à6            | $-2$ $-1$ |      | 串野酢酱 包酪爷 ▶ |  |                        |                                |                          |                          |  |
| Select                      |           |      |            |  |                        |                                |                          |                          |  |
| <b>OKI Push Button</b>      |           |      |            |  |                        |                                |                          |                          |  |
| same Slider                 |           |      |            |  |                        |                                |                          |                          |  |
| Radio Button                |           |      |            |  |                        |                                |                          |                          |  |
| Check Box                   |           |      |            |  |                        |                                |                          |                          |  |
| <b>EDIT Edit Text</b>       |           |      |            |  |                        |                                |                          |                          |  |
| <b>T8T</b> Static Text      |           |      |            |  |                        |                                |                          |                          |  |
| <b>EB Pop-up Menu</b>       |           |      |            |  |                        |                                |                          |                          |  |
| Ell Listbox                 |           |      |            |  |                        |                                |                          |                          |  |
| <b>TOU</b> Toggle Button    |           |      |            |  |                        |                                |                          |                          |  |
| <b>Table</b>                |           |      |            |  |                        |                                |                          |                          |  |
| M Axes                      |           |      |            |  |                        |                                |                          |                          |  |
| <b>Table Panel</b>          |           |      |            |  |                        |                                |                          |                          |  |
| <sup>T</sup> Button Group   |           |      |            |  |                        |                                |                          |                          |  |
| X ActiveX Control           |           |      |            |  |                        |                                |                          |                          |  |
|                             |           |      |            |  |                        |                                |                          |                          |  |
|                             |           |      |            |  |                        |                                |                          |                          |  |
| Tag: figure1                |           |      |            |  | Current Point: [70, 4] | Position: [520, 380, 560, 420] |                          |                          |  |

**Figure 2** : un GUI blanc

#### **1.2 Icônes importantes dans la barre porte-outils de GUIDE :**

**Inspecteur de propriété (Property inspector ):** Elle se rapporte aux propriétés de chaque objet dans le GUI. Elles incluent la couleur, le nom, l'étiquette, la valeur, et le rappel de service notamment.

**Aligner les objets (** Align Objects): Elle aligne les objets dans la fenêtre de travail.

**Rédacteur de barre porte-outils** (Toolbar editor) : Il crée une barre porte-outils dans le GUI.

**Rédacteur de M-dossier** (M-file editor): Il ouvre le rédacteur de MATLAB pour éditer les rappels de service (callback).

#### **1.3 Propriétés des objets dans un GUI**

Chaque objet dans le GUI a les propriétés qui peuvent être éditées avec l'inspecteur de propriété. (Figure 3)

| ES                  | Inspector: uicontrol (text1 "Stat |            | e                    | > 3 |   |
|---------------------|-----------------------------------|------------|----------------------|-----|---|
|                     | 黒重┃会↓Ⅱ<br>판초 빠초                   |            |                      |     |   |
|                     | <b>BeingDeleted</b>               |            | off                  |     | ∸ |
|                     | <b>BusyAction</b>                 |            | queue                | ÷   |   |
|                     | <b>ButtonDownFcn</b>              | <b>RA</b>  |                      | 率   |   |
|                     | CData                             |            | $10x0$ double $arr$  | 率   |   |
|                     | Callback                          | <b>RA</b>  |                      | 率   |   |
|                     | Clipping                          |            | on.                  |     |   |
|                     | CreateFcn                         | ka 1       |                      | ℱ   |   |
|                     | DeleteFcn                         | <b>REA</b> |                      | Í   |   |
|                     | Enable                            |            | on                   |     |   |
| $\left  -1 \right $ | Extent                            |            | [0 0 11 1, 385]      |     |   |
|                     | FontAngle                         |            | normal               |     |   |
|                     | FontName                          |            | <b>MS Sans Serif</b> | 率   |   |
|                     | FontSize                          |            | 8.0                  | Í   |   |
|                     | <b>FontUnits</b>                  |            | points               |     |   |
|                     | FontWeight                        |            | normal               |     |   |
| $\left  -1 \right $ | ForegroundColor                   | ✍          |                      |     |   |
|                     | <b>Handle Visibility</b>          |            | on                   |     |   |
|                     | <b>HitTest</b>                    |            | on                   |     |   |
|                     | HorizontalAlignment               |            | center               |     |   |
|                     | Interruptible                     |            | on                   |     |   |

**Figure 3 :** Inspecteur de propriété

# **2. Exemple d'une interface graphique :**

Nous suivons les étapes précédentes pour ouvrir une nouvelle interface graphique

1- Nous insérons une image d'un avion, nous choisissons de la barre d'outils axes

Enregistrer, un fichier m est exécuté

| untitled8.fig                                          |       |      |       |            |                          |  |  | $\overline{\phantom{a}}$       | $\mathbf{x}$ |
|--------------------------------------------------------|-------|------|-------|------------|--------------------------|--|--|--------------------------------|--------------|
| File<br>Edit<br>View<br>Layout                         | Tools | Help |       |            |                          |  |  |                                |              |
| ne<br>脂肪のか<br><b>Sell</b><br>$\lambda$ 6               |       |      |       | 串野即西 包区哈 ▶ |                          |  |  |                                |              |
| Select                                                 |       |      |       |            |                          |  |  |                                |              |
| <b>Emil Push Button</b>                                |       |      |       |            |                          |  |  |                                |              |
| am Slider                                              |       |      |       |            |                          |  |  |                                |              |
| Radio Button                                           |       |      | axes1 |            |                          |  |  |                                |              |
| Check Box                                              |       |      |       |            |                          |  |  |                                |              |
| <b>IOT</b> Edit Text                                   |       |      |       |            |                          |  |  |                                |              |
| THT Static Text                                        |       |      |       |            |                          |  |  |                                |              |
| <b>GED Pop-up Menu</b>                                 |       |      |       |            |                          |  |  |                                |              |
| <b>Ell</b> Listbox                                     |       |      |       |            |                          |  |  |                                |              |
| <b>RW Toggle Button</b>                                |       |      |       |            |                          |  |  |                                |              |
| <b>Table</b>                                           |       |      |       |            |                          |  |  |                                |              |
| N Axes                                                 |       |      |       |            |                          |  |  |                                |              |
| <b>In Panel</b>                                        |       |      |       |            |                          |  |  |                                |              |
| <sup>75</sup> Button Group<br><b>X</b> ActiveX Control |       |      |       |            |                          |  |  |                                |              |
|                                                        |       |      |       |            |                          |  |  |                                |              |
|                                                        |       |      |       |            |                          |  |  |                                |              |
|                                                        |       |      |       |            |                          |  |  |                                |              |
| <b>Tag: figure1</b>                                    |       |      |       |            | Current Point: [37, 391] |  |  | Position: [520, 381, 560, 419] |              |

Editor - C:\Users\PC NANO\Documents\MATLAB\untitled8.r File Edit Text Go Cell Tools Debug Desktop Window Help  $\overline{\bullet}$   $\overline{\bullet}$ 1 2 2 | 3 | 3 | 3 | 9 | 4 | 3 2 | A ← → f2 | 2 · 8 2 | 4 | 1 | 2 | 2 | 2 | 1 | 2 | 3 | 2 | 5 | 5 | 5 | 5 | 5 **BOB50** Figure 1942<br>
The Latitude is made visible.<br>  $\frac{1}{2}$  function untitleds opening<br>
Fall the pening for (hobject, exemptions, handles, varargin)<br>  $\frac{1}{2}$  finis function has no output args, see Output<br>  $\frac{1}{2}$  a hobject h  $\begin{array}{|l|l|}\n\hline\n\text{% Choose default command} \\
\text{ handles.output = hObject}\n\end{array}$ nd line output for untitled8 |<br>| \* Update handles structure<br>|-guidata(hObject, handles);  $\bar{t}$  UIWAIT makes untitled8 wait for user response (see UIRESUME)  $\bar{t}$  uiwait(handles.figure1);  $\begin{minipage}[c]{0.9\textwidth} \begin{itemize} \texttt{N} & \texttt{---} & \texttt{Output} \end{itemize} \end{minipage} \begin{minipage}[c]{0.9\textwidth} \begin{itemize} \texttt{m} & \texttt{return} \end{itemize} \end{minipage} \begin{minipage}[c]{0.9\textwidth} \begin{itemize} \texttt{N} & \texttt{m} & \texttt{m} & \texttt{m} & \texttt{m} \\ \texttt{N} & \texttt{N} & \texttt{m} & \texttt{m} & \texttt{m} \\ \texttt{N} & \texttt{N} & \texttt{N} & \texttt{$ % Get default command line output from handles structure<br>varargout(1) = handles.output;<br>imagen=imread(fullfile('C:\Aero\saadat\pics\', 'Cessna 182.jpg')); % sessna 182<br><u>axss</u>(handles.axes1);  $\overline{\text{imshow}(\text{imacen})}$ axis off

**Figure 4 :** programme m

Après l'exécution de programme m nous obtenons :

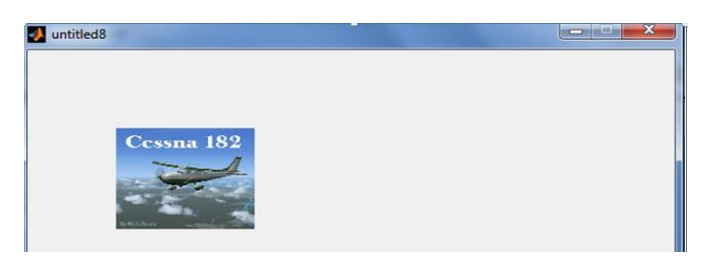

2- Pour créer une liste de choix (les avions) :

Nous choisissons liste de choix(listbox) de la barre d'outil  $\rightarrow$  Proprety Inspector string où nous insérons la liste des avions (Figure\*\*)

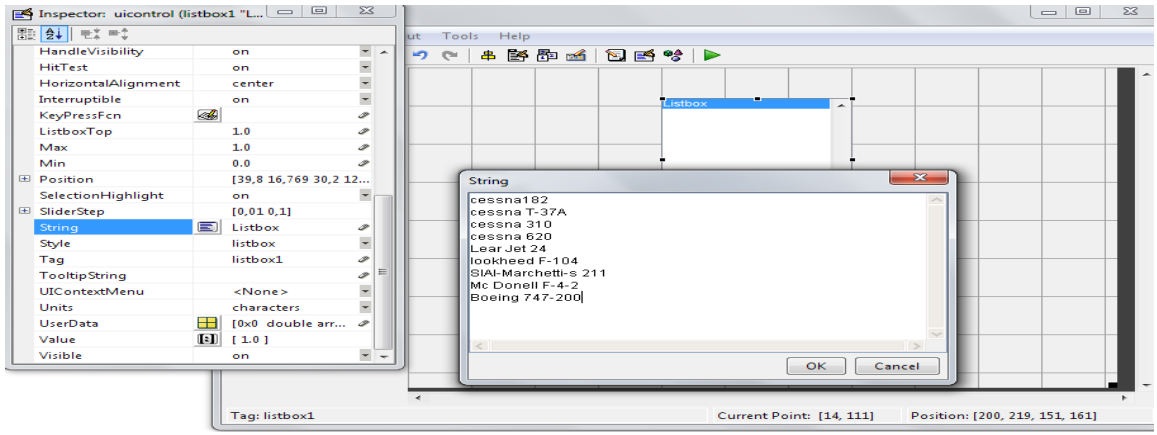

**Figure 5 :** Les étapes pour créer une liste de choix

Apres l'exécution nous obtenons :

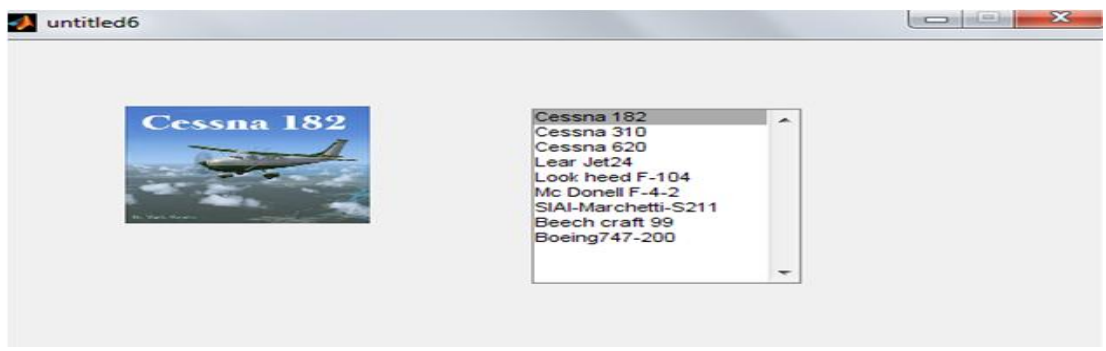

3- Bouton poussoir :

 $\mathbf{L}$ 

Lorsqu'on clique sur « push bouton », il provoque l'exécution de la fonction indiquée dans le 'callback'. Cette fonction peut être une instruction de base Matlab ou une liste d'instruction,(Figure 6)

| 102 |                                                                    |
|-----|--------------------------------------------------------------------|
| 103 | % --- Executes on button press in pushbutton1.                     |
| 104 | function pushbutton1 Callback(hObject, eventdata, handles)         |
| 105 | $\Box$ % hObject handle to pushbutton1 (see GCBO)                  |
| 106 | % eventdata reserved - to be defined in a future version of MATLAB |
| 107 | -% handles<br>structure with handles and user data (see GUIDATA)   |
| 108 |                                                                    |

**Figure 6 :** Calback de bouton poussoir

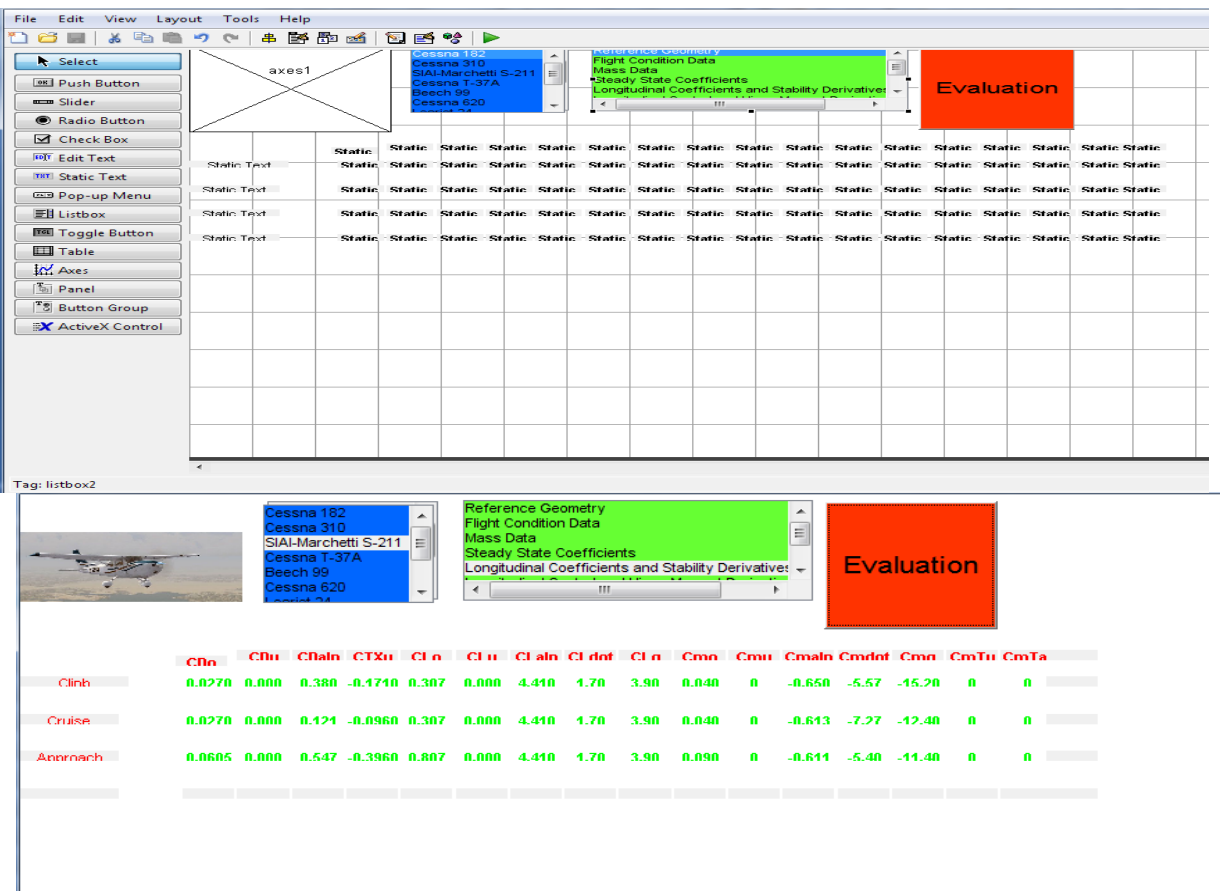

#### **Figure 7 :** Exemple de l'interface graphique

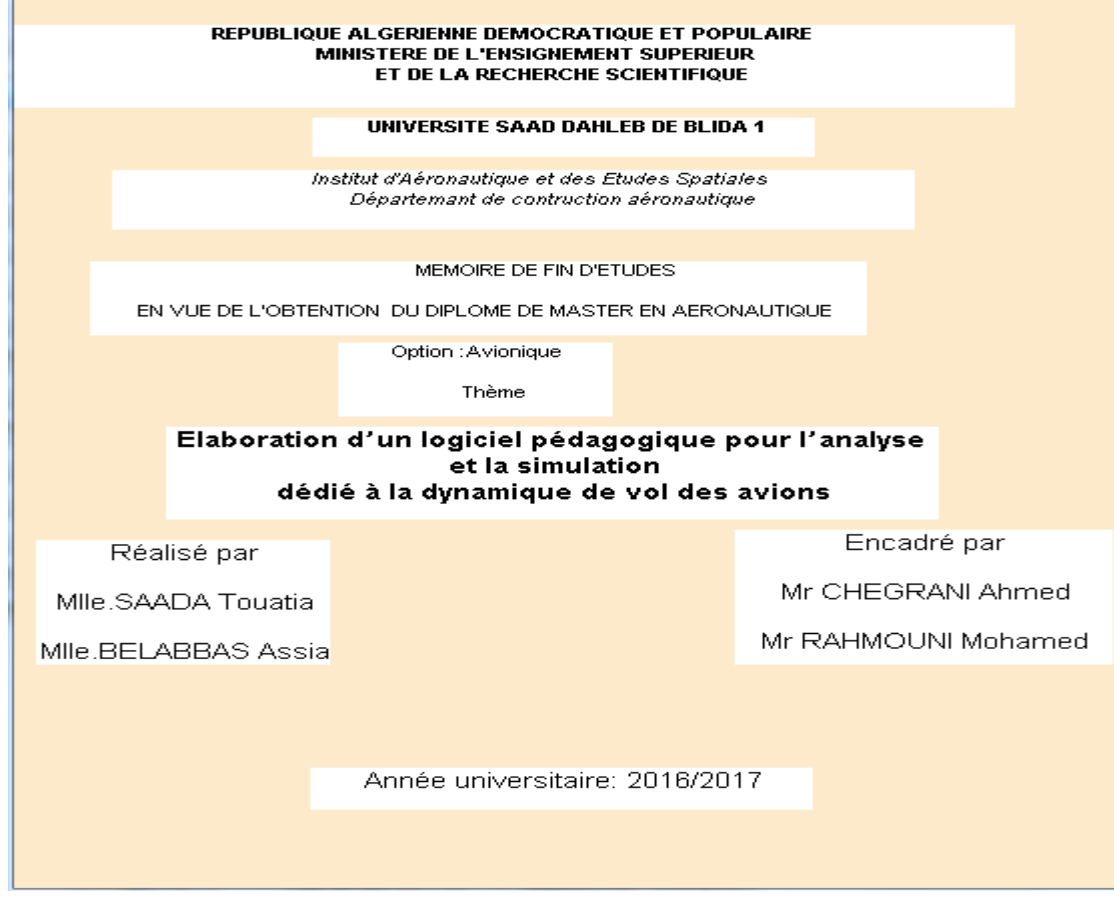

**Figure 8 :** Exemple 2 de GUI (page de garde)